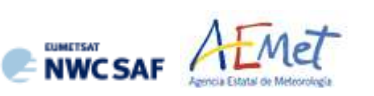

User Manual for the Wind product processor of the NWC/PPS: Science Part

**Code:** NWC/CDOP3/PPS/AEMET/SCI/UM/Wind<br> **Issue:** 0.1 Date: 12 October 2021 **Date:** 12 October 2021 **File:** NWC-CDOP3-PPS-AEMET-SCI-UM-Wind\_v0.1 **Page:** 1/67

# **EUMETSAT NWCSAF** SUPPORT TO NOWCASTING AND

## **User Manual for the Wind product processor of the NWC/PPS: Science Part**

**VERY SHORT RANGE FORECASTING** 

NWC/CDOP3/PPS/AEMET/SCI/UM/Wind, Issue 0, Rev.1 *12 October 2021*

### *Applicable to NWC/PPS-HRW v7.P Applicable to SAFNWC/PPS version 2021*

*Applicable to the following PGEs:*

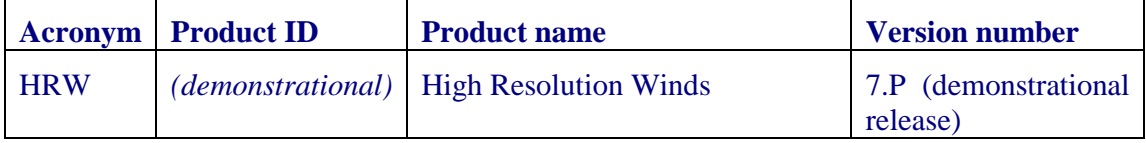

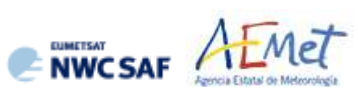

#### **REPORT SIGNATURE TABLE**

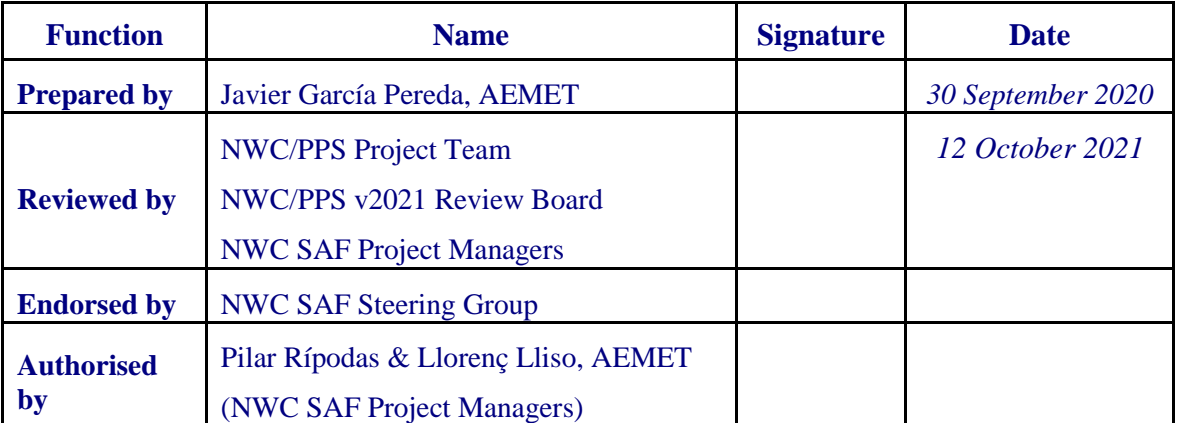

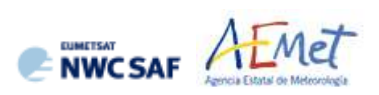

#### **DOCUMENT CHANGE RECORD**

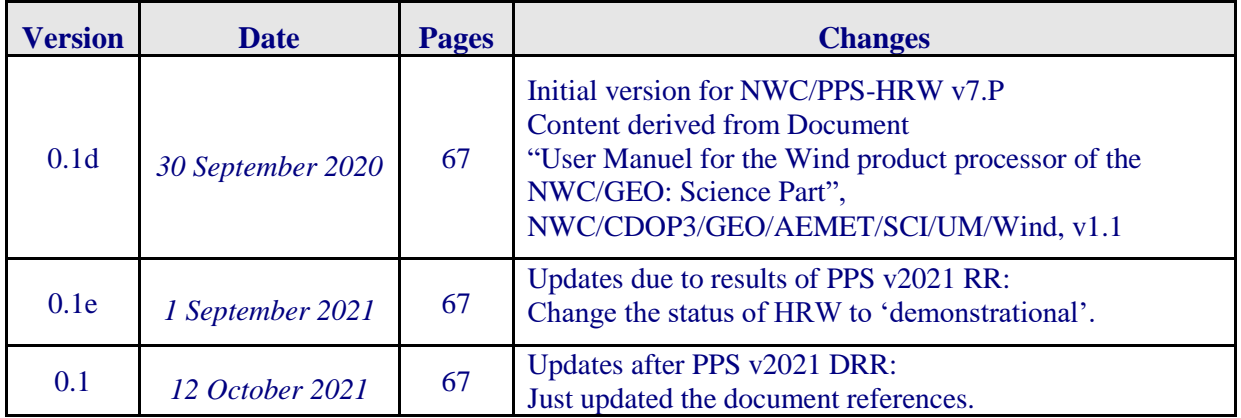

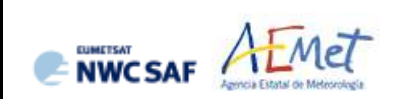

### **List of contents**

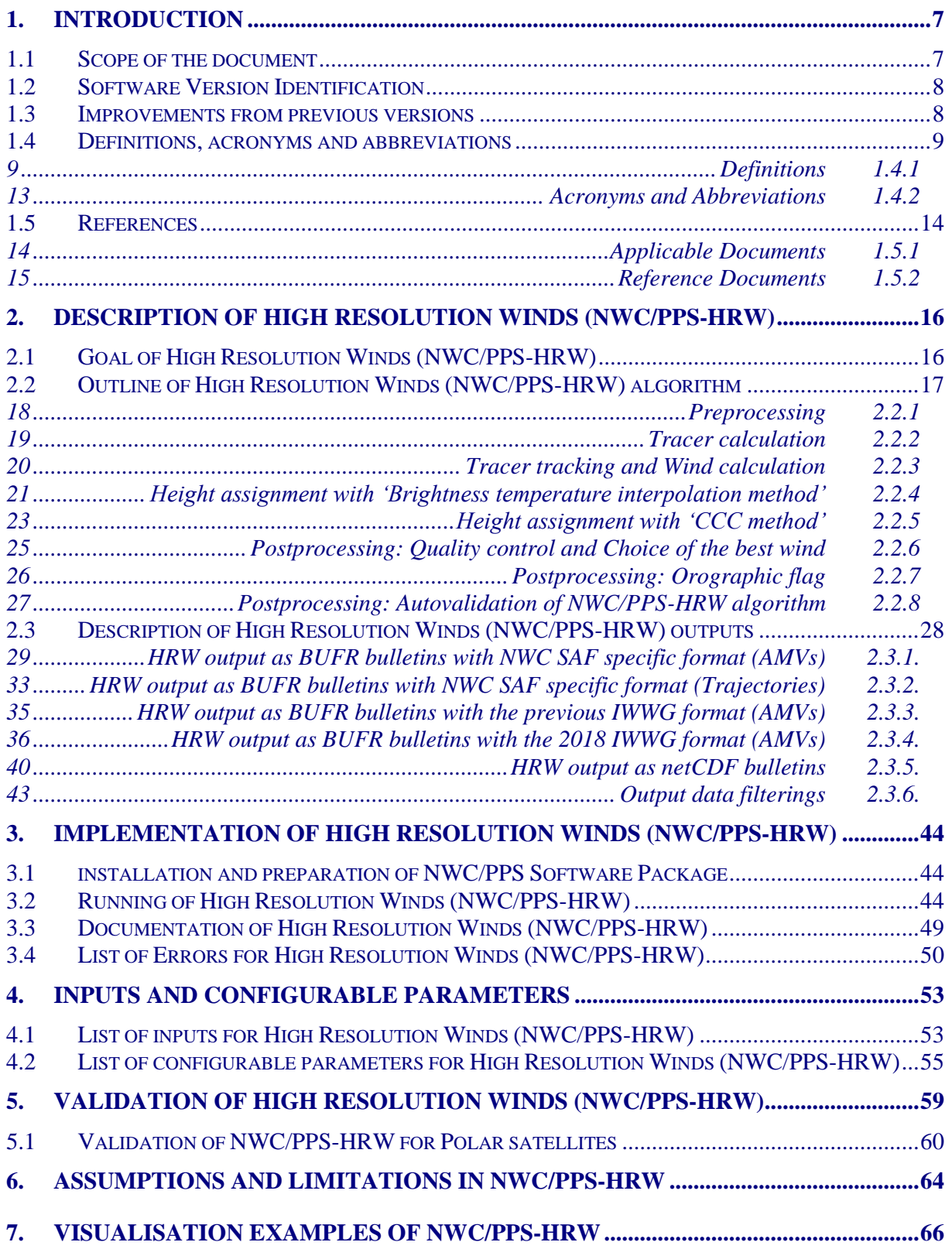

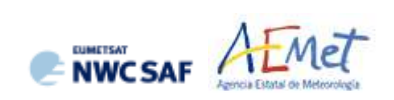

#### **List of Tables**

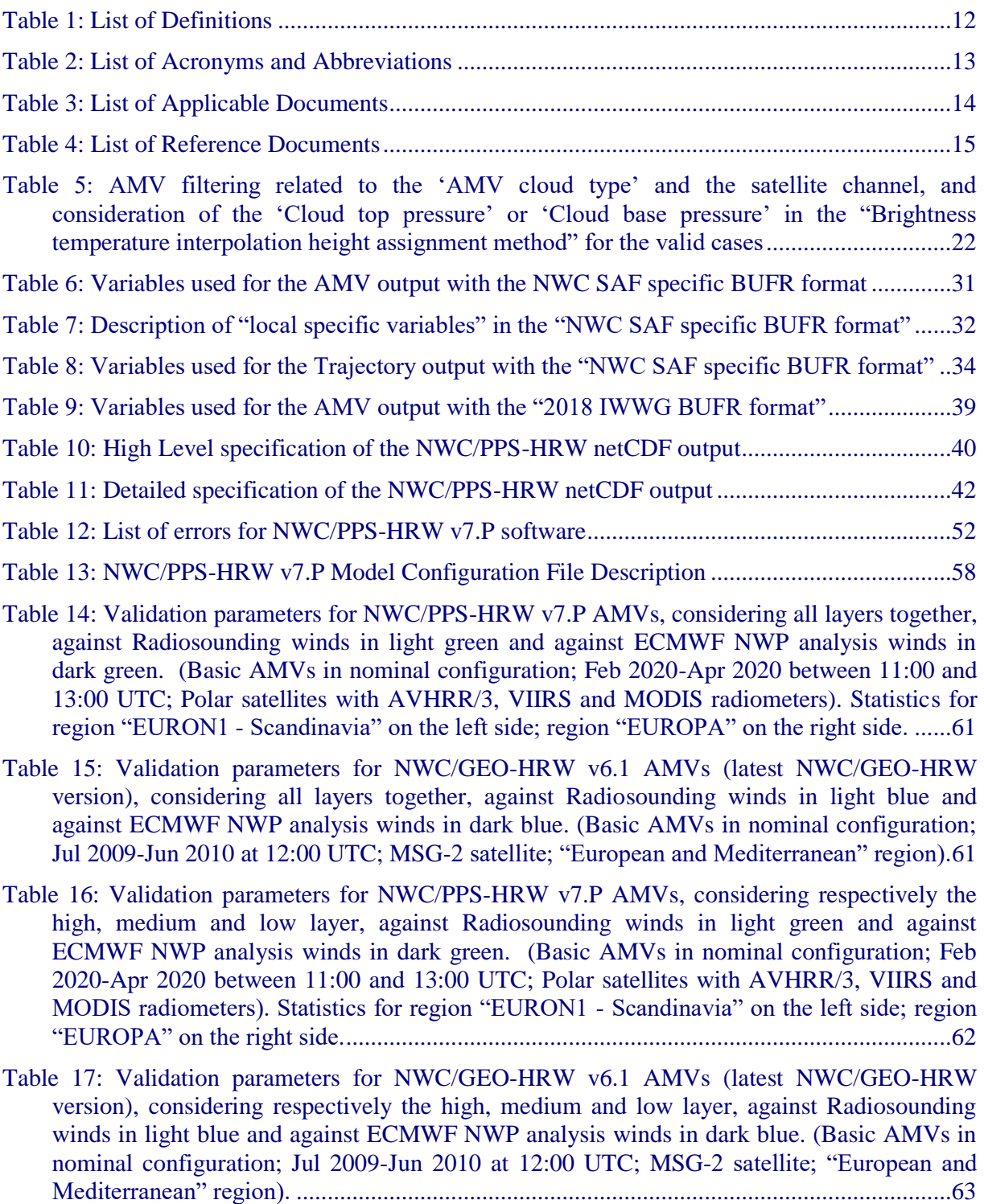

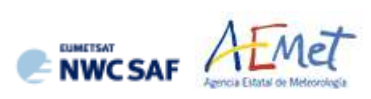

#### **List of Figures**

Figure 1: NWC/PPS-HRW implementation: Part 1, Preprocessing and AMV computation..........46

Figure 2: NWC/PPS-HRW implementation: Part 2, AMV quality and selection...........................47

Figure 3: NWC/PPS-HRW implementation: Part 3, Tracer computation, writing of output files..48

- Figure 4: NWC/PPS-High Resolution Winds "Basic AMV" output example in the region "EURON1 - Scandinavia" (3 March 2020 12:40:44 UTC for SNPP satellite, with tracers calculated at 12:20:09 UTC for EOS-2 satellite), considering conditions defined in \$SM\_CONFIG\_DIR/safnwc\_HRW\_POLAR.cfm model configuration file. Colour coding based on the AMV pressure level............................................................................................66
- Figure 5: NWC/PPS-High Resolution Winds "Detailed AMV" output example in the region "EURON1 - Scandinavia" (3 March 2020 12:40:44 UTC for SNPP satellite, with tracers calculated at 12:20:09 UTC for EOS-2 satellite), considering conditions defined in \$SM\_CONFIG\_DIR/safnwc\_HRW\_POLAR.cfm model configuration file and configurable parameter CDET=1. Colour coding based on the AMV pressure level.............66
- Figure 6: NWC/PPS-High Resolution Winds "Basic AMV" output example in the region "EUROPA" (3 March 2020 12:40:44 UTC for SNPP satellite, with tracers calculated at 12:20:09 UTC for EOS-2 satellite), considering conditions defined in \$SM\_CONFIG\_DIR/safnwc\_HRW\_POLAR.cfm model configuration file. Colour coding based on the AMV pressure level............................................................................................67
- Figure 7: NWC/PPS-High Resolution Winds "Detailed AMV" output example in the region "EUROPA" (3 March 2020 12:40:44 UTC for SNPP satellite, with tracers calculated at 12:20:09 UTC for EOS-2 satellite), considering conditions defined in \$SM\_CONFIG\_DIR/safnwc\_HRW\_POLAR.cfm model configuration file and configurable parameter CDET=1. Colour coding based on the AMV pressure level.............67

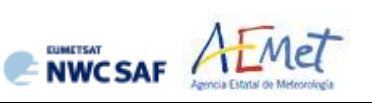

#### <span id="page-6-0"></span>**1. INTRODUCTION**

The "EUMETSAT Satellite Application Facilities (SAFs)" are dedicated centres of excellence for the processing of satellite data, and form an integral part of the distributed "EUMETSAT Application Ground Segment". This documentation is provided by the SAF on support to Nowcasting and Very short range forecasting (NWC SAF). The main objective of the NWC SAF is to provide, develop and maintain software packages to be used with operational meteorological satellite data for Nowcasting applications. More information about the project can be found at the NWC SAF webpage, http:/[/www.nwcsaf.org.](http://www.nwcsaf.org/)

<span id="page-6-1"></span>This document is applicable to the NWC/PPS software package for polar satellites.

#### **1.1 SCOPE OF THE DOCUMENT**

This document is the "User Manual (UM) for the Wind Product Processor of the NWC/PPS" software package (NWC/PPS-HRW, High Resolution Winds), which calculates Atmospheric Motion Vectors and Trajectories considering images reprojected to a static region, coming from any of the following polar satellites, radiometers and channels:

- AVHRR/3 radiometer inside NOAA-15, NOAA-16, NOAA-17, NOAA-18, NOAA-19, Metop-A, Metop-B or Metop-C polar satellites, using 0.630 µm VIS06 visible channel and/or 10.800 µm IR108 infrared channel.
- VIIRS radiometer inside SNPP or NOAA-20 polar satellites, using 0.672 µm VIS06 visible channel and/or  $10.763 \mu m$  IR108 infrared channel.
- MODIS radiometer inside EOS-1 (Terra) or EOS-2 (Aqua) polar satellites, using 0.645 µm VIS06 visible channel and/or  $11.030 \mu m$  IR110 infrared channel.

There is a commitment so that the adaptation of NWC/PPS-HRW software to these polar satellite series is validated. The corresponding validation results are shown in the corresponding "Scientific and Validation Report" [AD.12], and as a summary also in this document.

This "User Manual" describes the goal and implementation of NWC/PPS-HRW algorithm, and a basic description of its algorithm. It also provides information on the input data and the resulting output data.

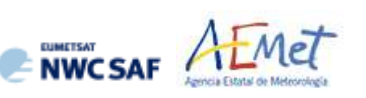

#### <span id="page-7-0"></span>**1.2 SOFTWARE VERSION IDENTIFICATION**

This document describes the software implemented in the NWC/PPS-HRW v7.P (demonstrational release) of the NWC/PPS v2021 software package release.

#### <span id="page-7-1"></span>**1.3 IMPROVEMENTS FROM PREVIOUS VERSIONS**

This is the first implementation of NWC/PPS-HRW software, for use with 12 polar satellites including AVHRR/3, VIIRS and MODIS radiometers.

The whole AMV calculation algorithm, and most of the HRW code, derive directly from NWC/GEO-HRW v6.1 software, included in NWC/GEO v2018.1 software package, which is defined for the AMV calculation with MSG, GOES-N, GOES-R and Himawari-8/9 geostationary satellite series. (91% of HRW code is common to both NWC/GEO and NWC/PPS implementations; only 5% of the code is specific to NWC/GEO, and 4% of it is specific to NWC/PPS).

This way, with the application to polar satellites defined here through NWC/PPS-HRW v7.P, the option appears for the first time to calculate AMVs throughout all the world, including polar areas, with the same algorithm (using both implementations HRW v6.1 and v7.P) This is rather uncommon in general, and can be used for example for NWP assimilation of AMVs all throughout the world calculated with the same AMV algorithm, or for climatic studies of the wind throughout all the world.

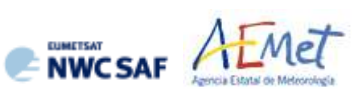

#### <span id="page-8-0"></span>**1.4 DEFINITIONS, ACRONYMS AND ABBREVIATIONS**

#### <span id="page-8-1"></span>**1.4.1 Definitions**

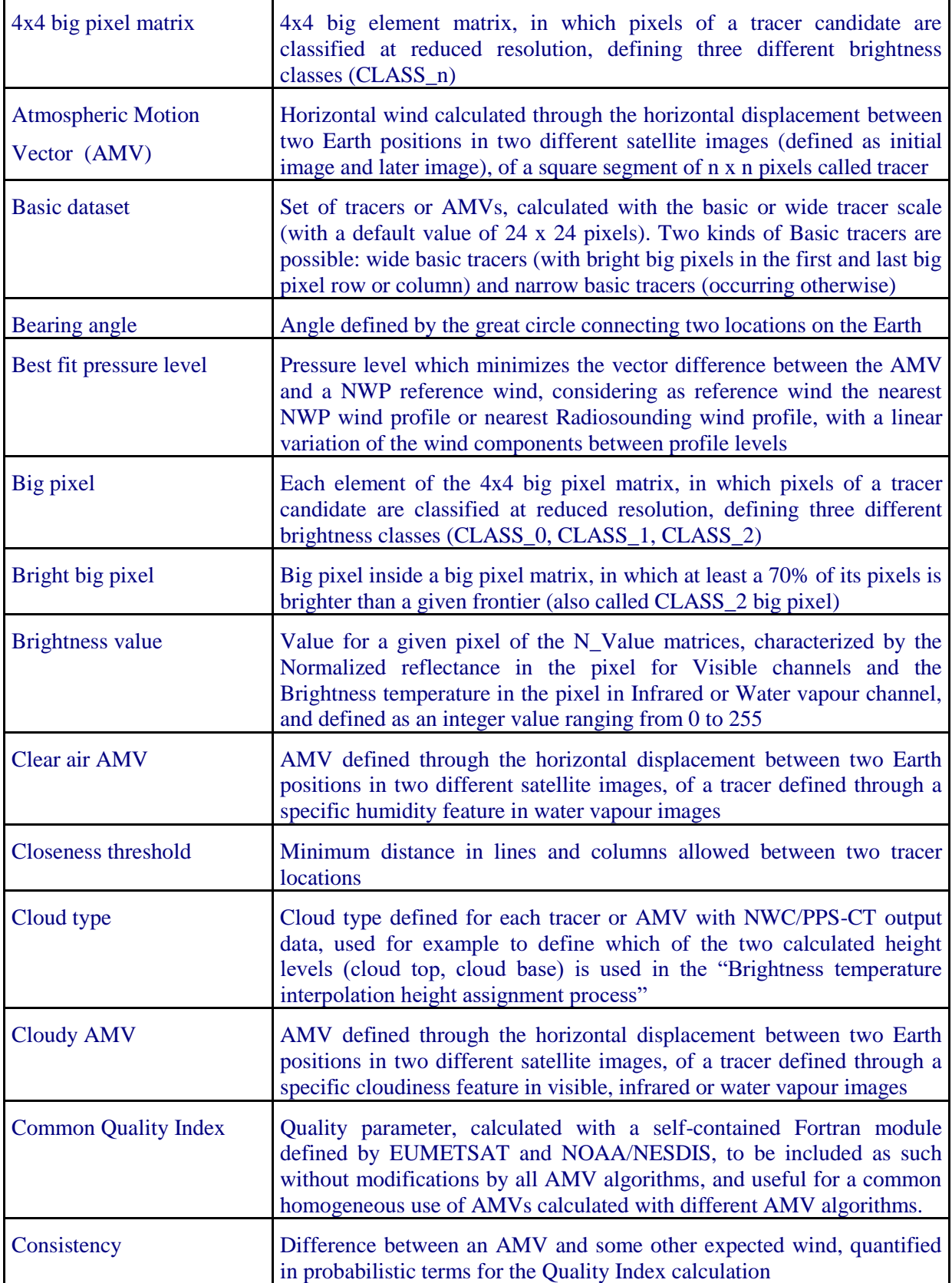

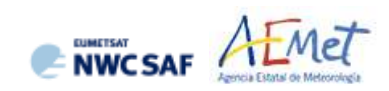

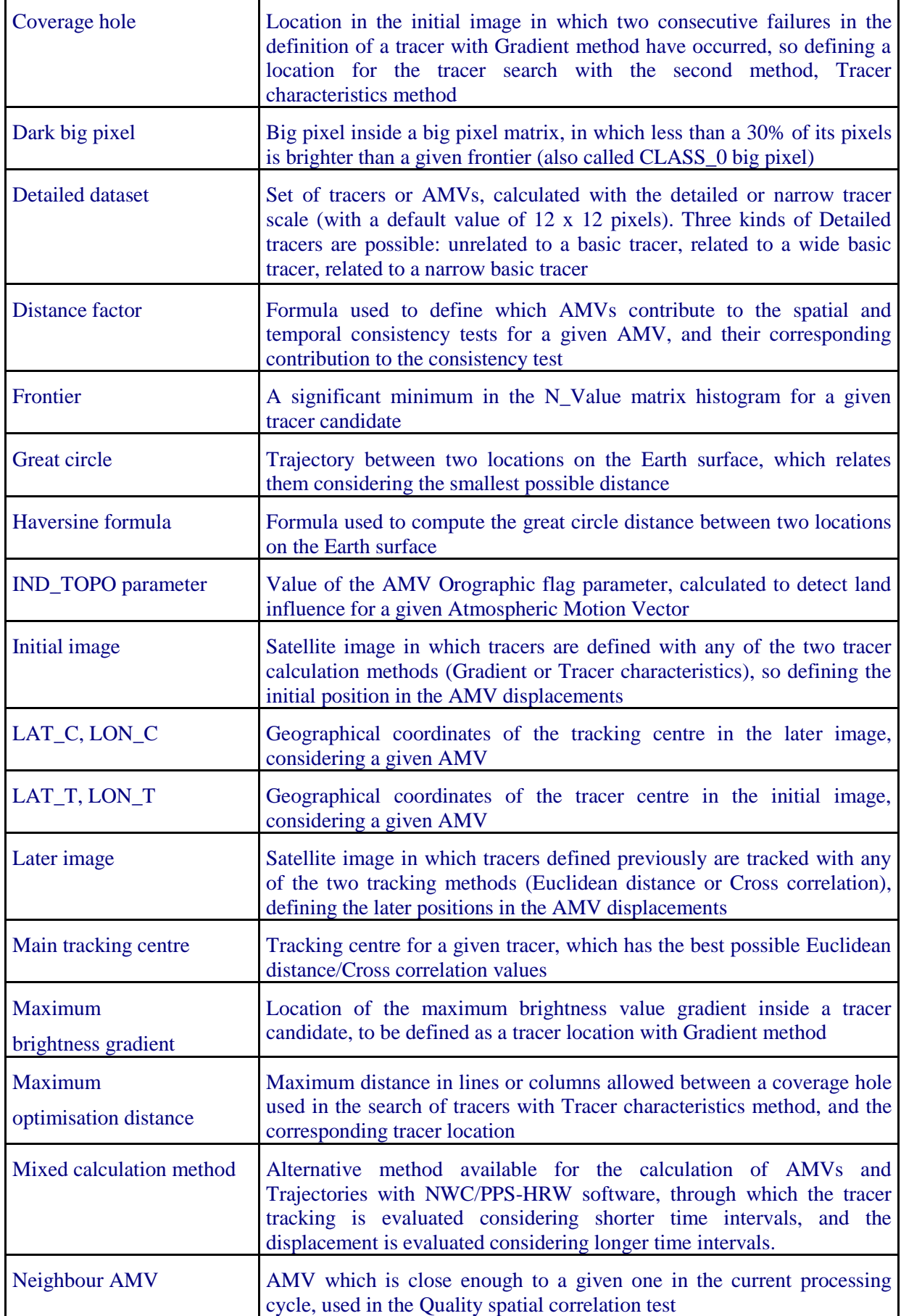

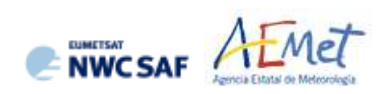

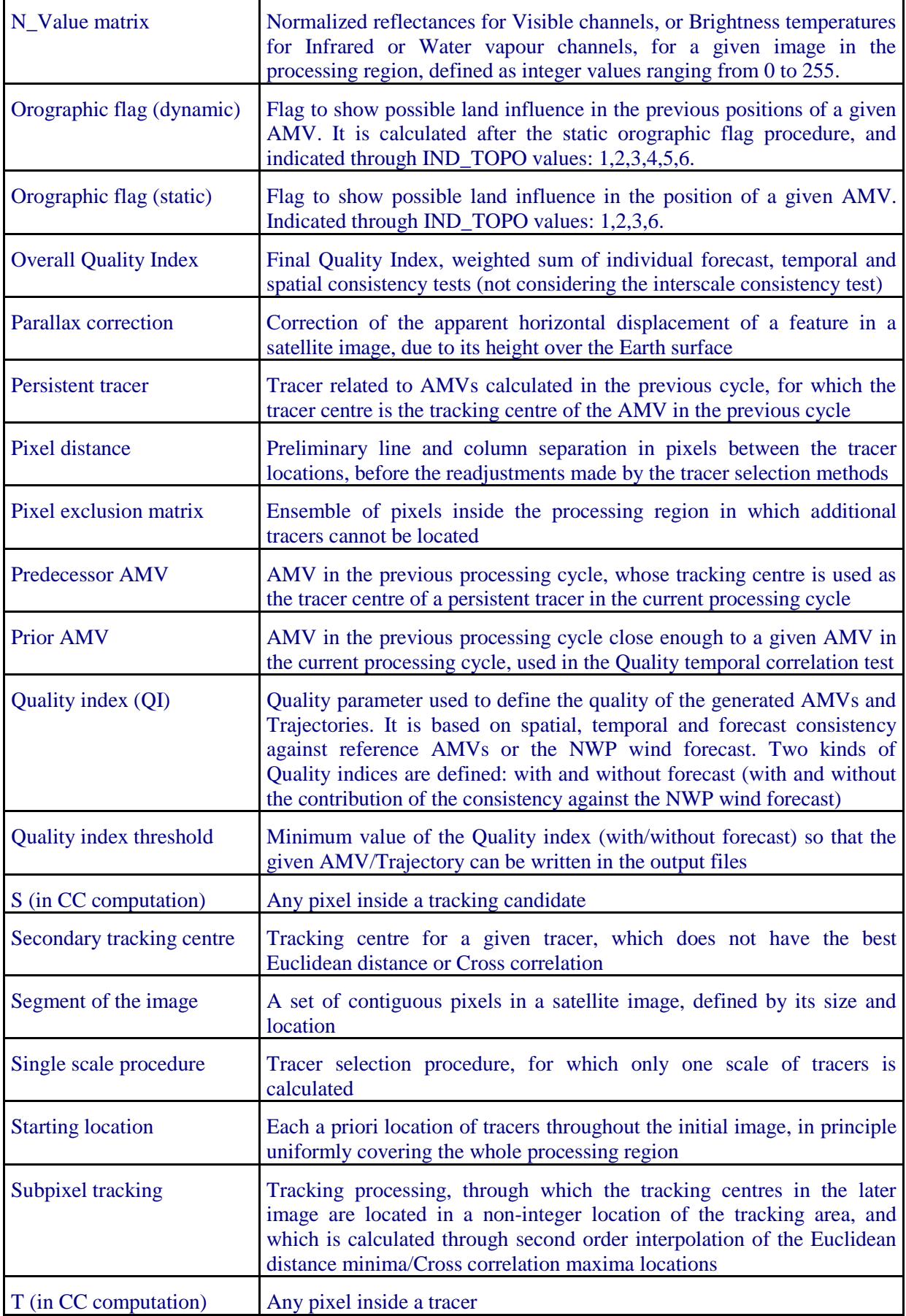

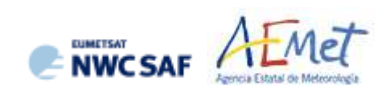

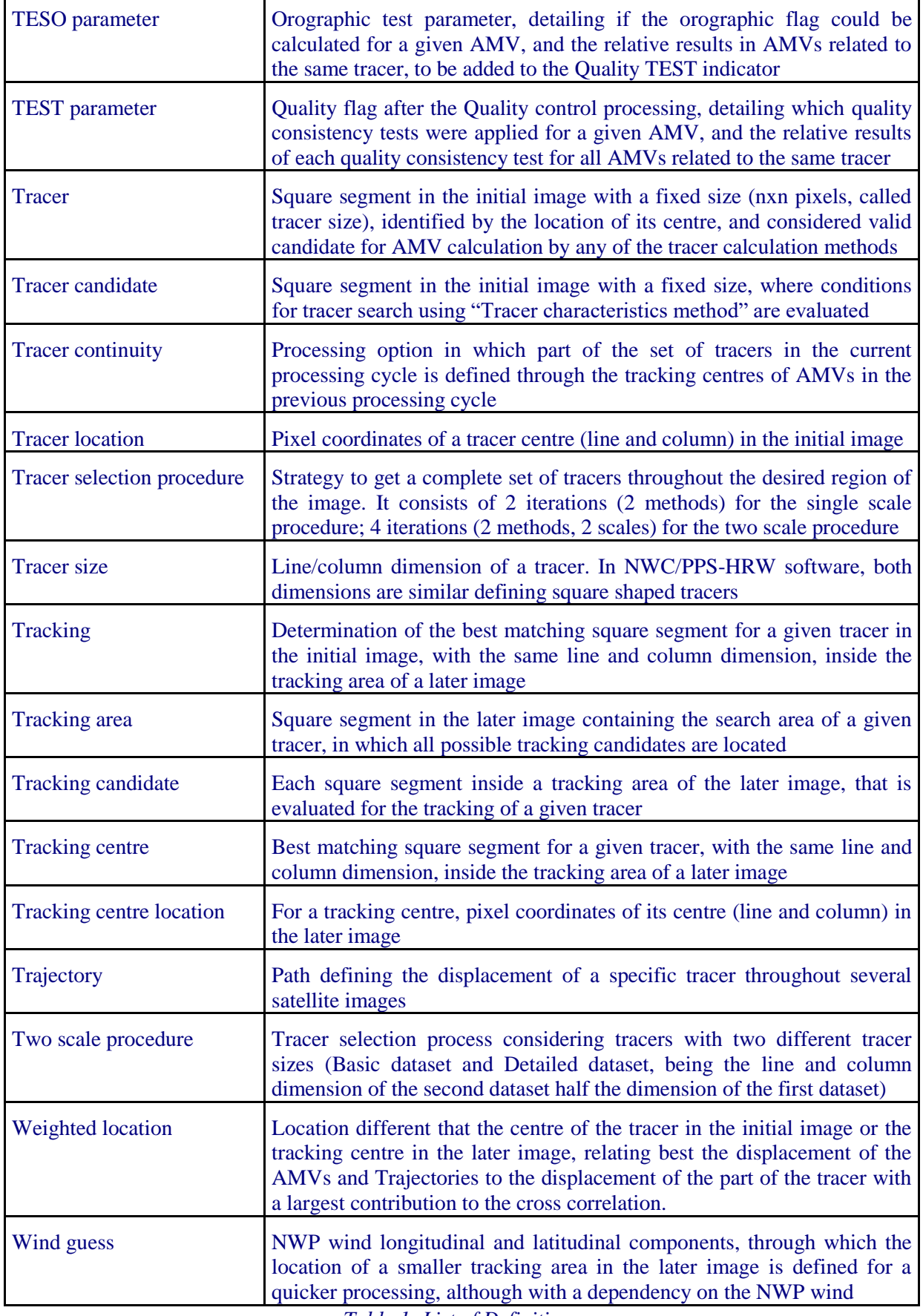

*Table 1: List of Definitions*

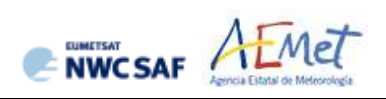

#### <span id="page-12-0"></span>**1.4.2 Acronyms and Abbreviations**

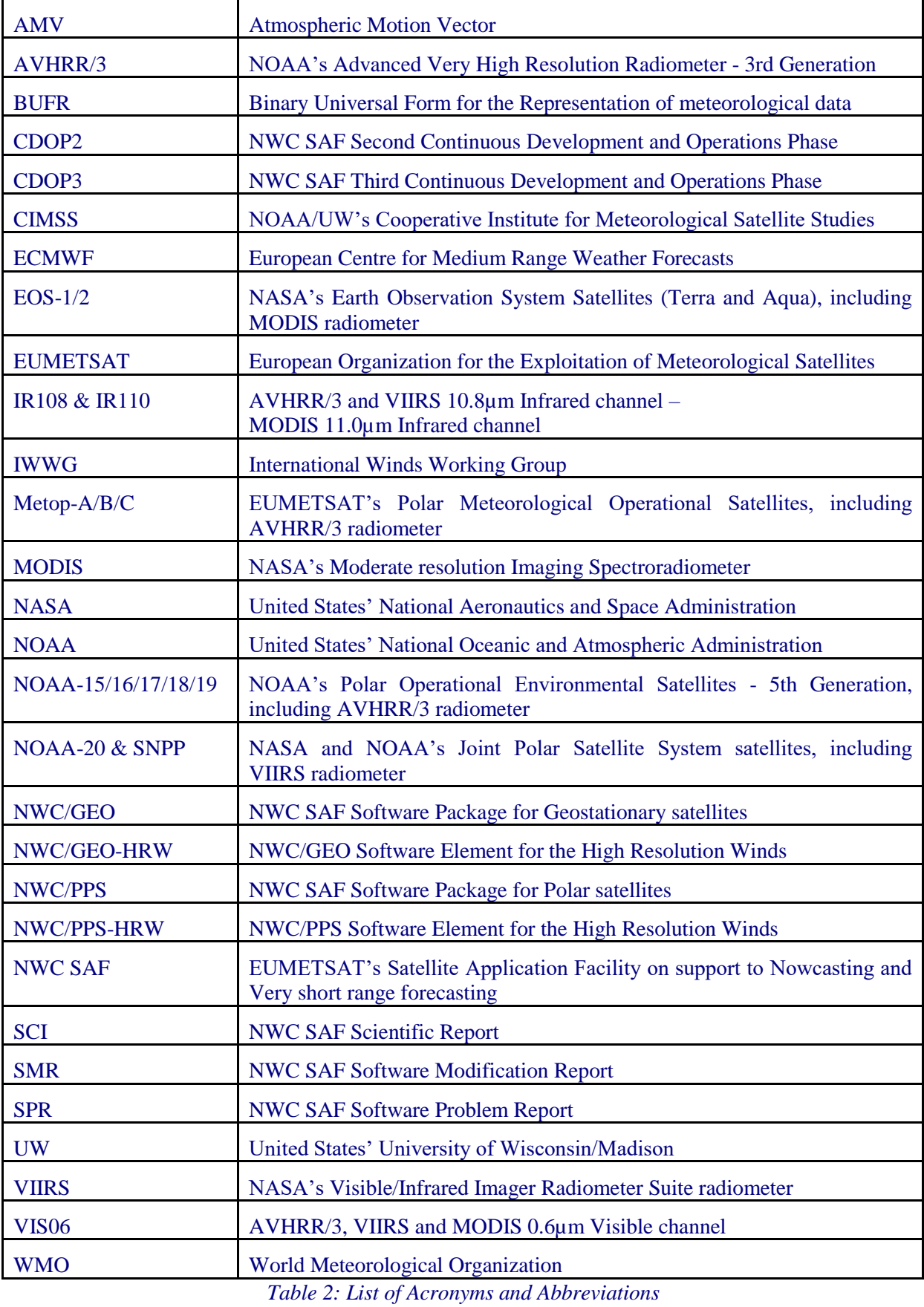

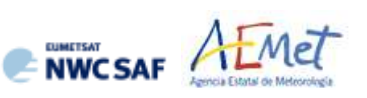

#### <span id="page-13-0"></span>**1.5 REFERENCES**

#### <span id="page-13-1"></span>**1.5.1 Applicable Documents**

The following documents, of the exact issue shown, form part of this document to the extent specified herein. Applicable documents are those referenced in the Contract or approved by the Approval Authority. They are referenced in this document in the form [AD.X]

For versioned references, subsequent amendments to, or revisions of, any of these publications do not apply. For unversioned references, the current edition of the document referred applies.

Current documentation can be found at the NWC SAF Helpdesk web: [http://www.nwcsaf.org.](http://www.nwcsaf.org/)

| Ref.        | <b>Title</b>                                                                          | Code                              | <b>Version</b> |
|-------------|---------------------------------------------------------------------------------------|-----------------------------------|----------------|
| [AD.1]      | Proposal for the Third Continuous<br>Development and Operations Phase (CDOP3)         | NWC/CDOP3/SAF/AEMET/MGT/PRO       | 1.0            |
| [AD.2]      | Project Plan for the NWC SAF CDOP3 Phase                                              | NWC/CDOP3/SAF/AEMET/MGT/PP        | 1.5            |
| [AD.3]      | Configuration Management Plan for the NWC<br><b>SAF</b>                               | NWC/CDOP3/SAF/AEMET/MGT/CMP       | 1.1            |
| [AD.4]      | <b>NWC SAF Product Requirements Document</b>                                          | NWC/CDOP3/SAF/AEMET/MGT/PRD       | 1.4            |
| [AD.5]      | Interface Control Document for Internal and<br>External Interfaces of the NWC/PPS     | NWC/CDOP3/PPS/SMHI/SW/ICD/1       | 3.0            |
| [AD.6]      | User Manual for the NWC/PPS application:<br>Software Part, 2.Operation                | NWC/CDOP3/PPS/SMHI/SW/UM/OPER     | 3.0            |
| [AD.7]      | <b>System and Component Requirements</b><br>Document for the NWC/PPS                  | NWC/CDOP3/PPS/SMHI/SW/SCRD        | 2.3            |
| [AD.8]      | Algorithm Theoretical Basis Document for the<br>Wind product processor of the NWC/GEO | NWC/CDOP2/GEO/AEMET/SCI/ATBD/Wind | 2.2            |
| [AD.9]      | Algorithm Theoretical Basis Document for the<br>Wind product processor of the NWC/PPS | NWC/CDOP3/PPS/AEMET/SCI/ATBD/Wind | 0.1            |
| $[AD.10]$   | User Manual for the Wind product processor<br>of the NWC/GEO: Software part           | NWC/CDOP3/GEO/AEMET/SCI/UM/Wind   | 1.1            |
| [AD.11]     | Scientific and Validation Report for the<br>Wind product processor of the NWC/GEO     | NWC/CDOP3/GEO/AEMET/SCI/VR/Wind   | 1.1            |
| [ $AD.12$ ] | Scientific and Validation Report for the<br>Wind product processor of the NWC/PPS     | NWC/CDOP3/PPS/AEMET/SCI/VR/Wind   | 0.1            |

*Table 3: List of Applicable Documents*

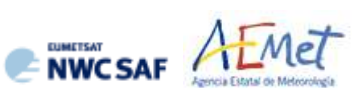

#### <span id="page-14-0"></span>**1.5.2 Reference Documents**

The reference documents contain useful information related to the subject of the project. These reference documents complement the applicable ones, and can be looked up to enhance the information included in this document if it is desired. They are referenced in this document in the form [RD.X]. For dated references, subsequent amendments to, or revisions of any of these publications do not apply. For undated references, the current edition of the document referred applies.

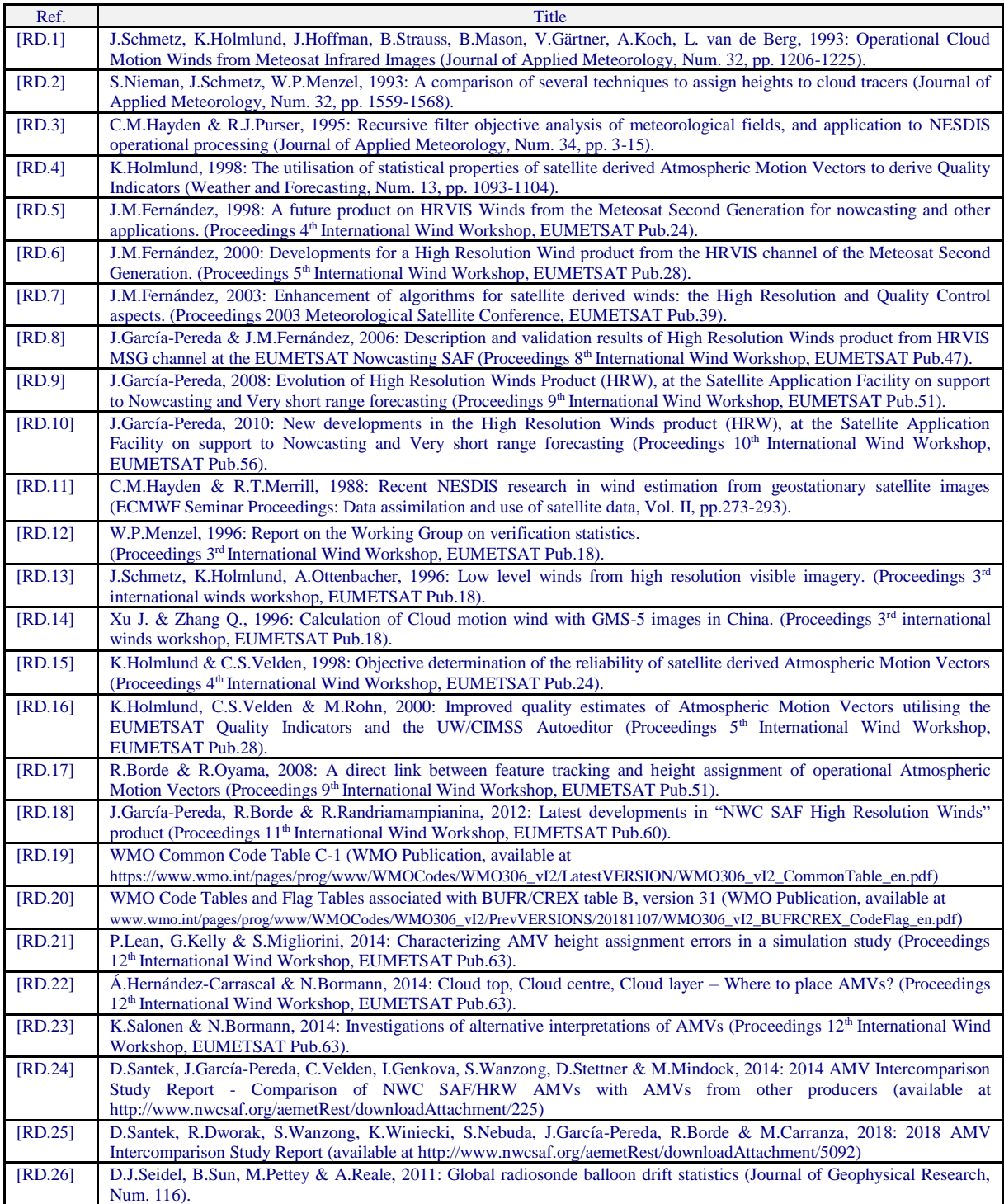

*Table 4: List of Reference Documents*

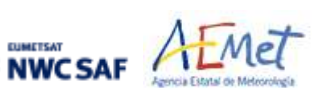

#### <span id="page-15-0"></span>**2. DESCRIPTION OF HIGH RESOLUTION WINDS (NWC/PPS-HRW)**

#### <span id="page-15-1"></span>**2.1 GOAL OF HIGH RESOLUTION WINDS (NWC/PPS-HRW)**

The NWC/PPS-High Resolution Winds (NWC/PPS-HRW) software aims to provide, for near real time meteorological applications, detailed sets of "Atmospheric Motion Vectors" (AMVs) and "Trajectories" from images reprojected to a static region, coming from any of the following polar satellites, radiometers and channels:

- AVHRR/3 radiometer inside NOAA-15, NOAA-16, NOAA-17, NOAA-18, NOAA-19, Metop-A, Metop-B or Metop-C polar satellites.
- VIIRS radiometer inside SNPP or NOAA-20 polar satellites.
- MODIS radiometer inside EOS-1 (Terra) or EOS-2 (Aqua) polar satellites.

An "Atmospheric Motion Vector" (AMV) is the horizontal displacement between two Earth positions in two satellite images ("initial image" and "later image"), of a square "segment" of nxn pixels. The square segment is defined through a specific cloudiness feature in visible or infrared images (and so called "cloudy AMV"). Water vapour images have not been considered for the calculation of AMVs in this first version of NWC/PPS-HRW software, in contrast to the currently operational version of NWC/GEO-HRW software (HRW v6.1), due to the lack of water vapour channels in both AVHRR/3 and VIIRS radiometers.

The NWC/PPS-HRW software output includes pressure level information, which locates in the vertical dimension the calculated AMVs and Trajectories, and a quality control flagging, which gives an indication of its error in probabilistic terms, with auxiliary indicators about how the AMVs and Trajectories were determined.

It has been developed by AEMET in the framework of the EUMETSAT Satellite Application Facility on support to Nowcasting and Very short range forecasting (NWC SAF). This software is useful in Nowcasting applications, used in synergy with other data available to the forecaster.

For example, in the watch and warning of dangerous wind situations, in the monitoring of the general flow, of low level convergence (when and where cumulus start to develop), of divergence at the top of developed systems, or other cases of small scale circulation or wind singularities.

It can also be used in form of objectively derived fields, and assimilated in Numerical Weather Prediction Models (together with many other data), as an input to Analysis, Nowcasting and Very short range forecasting applications. The quality flags should be very useful for these cases.

NWC/PPS-HRW output is equivalent to that of NWC/GEO-HRW (so that both can be used exactly the same way by the user), and similar to other products calculating Atmospheric Motion Vectors: winds, trajectories and related parameters are calculated with a level 2 of processing. No level 3 of processing (as a grid interpolation or a meteorological analysis based on NWC/PPS-HRW output) is included.

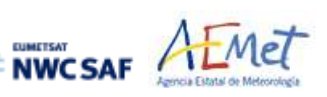

#### <span id="page-16-0"></span>**2.2 OUTLINE OF HIGH RESOLUTION WINDS (NWC/PPS-HRW) ALGORITHM**

As a whole, NWC/PPS-HRW (High Resolution Winds) software is designed in a modular way, so that it can be easy to handle and modify. The whole process includes the following steps:

#### 1. Preprocessing:

• Includes the reading and geolocation of the satellite image data reprojected to a static region which are going to be used for the AMV calculation (Brightness temperatures and Normalized reflectances from the mentioned satellites and reflectometers, with their latitudes, longitudes, satellite and solar angles), and the reading of the corresponding NWP data and NWC/PPS Cloud outputs (CT and CTTH,) for the same static region that are also going to be used in the NWC/PPS-HRW processing.

2. Processing:

• First, "tracers" are calculated in an "initial image" with two consecutive methods: Gradient and Tracer characteristics.

• Later, these "tracers" are "tracked" in a "later image" through one of two different methods (Euclidean distance or Cross correlation), with the selection of up to three "tracking centres" for each "tracer".

• "Atmospheric Motion Vectors (AMVs)" and "Trajectories" are then calculated, considering the displacement between the position of each "tracer" in the "initial image" and the position of the corresponding "tracking centres" in the "later image".

• The pressure level of the AMVs and Trajectories is defined through one of two different methods ("Brightness temperature interpolation method" or "Cross Correlation Contribution method") for their vertical location in the atmosphere.

3. Postprocessing:

• A Quality control with EUMETSAT "Quality Indicator" method is implemented, with the choice of the "Best AMV" considering the up to three AMVs calculated for each tracer, and a Final control check to eliminate wrong AMVs and Trajectories which are very different to those in their vicinity.

• An "Orographic flag" can also be calculated, which incorporating topographic data detects those AMVs and Trajectories affected by land influence.

The code was progressively developed with GOES, MFG and MSG satellite data. Examples with MSG, GOES-N, Himawari-8/9 and GOES-R satellite series are presented throughout the description of the algorithm to illustrate the process.

Many of the options and coefficients are configurable in the "NWC/GEO-HRW model configuration file", such as explained in detail in Chapter 4.2. For example, the satellite channels for which AMVs are to be extracted are defined by configurable parameter 'WIND\_CHANNEL'.

In NWC/GEO-HRW v6.1, the default configuration implies the use of consecutive images (separated by 10 minutes with Himawari-8/9 series, by 10 or 15 minutes with GOES-R satellites, by 15 minutes with MSG series, and by 15 or 30 minutes with GOES-N series) for the definition and tracking of the tracers, and so for the calculation of AMVs. An additional option for "Rapid scan mode" with MSG satellites is possible (with images separated by 5 minutes). No "Rapid scan mode" option has been defined for use with the other satellite series.

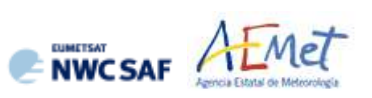

#### <span id="page-17-0"></span>**2.2.1 Preprocessing**

During the initialization process, a list of parameters is extracted from the corresponding input files, after reprojection of all these input files to the selected static processing region. All reprojection process is previous to the running of NWC/PPS-HRW, and has to be run as explained in [AD.6].

- 1. VIS06 normalized reflectances and/or IR108 brightness temperatures from the corresponding "satellite image input files" for the two images in which tracers are identified and tracked, from any polar satellite with AVHRR/3. VIIRS, MODIS radiometers (NOAA-15/20, SNPP, MetOp-A/C, EOS-1/2). Latitude and longitude ("lat" and "lon") and the horizontal and vertical dimension of the static region used ("nx" and "ny") are also extracted from these files.
- 2. Solar and satellite zenith angles ("satzenith" and "sunzenith"), and the scanning time of each pixel ("time per pixel"), from the corresponding "satellite angle input files" for the two images in which tracers are identified and tracked
- 3. NWP temperature profiles "t" from the "NWP input files" for the static region used for the AMV calculation. . NWP wind component profiles ("u" and "v") can also be extracted for the 'forecast consistency quality test', for the definition of the tracking area in the later image, or for the calculation of validation statistics for the AMVs with NWC/PPS-HRW algorithm itself. NWP geopotential profiles ("z") can also be extracted if the 'Orographic flag' is calculated. All of them are implemented in the default configuration.

For this, at least two "NWP forecast input files" related to a moment before and a moment after the images in which tracers are identified and tracked are needed for the processing; one "NWP analysis input file" up to one hour away from the moment in which AMVs are tracked is additionally needed to run Validation statistics against NWP analysis winds.

- 4. NWC/PPS-CT Cloud Type output ("ct") for the image in which tracers are identified, in case the 'AMV Cloud type' is calculated in the 'Brightness temperature interpolation height assignment method'. NWC/PPS-CT Cloud Type output ("ct") for the image in which tracers are tracked, in case 'CCC height assignment method' is used. The additional variable "grid\_mapping\_info" is extracted from these files to check the name and characteristics of the reprojection used for all NWC/PPS-HRW input files. These options are implemented in the default configuration.
- 5. NWC/PPS-CTTH Cloud Top Temperature and Pressure outputs ("ctth\_tempe" and "ctth press") for the image in which tracers are tracked, in case 'CCC height assignment method' is used. This option is implemented in the default configuration.
- 6. Elevation ("elevation") and horizontal and vertical dimension in metres for each pixel ("xdist" and "ydist") from the "Physiography file" related to the static region used for the AMV calculation.

Here, the "Physiography file", the "satellite image input files", the "satellite angle input files" and the "NWC/PPS-CT Cloud Type output" for the requested images, and the "NWP input files" with NWP temperature profiles are strictly needed for the calculation of AMVs and Trajectories. Other data contribute to a higher number of AMVs and Trajectories and a better quality of the output data.

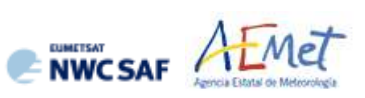

#### <span id="page-18-0"></span>**2.2.2 Tracer calculation**

Two tracer computation methods are applied: Gradient; Tracer characteristics. They are used one after the other in two different tracer selection strategies throughout the region: the 'single scale procedure' (when one scale of tracers is calculated), and the 'two scale procedure' (when two different scales of tracers are calculated: "basic" and "detailed", being the line and element size of the "detailed tracers" half the size the one for "basic tracers").

Both methods calculate a tracer optimising its location around one of the 'starting locations' in the image. In NWC/PPS-HRW v7,P default configuration, the distance between starting locations for tracers related to low and very low clouds is half the one for other cloud types to maximize the amount of AMVs related to these cloud types (configured with HIGHERDENSITY\_LOWTRACERS, HIGHERDENSITY LOWTRACERS  $DET = 2$ ).

A resolution ('tracer size') of 24 pixels is proposed as baseline for the 'single scale procedure' (used as default option with configurable parameter CDET=0) for all types of tracers. The latitude and longitude limits for calculation of AMVs and Trajectories can be specified with configurable parameters LAT\_MAX, LAT\_MIN, LON\_MAX, LON\_MIN. A resolution of 24 pixels for the 'basic tracers' and 12 pixels for the 'detailed tracers' is proposed for the 'two scale procedure' (when configurable parameter  $CDET=1$ ). A smaller region can be defined for the detailed scale with configurable parameters LAT\_MAX\_DET, LAT\_MIN\_DET, LON\_MAX\_DET, LON\_MIN\_DET.

With the default configuration, configured with CALCULATE\_TRAJECTORIES = 1, the definition of new "tracer locations" starts at the integer line/column location of all "tracking centres" related to valid AMVs in the previous round, when they are available. So, a set of "persistent tracers" is defined and tracked in several images, and the progressive locations of the tracer throughout the time define "Trajectories". For this, it is necessary that the conditions implied by the "tracer method" used for the determination of the tracer in the "initial image", keep on being valid throughout all the images.

However, in contrast to NWC/GEO-HRW, where the satellite scanning region is constant for all slots so permitting the calculation of long trajectories with a persistence of even hours, in NWC/PPS-HRW it is very infrequent that an Earth location can be viewed by several consecutive polar satellite scans. Due to this, the possibility to calculate with NWC/PPS-HRW trajectories persisting for more than three satellite images is very infrequent. Due to this, in comparison, the applicability of trajectories from NWC/PPS-HRW is more limited, which has to be taken into account by the NWC SAF user.

#### <span id="page-19-0"></span>**2.2.3 Tracer tracking and Wind calculation**

The 'tracking' method seeks for the best 'adjustment centre' of a tracer computed in a previous image, over a larger portion on the following image ('tracking area'), performing a pixel by pixel comparison inside a segment of the same size ('tracking candidate'), repeatedly moving this segment over the tracking area until the best candidates are found. For this, one of next algorithms is used:

- Euclidean distance (configured with TRACKING = LP), where the sum  $LP_{ij} = \Sigma \Sigma (T-S)^2$  is calculated considering the visible normalized reflectances/infrared or water vapour brightness temperatures of all tracer (T) and tracking candidate (S) pixels at correlative locations. The best locations are defined through the minimum values of the sum  $LP_{ii}$ .
- Cross correlation (configured with TRACKING  $= CC$ , default value), that computes the correlation  $CC_{ii}=Cov_{TS}/(\sigma_T.\sigma_S)$  where ' $\sigma$ ' is the standard deviation or root of the variance and 'Cov' is the covariance between the tracer and tracking candidate. The best locations are defined through the maximum values of the correlation CCij.

To increase the speed of NWC/PPS-HRW algorithm, the 'tracking area centre' is located at the position of the tracer which is forecast for the later image by the NWP wind, as defined by configurable parameter WIND GUESS  $= 1$ . This has been defined this way due to the long time separation which can exist between the 'initial image' and the 'later image' (up to 120 minutes), which can generate very large 'tracking areas'.

However, this implies a small dependence of NWC/PPS-HRW outputs on the NWP model used. The option is kept for the NWC SAF user to remove this "wind guess" with WIND GUESS  $= 0$ . Operationally, this can be used in NWC/PPS-HRW software when the size of the reprojected pixels is large (around 5 km) and so the size of the "tracking area" is not too large in pixels.

The line/column size in pixels of the "tracking area" is calculated so that it is able to detect for any tracer speed differences with respect to the NWP wind guess of at least 72 km/h in any direction (value of configurable parameter MINSPEED\_DETECTION), when the wind guess is used in the definition of the tracking area. When the wind guess is not used, this MINSPEED\_DETECTION parameter is to be understood as the minimum displacement in any direction that NWC/PPS-HRW software is able to detect. Up to 3 'tracking centres' are retained for both tracking methods: the absolute and 2 local best positions. The line/column and latitude/longitude location of the 'tracking centres' in the later image is refined as default option with second order interpolation with USE\_SUBPIXELTRACKING = 1.

The calculation of the wind components considers the displacement along the corresponding "great circle" with the "haversine formula". This procedure takes into account the real time each pixel was scanned, defined through the "satellite angle input files". For this calculation, NWC/GEO-HRW algorithm has the option to correct the horizontal deviation in the apparent position of the tracer/tracking centre due to its height over the Earth surface, through a "parallax correction" of the latitude and longitude values of the tracer and tracking centre. This option is not available for the moment inside NWC/PPS-HRW software, due to the lack of equivalent procedures for "parallax correction" inside NWC/PPS software package.

Finally, NWC/GEO-HRW algorithm has also the option through SLOT GAP configurable parameter to calculate AMVs and Trajectories considering an "initial image" for the tracer and a "later image" for the tracking centre which are not necessarily consecutive, meaning that there can be valid calculated locations of the tracer in intermediate images between both images. Related to this, an additional option exists in NWC/GEO-HRW called "mixed calculation method" and implemented with configurable parameter MIXED\_SCANNING, through which tracers are to be tracked considering the optimal configuration for the selection of valid pairs of images, but corresponding AMVs and Trajectories are calculated considering the whole displacement for several pairs of images altogether. Both options are not available in NWC/PPS-HRW algorithm, because in general they cause great reductions in the numbers of AMVs, and they can also produce AMVs related to displacements of up to several hours (due to the long time separation which has been allowed between pairs of images in NWC/PPS-HRW, up to 120 minutes).

#### <span id="page-20-0"></span>**2.2.4 Height assignment with 'Brightness temperature interpolation method'**

Operatively, this method runs before the 'tracer tracking'. It is only used when so specifically defined with configurable parameter DEFINEWITHCONTRIBUTIONS = 0, when the wind guess is used to define the tracking area in the later image with configurable parameter WIND\_GUESS  $= 1$  (which is the default option for NWC/PPS-HRW), or when NWC/PPS-CT Cloud Type or NWC/PPS-CTTH Cloud Top Temperature and Pressure outputs are not available for the processing region for the image in which "tracers" are tracked.

This height assignment method is only available if a NWP temperature forecast with a minimum number of NWP levels is provided (configurable parameter MIN\_NWP\_FOR\_CALCULATION, with a default value of 4). If the number of NWP temperature levels is smaller, the processing of NWC/PPS-HRW algorithm stops, without calculating any AMVs or Trajectories

The input for the height assignment is the IR108/IR110 brightness temperature. With this, a 'base temperature' and a 'top temperature' are calculated with the brightness temperatures found inside the tracer. A temperature to pressure conversion is then inferred with these two values and the NWP temperature forecast.

After this, with configurable parameter USE CLOUDTYPE  $= 1.2$ , if NWC/PPS-CT Cloud Type output is available for the processing region and image for which tracers were calculated, it is read to define which of the two calculated pressure values ('base pressure' or 'top pressure') represents better the displacement defined by the Atmospheric Motion Vector. The 'AMV cloud type' is calculated as the most common value of the NWC/PPS-CT Cloud Type inside the tracer, if its presence is at least  $\frac{3}{2}$  times that of the second most common. If this condition is not fulfilled the values  $Cloud\_type = 21$  (multiple cloud types),  $= 22$  (multiple clear air types), or  $= 23$  (mixed cloudy/clear air types) are assigned.

Some tracers are the eliminated depending on this 'AMV cloud type' and the satellite channel they have been calculated with. These cases are identified inside a blue cell in *Table 5,* and are related to cloud free tracers, fractional clouds, and some cloud types for which the validation statistics are significantly worse.

In the rest of cases, the AMV pressure level is defined such as also shown in *Table 5.* If the 'AMV cloud type' has not been calculated, the 'Base pressure' is considered for all AMVs because most cloud types fit better with the 'Base pressure'.

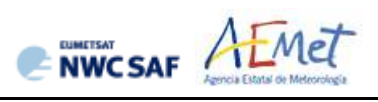

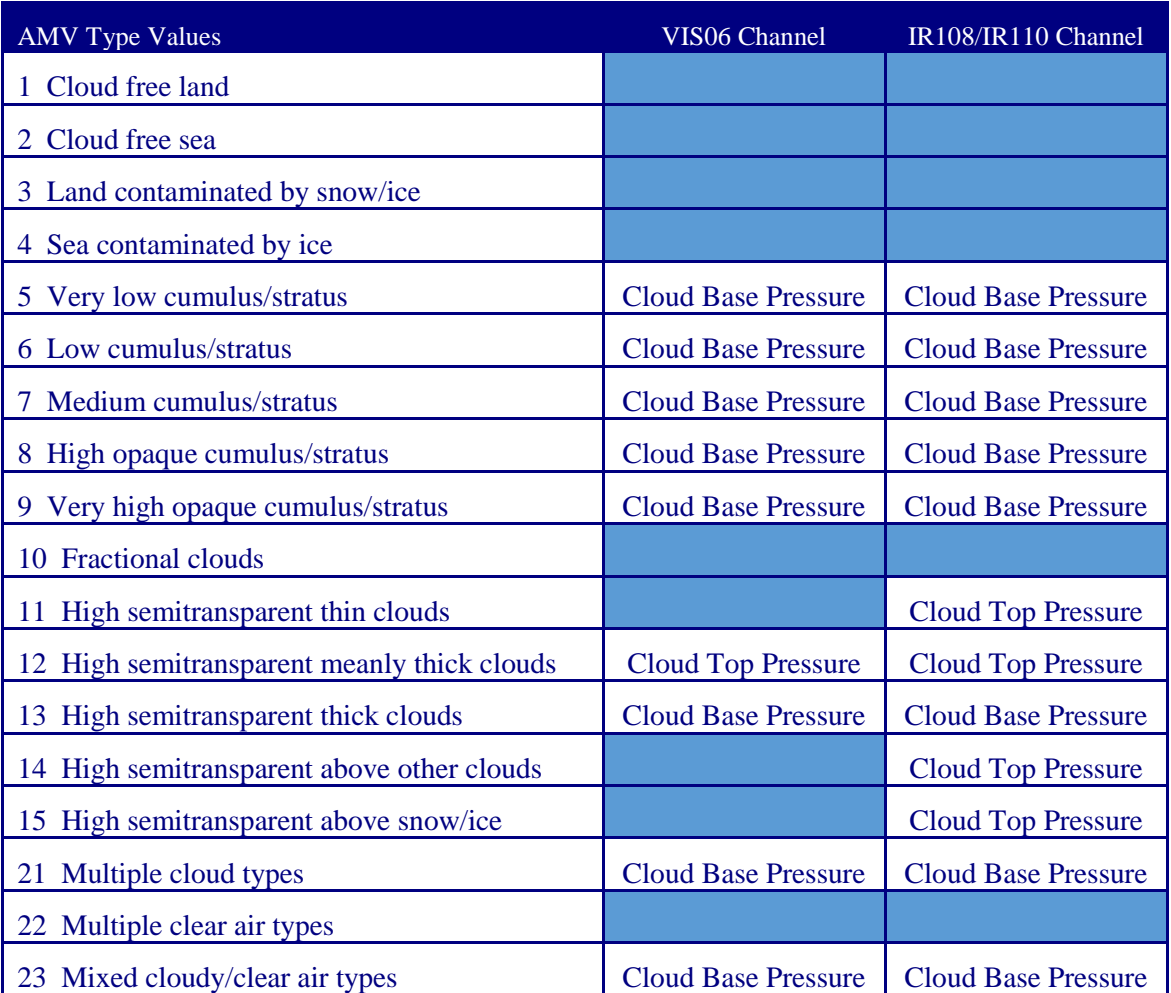

*Table 5: AMV filtering related to the 'AMV cloud type' and the satellite channel, and consideration of the 'Cloud top pressure' or 'Cloud base pressure' in* 

*the "Brightness temperature interpolation height assignment method" for the valid cases* 

#### <span id="page-22-0"></span>**2.2.5 Height assignment with 'CCC method'**

NWCSAF AEMET

'CCC method - Cross Correlation Contribution method' height assignment is implemented with configurable parameters TRACKING=CC and DEFINEWITHCONTRIBUTIONS=1. It is run after the "tracking" process, and it is the default option for NWC/PPS-HRW software. The method was developed by Régis Borde and Ryo Oyama in 2008, and is fully documented in the Paper "A direct link between feature tracking and height assignment of operational AMVs" [RD.17].

It requires the use of 'Cross correlation' as Tracking method, and the calculation of NWC/PPS-CT Cloud type and NWC/PPS-CTTH Cloud Top Temperature and Pressure for the selected region and slot before the running of NWC/PPS-HRW product. It has also the advantage of including in the height assignment all elements included in NWC/PPS-CTTH for the cloud top pressure, all of them inside the "Neural Network" process used by NWC/PPS-CTTH for this calculation:

- Brightness temperature of satellite infrared window channels.
- Brightness temperature of water vapour channels (for radiometers for which it is available).
- Brightness temperature of carbon dioxide channel (for radiometers for which it is available).
- Texture (standard deviation inside a 5x5 big pixel) of several channels or channel differences.
- Temperature differences for each pixel, considering several different channels.
- Temperature differences between each pixel and its nearest warmest/coldest neighbour, considering the infrared window channels.
- NWP temperature at several levels, surface pressure and column integrated water vapour.

It defines the 'AMV pressure' and 'AMV temperature', considering only the pressure and temperature of the pixels contributing most to the 'Cross correlation' between the 'tracer' in the "initial image' and the 'tracking centre' in the "final image'.

For this, the 'partial contribution to the correlation'  $(CC_{ij})$  from each pixel inside the 'tracer' and the 'tracking centre' is defined with the following formula, in which respectively for the 'tracer' and the 'tracking centre'  $T_{ij}/S_{ij}$  are the 'brightness values' for each pixel,  $T_M/S_M$  are the mean values,  $\sigma_T/\sigma_S$  the standard deviations of the 'brightness values', and NUM is the total number of pixels inside the 'tracer' or 'tracking centre':  $CC_{ij} = (T_{ij} - T_M) \cdot (S_{ij} - S_M) / NUM \cdot \sigma_T \cdot \sigma_S$ .

A 'CCC pressure  $P_{CCC}$ ' value is then calculated for each 'tracking centre' considering the partial contribution to the correlation (CCij) and the NWC/PPS-CTTH Cloud top pressure (CTPij) with formula P<sub>CCC</sub>=Σ(CCij·CTPij)/ΣCCij. For the calculation, only bright pixels (in visible cases) or cold pixels (in infrared cases) with valid CTPij values (corresponding to cloudy, non-fractional cloud types), and with CCij over a threshold (the mean correlation contribution or else zero) are considered. A similar calculation is done for the 'CCC temperature  $T_{\text{CCC}}$ '.

The 'CCC cloud type Ct<sub>ccc</sub>' value is calculated as the one with the highest total contribution to the correlation.

The 'CCC pressure error  $\Delta P_{\text{CCC}}'$  value is also calculated for each 'tracking centre' with the formula  $\Delta P_{\text{CCC}} = \sqrt{\frac{\Sigma(\text{CC}_{ij} \cdot \text{CTP}_{ij})}{\Sigma \text{CC}_{ij}}} - P_{\text{CCC}}^2}$ , useful as a new Quality control parameter for the output AMVs. A maximum pressure error can be defined with configurable parameter MAXPRESSUREERROR (with default value 150 hPa).

Here it is clear that 'CCC method' offers a direct correspondence between the pressure levels given for NWC/PPS-HRW AMVs and Trajectories, and those given to the Cloud tops by NWC/PPS-CTTH product. It also defines a clear correspondence between the elements considered for the pressure level calculations, and the real cloud features observed in the satellite images. With all this, the user has necessarily to run NWC-PPS/CMA, CT and CTTH products before NWC/PPS-HRW so that all this process can be activated.

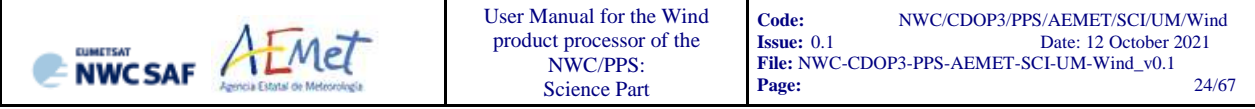

With configurable parameter DEFPOSWITHCONTRIBUTIONS  $= 1$  (which is the default option), the location of the AMV feature in both initial and final images is also defined not as the tracer/tracking centre but as the weighted position displacement defined with the similar formulae (where  $X_{ij}$  and  $Y_{ij}$  correspond to the line and column position of each pixel):

$$
X_{CCC}=\Sigma(CC_{ij}\cdot X_{ij})/\Sigma CC_{ij} \hspace{2cm} Y_{CCC}=\Sigma(CC_{ij}\cdot Y_{ij})/\Sigma CC_{ij}.
$$

With this relocation of the AMV, its position is related to the part of the AMV feature with largest contribution to the correlation. When trajectories are defined (with configurable parameter CALCULATE\_TRAJECTORIES  $= 1$ ), tracking consecutively during several slots the same tracer, this relocation of the AMV position is only calculated for the first AMV in the trajectory and keeps the same value during all the time the trajectory is alive, to avoid discontinuities in its positioning.

Finally, in contrast to NWC/GEO-HRW algorithm, which includes modifications in "CCC method height assignment" to correct the AMV pressure value taking into account the depth of the cloud related to the AMV through the NWC/GEO-CMIC (Cloud microphysics) software output, and to calculate Clear air AMVs and their corresponding AMV pressure, this version of NWC/PPS-HRW has not these options.

This is caused by the fact that NWC/PPS-CMIC software was in process of being updated for all polar satellite series through the time NWC/PPS-HRW was being developed, and by the fact that only EOS-1 and EOS-2 satellites with MODIS radiometer could be used for calculation of water vapour AMVs, which would be very infrequent. It has been preferred to leave these options for a later release in around one year time, when the addition of MERSI/2 radiometer will allow more frequent water vapour AMVs, and the latest version of NWC/PPS-CMIC will be available for all radiometers.

#### <span id="page-24-0"></span>**2.2.6 Postprocessing: Quality control and Choice of the best wind**

NWCSAF AEMET

The 'Quality Indicator' method developed by EUMETSAT (K.Holmlund, 1998, [RD.15]), and implemented in general in all AMV production centres, is used here. This method assigns a quantitative flag ('Quality Index (QI)', ranging from 0% to 100%) to any Atmospheric Motion Vector.

It is based on normalised functions fit to statistical properties in the behaviour of the AMVs. These properties are related to the expected change of the AMVs considering: temporal consistency (comparison to winds in the previous slot at the same location and level), spatial consistency (comparison to neighbour winds in the same slot at the same location and level) and consistency relative to a background (NWP wind forecast interpolated to the same slot, in the same location and level). For the 'two scale procedure', an additional 'interscale test' is computed for 'detailed AMVs' derived from a 'basic scale tracer' (compared to the corresponding 'basic scale AMV').

Several tests are applied (direction, speed and vector temporal consistency tests, vector spatial and forecast consistency tests) giving 5 different 'individual QIs'; their weighted sum provides two 'overall QIs' (after one correction affecting winds with very low speed): the 'Quality Index with forecast' and the 'Quality Index without forecast'. These "Quality index with forecast" or "Quality Index without forecast" are used for the filtering of the AMV and Trajectory data. The first one is used as default option, through configurable parameter QI THRESHOLD USEFORECAST  $= 1$ . The "Quality Index threshold" for the acceptance of an AMV or Trajectory as valid is defined by configurable parameter QI\_THRESHOLD (with a default value of 80%).

Some differences occur here with NWC/GEO-HRW algorithm, where the default "Quality Index threshold" is 70%, and the quality of the AMVs keeps up to low values of this threshold. In NWC/PPS-HRW, it is not recommended to use significantly lower values for this threshold instead.

In spite of the common procedure in all AMV production centres, the experience in the "International Winds Workshops" has however shown that the configuration of the "Quality Indices" is very different for different AMV algorithms, and so a common homogeneous use for AMVs calculated with different algorithms was not possible up to now.

Because of this, a self-contained Fortran module defined by EUMETSAT and NOAA/NESDIS, calculating a 'Common Quality Index without forecast', was distributed by the "International Winds Working Group" cochairs Steve Wanzong and Régis Borde in May 2017, so that it would be included as such without modifications by all AMV algorithms. The use of this 'Common Quality Index' in the "2018 AMV Intercomparison Study" [RD.25] showed some skill in filtering collocated AMVs from different AMV algorithms, improving their statistical agreement.

This 'Common Quality Index without forecast' module has been implemented in NWC/GEO-HRW v6.1, and the parameter is provided as an additional "Quality Index" for all AMVs and Trajectories. The differences of this 'Common Quality Index' with respect to the previous ones are:

- It is only calculated for AMVs/Trajectories with at least two trajectory sectors.
- For the "spatial consistency test" only the closest "neighbour AMV" is considered. For the "temporal consistency test" only the "prior AMV" related to the same trajectory is considered.
- Four different tests are applied: direction, speed and vector difference tests for the temporal consistency, and vector difference for the spatial consistency with a double contribution.
- It is not used for the filtering of AMVs and Trajectories by NWC/GEO-HRW algorithm.

Despite the Quality control, it is detected however sometimes that an AMV has a direction or speed completely different to the ones in its vicinity, without a clear justification. To eliminate these AMVs, which can be considered as errors, a function calculating the speed and direction histograms for all valid AMVs in small areas can be run: the 'Final Control Check' (activated as default option with configurable parameter FINALCONTROLCHECK  $= 1$ ). When any of the columns of the speed or direction histograms has only one element, it is excluded: the lack in the same area of another AMV with relatively similar velocities or directions is enough to consider it an error.

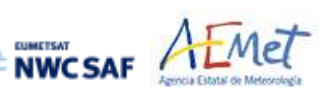

#### <span id="page-25-0"></span>**2.2.7 Postprocessing: Orographic flag**

Topographic information is finally incorporated to NWC/PPS-HRW algorithm, which in combination with NWP data, calculates an 'Orographic flag' to detect and reject those Atmospheric Motion Vectors affected by land influence. The reasons for this land influence can be: AMVs associated to land features incorrectly detected as cloud tracers; tracers blocked or whose flow is affected by mountain ranges; tracers associated to lee wave clouds, with atmospheric stability near mountain ranges.

The procedure reads two topographic matrices with representative "Minimum and Maximum Heights" (S\_NWC\_SFCMIN\_<regid> and S\_NWC\_SFCMAX\_<regid>, being <regid> the label that identifies the static region used, located in \$SM\_STATIC\_AUXILIARY\_DIR directory). If these matrices are not available, they are calculated directly from "elevation" data for each pixel, to be provided inside \$SM\_STATIC\_AUXILIARY\_DIR/physiography.<regid>.nc file for the processing of the given static region with NWC/PPS-HRW software. Once calculated, these matrices are stored for all runs of NWC/PPS-HRW for the given region.

These matrices are then converted to the 'Surface pressure levels corresponding to these Minimum and Maximum Heights' (P\_sfcmin/P\_sfcmax), considering NWP geopotential data. With these P\_sfcmin/P\_sfcmax values, the 'Static orographic flag' is calculated at the position of each tracer. Its possible values are:

- Ind topo=0: The 'Orographic flag' could not be calculated.
- Ind\_topo=1: AMV wrongly located below the lowest representative pressure level.
- Ind\_topo=2: Very important orographic influence found in the current AMV position.
- Ind topo=3: Important orographic influence found in the current AMV position.
- Ind topo=6: No orographic influence found in the current AMV position.

The 'Dynamic orographic flag' is then calculated: values of 'Ind\_topo' are modified to verify the possibility of a previous in time orographic influence. This part only happens if Ind\_topo = 6 and the tracer is related to predecessor AMVs in previous slots. The value of  $Ind\_topo = 6$  is then modified considering the next conditions:

- $\blacksquare$  Ind topo = 0: The "Orographic flag" could not be calculated.
- $\blacksquare$  Ind\_topo = 4: Very important orographic influence found at a previous position of the AMV.
- $\blacksquare$  Ind topo = 5: Important orographic influence found at a previous position of the AMV.
- $\blacksquare$  Ind topo = 6: No orographic influence is found in any current/previous position of the AMV.

*With configurable parameter USE\_TOPO = 1, the Orographic flag is calculated and incorporated to the output file, and AMVs with Ind\_topo = 1 are eliminated. With USE\_TOPO = 2 (which is the default option), all AMVs and Trajectories with any Orographic influence (i.e. with Ind\_topo = 1 to 5) are eliminated from the output files.*

#### <span id="page-26-0"></span>**2.2.8 Postprocessing: Autovalidation of NWC/PPS-HRW algorithm**

NWCSAF AFMET

NWC/PPS-HRW offers the same way as NWC/GEO-HRW software the option to calculate the validation statistics for the AMVs with the NWC/PPS-HRW software itself (using as reference NWP analysis or forecast rectangular components of the wind, such as defined in Chapter 4.1 of this document, interpolated to the AMV final location and level).

This is implemented with configurable parameter  $NWPVAL$  STATISTICS = 1,2,3,4. Depending on the values of this parameter, statistics for the different layers and satellite channels are provided separately or not. Please check Chapter 4.2 for more information on this parameter. The default option (NWPVAL STATISTICS  $= 4$ ) provides statistics for all layers and the different satellite channels separately. The validation statistics can be calculated using NWP forecast winds in real time processes, and using NWP forecast or analysis winds in reprocessing processes.

In the last case, the use of NWP analysis is implemented with configurable parameter  $NWPVAL\_ANALYSIS = 1$  (which is not the default option). Here, validation statistics will only be provided for NWC/PPS-HRW runs for which both "initial image" and "later image" are less than an hour away from the analysis date and hour (i.e., only NWC/PPS-HRW runs with both "initial image" and "later image" between 11:00Z and 13:00Z will be validated against a 12:00Z analysis run for the given day). When NWP forecast winds are used, the validation statistics are provided for all runs of NWC/PPS-HRW software instead.

The validation statistics are calculated at the end of the process of each NWC/PPS-HRW run, and the results are written in the running log of NWC/PPS-HRW, and also in a specific file under the name S\_NWC\_HRW-STAT\_<satid> <regid> yyyymmddT.txt in \$SM\_PRODUCT\_DIR directory. Here,  $\leq$ satid $\geq$  is the identifier of the satellite used,  $\leq$ regid $\geq$  is the identifier of the region used, and yyyymmddT is the date for which statistics are provided (validation statistics for all outputs from the same day are included in the same file).

The following content is added to this file each time the validation statistics are run: several lines with the following format, showing the validation parameters mentioned in Chapter 5 of this document (NC, SPD, NBIAS, NMVD, NRMSVD) for the considered AMV scale "BBB" (defined as BAS, DET), AMV type "TTTTT" (defined as TOTAL, CLOUD), layer "LLL" (defined as ALL, HIG, MED, LOW) and satellite channel for which AMVs have been calculated "CCCCC" (defined as TOTAL, VIS06, IR108). The date and time of the NWC/PPS-HRW run, of the "model configuration file" used in the process, and if the validation statistics have been run against the NWP analysis or forecast winds (parameter "GGG", defined as ANA, FOR) are also specified:

yyyy-mm-ddThh:mm:ssZ PPS-HRW 7.P XXXXX [S] HRWDATE:YYYYMMDDTHHMMSSZ HRWCONF:FFFFF.CFM NWPCONF:GGG \*\*\* AMV:BBBTTTTT CH:CCCCC LAYER:LLL \*\*\* NC:RRRRRR SPD[M/S]:SSS.SS NBIAS:±T.TTT NMVD:U.UUU NRMSVD:V.VVV

The parameters shown here can be used by the NWC SAF user as an option for the quality monitoring of the calculated NWC/PPS-HRW data. Two additional elements are available in the validation process of NWC/PPS-HRW algorithm:

• The first one, activated with configurable parameter NWPVAL\_NWPDIFFERENCE  $= 1$ (implemented as default option) calculates also for each AMV the "Vector difference with the NWP reference wind". This "Vector difference" can be used in Nowcasting tasks, so that the NWC SAF user is able to detect in which cases the AMV is very different to the NWP forecast wind, and may be aware for example if a warning is needed in some specific region or moment due to strong winds unforeseen by the NWP forecast.

The second one, activated with configurable parameter NWPVAL\_NWPBESTFITLEVEL  $= 1$ (implemented also as default option) calculates also for each AMV the "NWP reference wind at the best fit pressure level" (defined by its speed, direction and pressure). This "NWP model wind at the best fit pressure level" can be used in verification tasks of the "AMV height assignment", to know in which cases there is more or less agreement between the pressure level defined by NWC/PPS-HRW, and the one suggested by the NWP model reference.

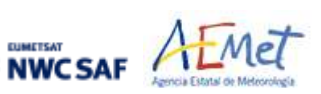

#### <span id="page-27-0"></span>**2.3 DESCRIPTION OF HIGH RESOLUTION WINDS (NWC/PPS-HRW) OUTPUTS**

One file for the single AMV scale, or two different files for two different AMV scales (related to 'Basic AMVs/Trajectories', and to 'Detailed AMVs/Trajectories' when so configured with configurable parameter CDET = 1), in form of BUFR or netCDF bulletins, are produced for each processed static region for every running slot. If AMVs/Trajectories have been calculated for both VIS06 and IR108/IR110 channels, they are all included in the same bulletin.

Three different types of outputs are possible for NWC/PPS-High Resolution Winds, depending on the value of configurable parameter OUTPUT\_FORMAT. This parameter is defined as a list of options separated by commas, so that several options can be used at the same time; in the default configuration all options are provided as NWC/PPS-HRW output.. The available options are:

- 1. OUTPUT FORMAT = NWC: NWC/PPS-HRW output defined as two different BUFR bulletins (for AMVs and Trajectories), related to the ones used as default option in all previous versions of NWC/GEO-HRW software.
- 2. OUTPUT\_FORMAT = IWWG (included in the default option): NWC/PPS-HRW output defined as one BUFR bulletin, whose format has been defined in 2018 by the "International Winds Working Group", and which is becoming the new standard AMV BUFR format for all AMV processing centres. This option also permits NWC SAF users to have a similar processing for the NWC/PPS-HRW outputs, for NWC/GEO-HRW outputs, and for AMV outputs from other AMV processing centres around the world.
- 3. OUTPUT FORMAT = NET (included in the default option): NWC/PPS-HRW output defined as one netCDF bulletin. This option was requested during the "2010 Madrid Users' Workshop" and the "Consolidated Report on 2010 User Survey and Users' Workshop" document (SAF/NWC/IOP/INM/MGT/2010-US+WS) for NWC/GEO-HRW software, and has also been implemented for NWC/PPS-HRW software.

All these options are equivalent to those provided for the last version of NWC/GEO-HRW software (v6.1), so that the processing of outputs from both applications can be exactly equivalent. The name of the NWC/PPS-HRW output files can besides be configured to be:

- Equivalent to the rest of output files provided by other NWC/GEO software package products, which is convenient for NWC/GEO users who also want to use NWC/PPS-HRW software (with configurable parameter OUTPUT\_NAMESTYLE = GEO).
- Or equivalent to the rest of output files provided by other NWC/PPS software package products, which is convenient for NWC/PPS users who also want to use NWC/PPS-HRW software (with configurable parameter OUTPUT\_NAMESTYLE = PPS, which is the default option).

#### <span id="page-28-0"></span>**2.3.1. HRW output as BUFR bulletins with NWC SAF specific format (AMVs)**

When OUTPUT\_FORMAT = NWC, a BUFR bulletin equivalent to the ones used as default option in the latest version of NWC/GEO-HRW software (v6.1) is written in \$SM\_PRODUCT\_DIR directory.

For the "Single/Basic AMV scale" the name of this file can be:

NWCSAF AEMET

- S\_NWC\_HRW-WIND\_<satid> <regid>-BS\_YYYYMMDDThhmmssZ.bufr (if NWC/GEO name style is used, with OUTPUT\_NAMESYLE=GEO).
- S\_NWC\_HRWbs\_<satid>\_<orbit>\_YYYYMMDDThhmmssdZ\_YYYYMMDDThhmmssdZ \_<regid>\_NWC.bufr

(if NWC/PPS name style is used, with OUTPUT\_NAMESYLE=PPS).

For the "Detailed AMV scale" the name of this file can be:

- S\_NWC\_HRW-WIND\_<satid> <regid>-DS\_YYYYMMDDThhmmssZ.bufr (if NWC/GEO name style is used, with OUTPUT\_NAMESYLE=GEO).
- S\_NWC\_HRWds\_<satid>\_<orbit>\_YYYYMMDDThhmmssdZ\_YYYYMMDDThhmmssdZ \_<regid>\_NWC.bufr

(if NWC/PPS name style is used, with OUTPUT\_NAMESYLE=PPS).

Here, "satid" is the identifier of the satellite used for the "later image" and "regid" is the identifier of the region used. "YYYYMMDDThhmmssZ" with NWC/GEO name style is the date and time (up to the seconds) of the start of the scanning of the "later image" used for the AMV calculation (as in other NWC/GEO products). "YYYYMMDDThhmmssdZ" with NWC/PPS name style is respectively the date and time (up to the tenths of second) of the start and end of the scanning of the "later image" used for the AMV calculation (as in other NWC/PPS products).

The BUFR variables used for the writing of NWC/PPS-HRW AMVs considering this format are explained in Table 6. These variables are partially based on BUFR Master Table number 0, Version number 31, and are exactly equivalent to the ones used for the latest version of NWC/GEO-HRW software (v6.1). However, the coding of the BUFR outputs has changed from using BUFRDC library to ECCODES library with this NWC/PPS-HRW implementation.

To correctly define the BUFR bulletins, the user has to define the Originating Centre of the Information through configurable parameter BUFR\_CENTRE\_OR (with a default value of 214, which is valid only for NWC SAF Headquarters in Madrid; numeric codes for other locations are available at the "WMO Common Code Table C-1" [RD.19]). Formally, several different BUFR messages with AMVs calculated for an only satellite channel (VIS06 or IR108/IR110), in each case with an only Subset of up to 1000 AMVs, are included in this AMV BUFR output file.

In *Table 6*, for all variables used for the AMV output with the NWC SAF specific BUFR format:

- *The first column shows the "Descriptor code".*
- *The second column shows the "Descriptor Name".*
- The third column shows the "Unit used for the codification of the parameter" (in some cases *identified through a Code Table).*
- *The fourth column shows the "Scale, the number of decimals used in the codification of the parameter" (where a value of 1 is used for a precision of one decimal place and a value of -1 is used for a precision only up to the tens).*
- *The fifth column shows the "Reference, the default value of the parameter".*
- *The sixth column shows the "Number of bits used for the parameter codification*", *and so*, *the maximum value the parameter can have (for example, for parameter 060203/Number of available wind guess levels, the maximum value of the parameter is*  $2^7$  -1 = 127).

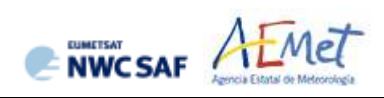

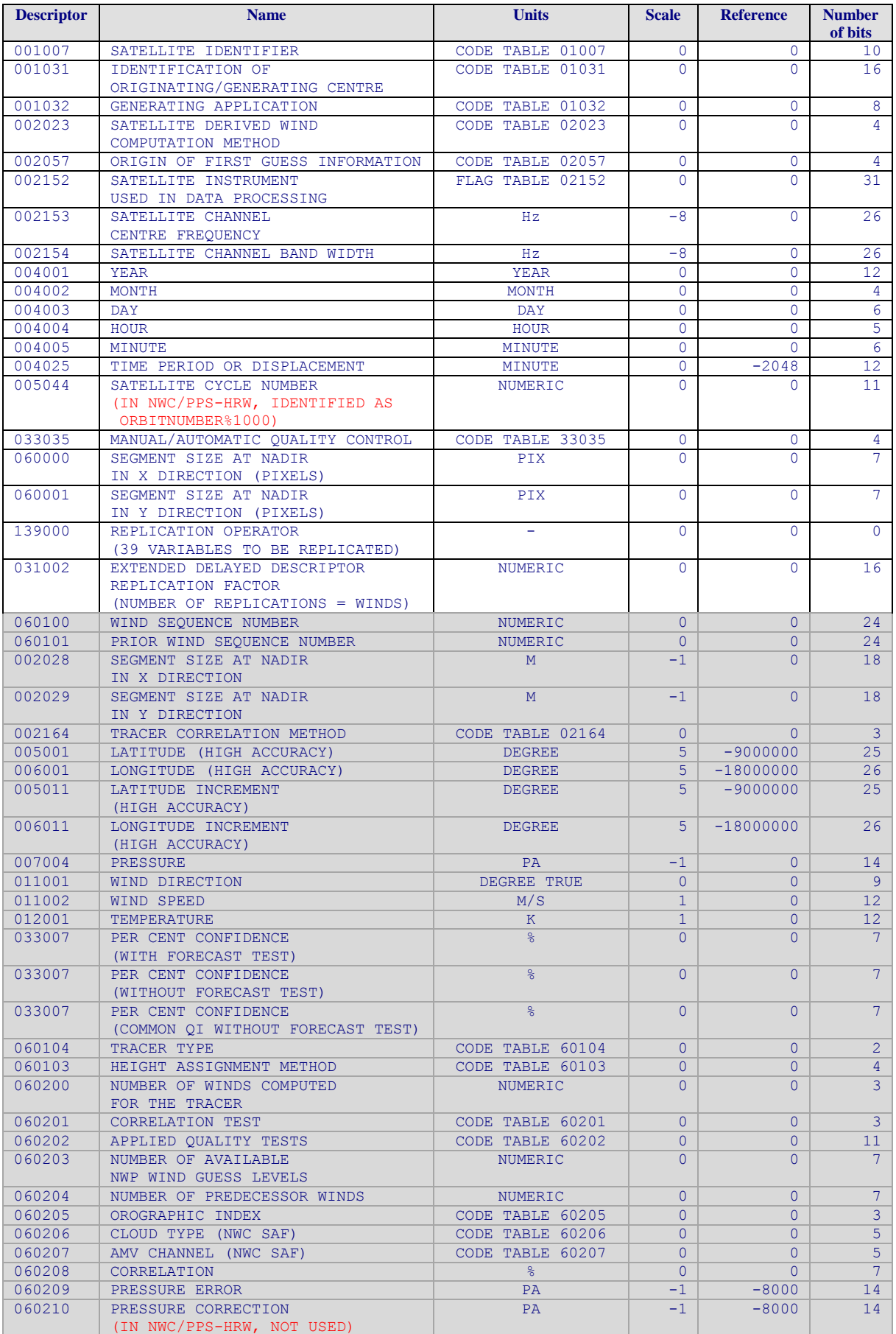

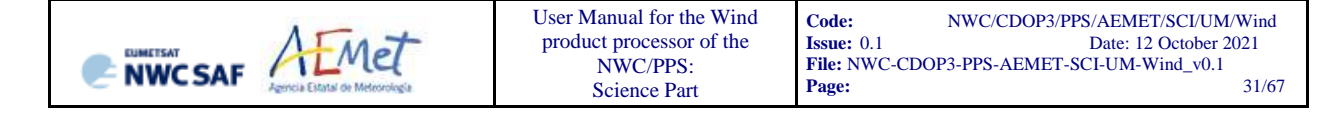

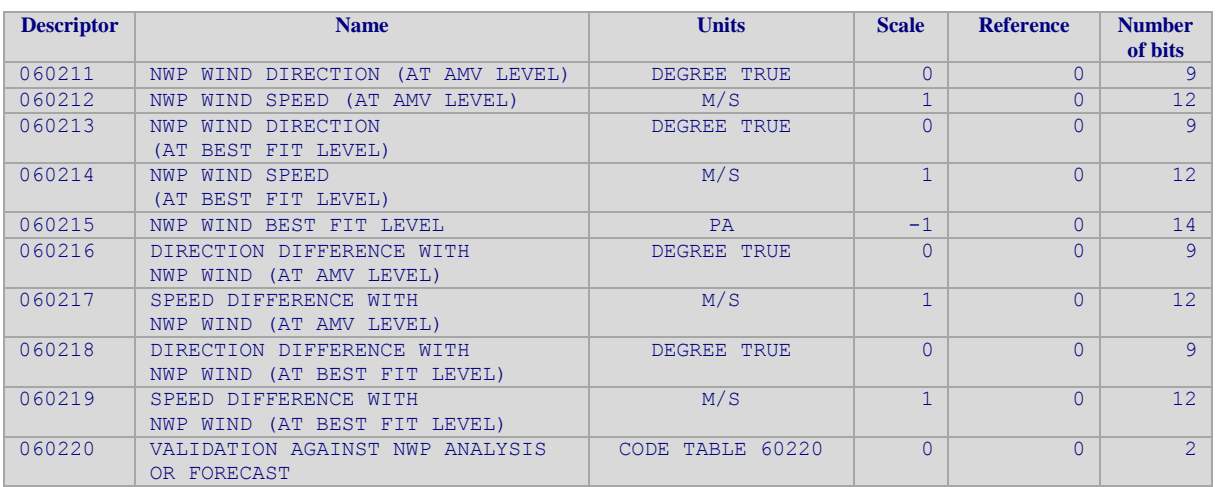

*White entries: Fixed factors* 

*Grey entries: Replicated factors* 

*Table 6: Variables used for the AMV output with the NWC SAF specific BUFR format*

The "general common variables" in BUFR Master Table number 0, Version number 31, are identified with codes smaller than 60000. Their explanation can be found in the "WMO FM94 BUFR Table B for Classification of elements and table", available in document [RD.20].

The "local specific variables" for NWC/PPS-HRW bulletins in this table are those with codes 60000 or higher. The Code Tables for these NWC/PPS-HRW local specific variables are explained here.

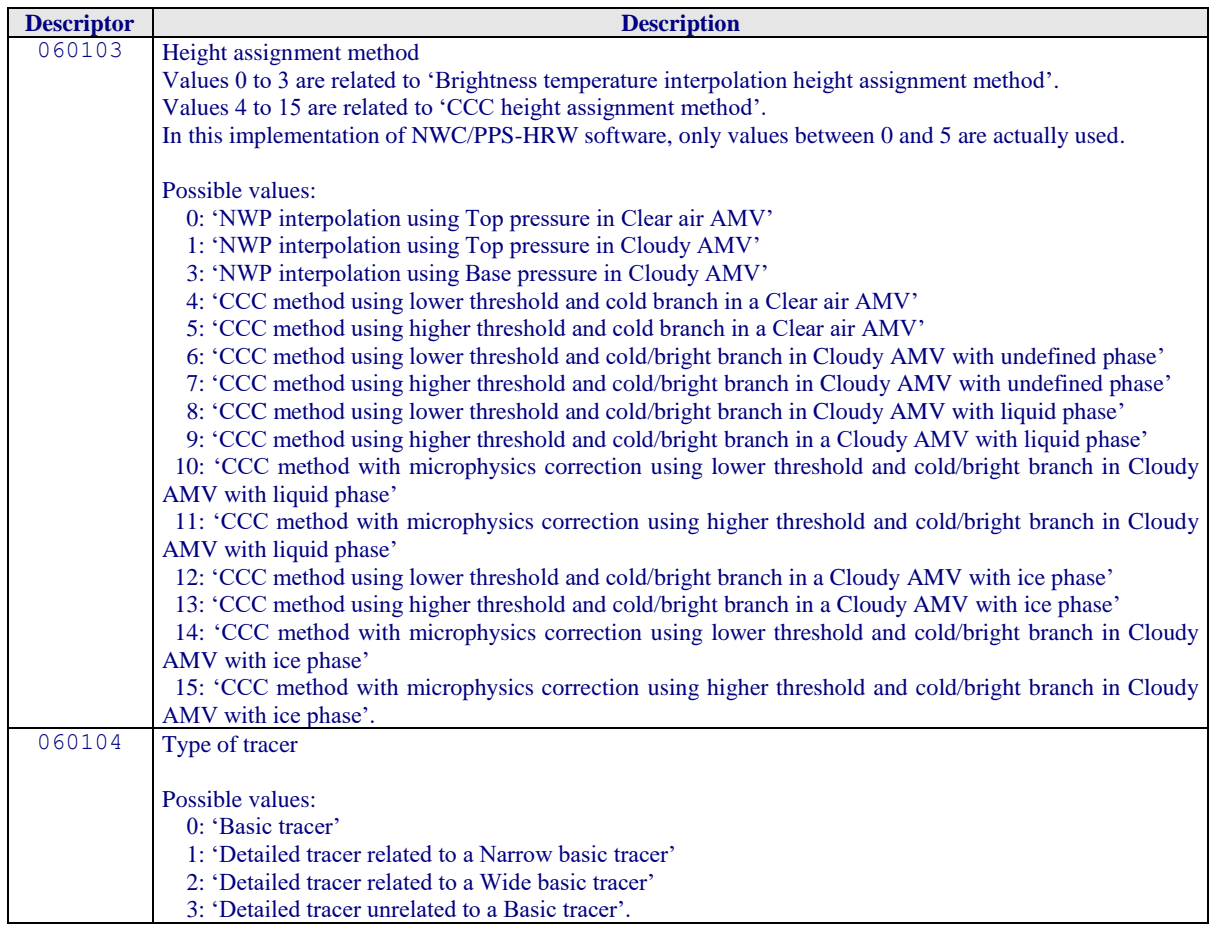

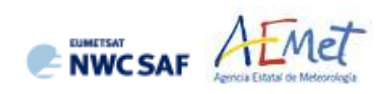

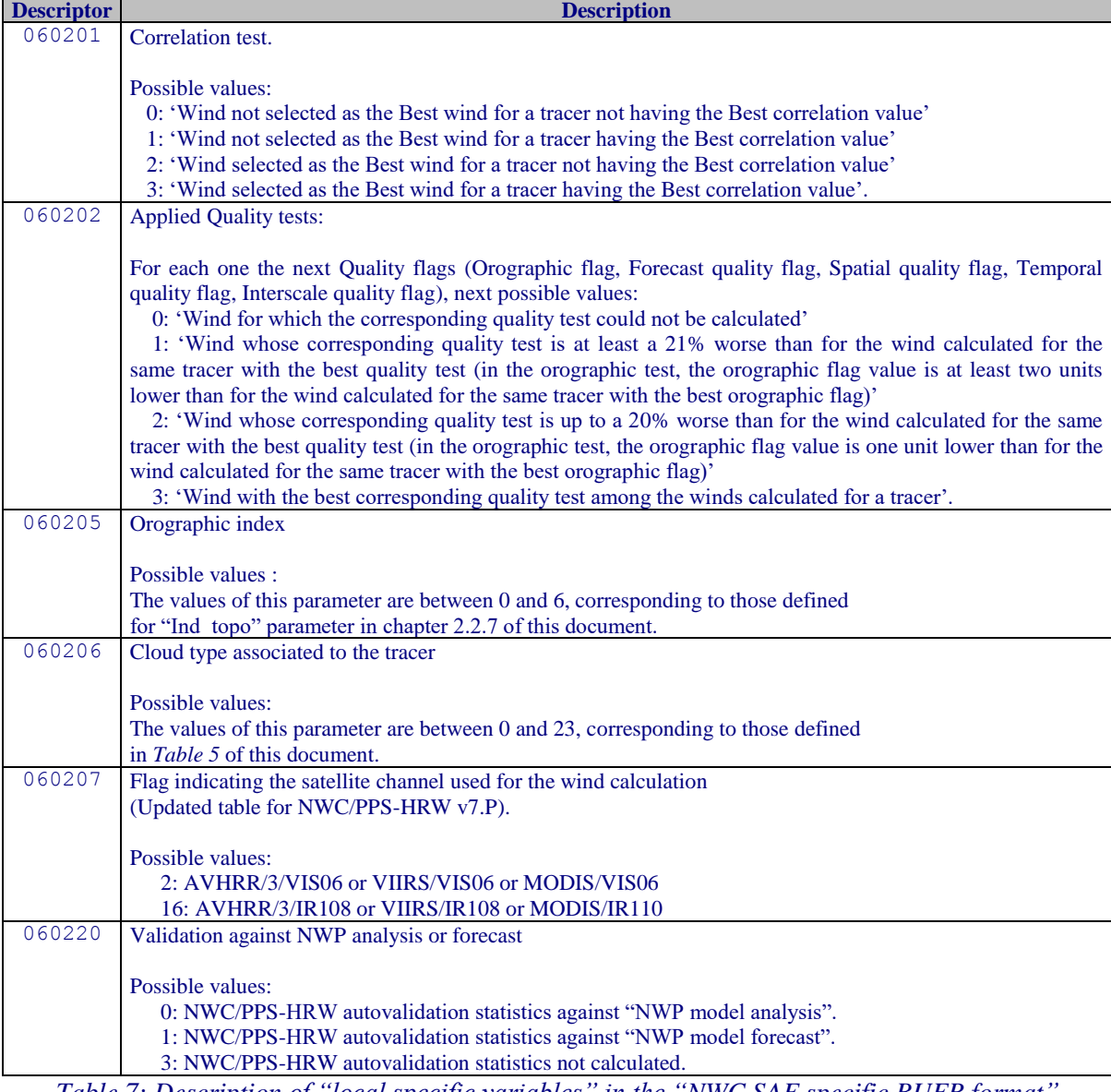

*Table 7: Description of "local specific variables" in the "NWC SAF specific BUFR format*"

#### <span id="page-32-0"></span>**2.3.2. HRW output as BUFR bulletins with NWC SAF specific format (Trajectories)**

When OUTPUT\_FORMAT = NWC, if the calculation of trajectories is activated with configurable parameter CALCULATE\_TRAJECTORIES = 1, a Trajectory BUFR bulletin equivalent to the one used in the latest versions of NWC/GEO-HRW software is written in  $$SM$  PRODUCT DIR directory.

For the "Single/Basic AMV scale" the name of this file can be:

NWCSAF AEMET

- S\_NWC\_HRW-TRAJ\_<satid>\_<regid>-BS\_YYYYMMDDThhmmssZ.bufr (if NWC/GEO name style is used, with OUTPUT\_NAMESYLE=GEO).
- S\_NWC\_HRWTRAJbs\_<satid>\_<orbit>\_YYYYMMDDThhmmssdZ\_YYYYMMDDThhmm ssdZ <regid> NWC.bufr (if NWC/PPS name style is used, with OUTPUT\_NAMESYLE=PPS).

For the "Detailed AMV scale" the name of this file can be:

- S\_NWC\_HRW-TRAJ\_<satid>\_<regid>-DS\_YYYYMMDDThhmmssZ.bufr (if NWC/GEO name style is used, with OUTPUT\_NAMESYLE=GEO).
- S\_NWC\_HRWTRAJds\_<satid>\_<orbit>\_YYYYMMDDThhmmssdZ\_YYYYMMDDThhmm ssdZ <regid> NWC.bufr (if NWC/PPS name style is used, with OUTPUT\_NAMESYLE=PPS).

Again, "satid" is the identifier of the satellite used for the "later image" and "regid" is the identifier of the region used. "YYYYMMDDThhmmssZ" with NWC/GEO name style is the date and time (up to the seconds) of the start of the scanning of the "later image" used for the AMV calculation (as in other NWC/GEO products). "YYYYMMDDThhmmssdZ" with NWC/PPS name style is respectively the date and time (up to the tenths of second) of the start and end of the scanning of the "later image" used for the AMV calculation (as in other NWC/PPS products).

The BUFR variables used for the writing of the NWC/PPS-HRW Trajectories considering this format are explained in Table 8. Again, these variables are partially based on BUFR Master Table number 0, Version number 31, and are equivalent to the ones used for the latest version of NWC/GEO-HRW software (v6-1). However, the coding of the BUFR outputs has changed from using BUFRDC library to ECCODES library with this NWC/PPS-HRW implementation.

As previously also seen, to correctly define the BUFR bulletins, the user has to define the Originating Centre of the Information through configurable parameter BUFR\_CENTRE\_OR (with a default value of 214, which is valid for NWC SAF Headquarters in Madrid; the numeric codes for other locations are available at the "WMO Common Code Table C-1" [RD.19]).

Formally, different BUFR messages with an only subset with one Trajectory each (with up to 24 Trajectory sectors in the trajectory), are included in this Trajectory BUFR output file.

The explanation of the "general common variables" and "local specific variables" used for the writing of the Trajectory BUFR output, is equivalent to that for the AMV BUFR output in the previous chapter.

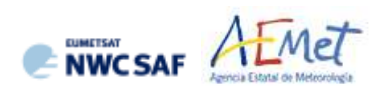

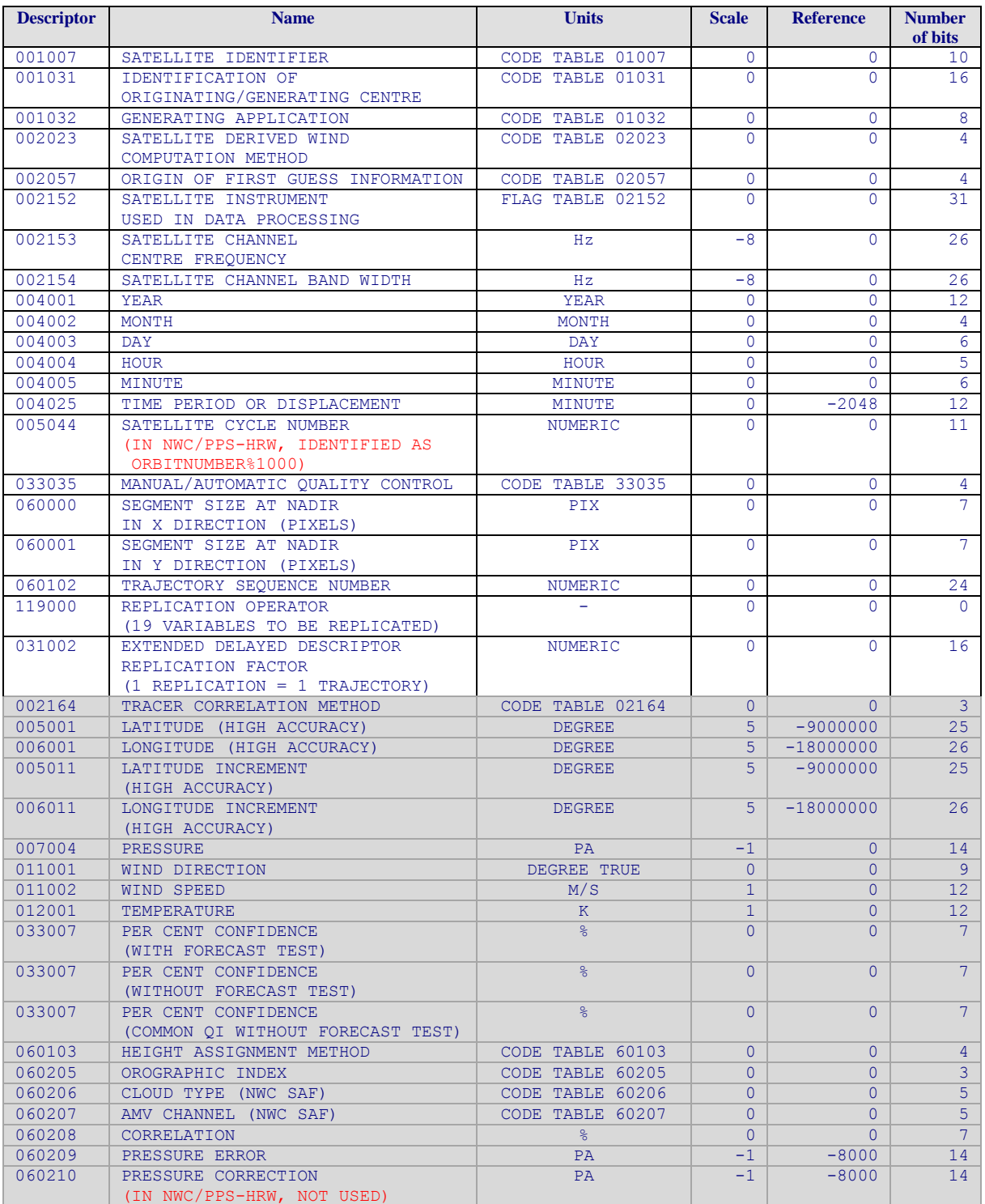

*White entries: Fixed factors* 

*Grey entries: Replicated factors* 

*Table 8: Variables used for the Trajectory output with the "NWC SAF specific BUFR format"*

NWCSAF AFMET

#### <span id="page-34-0"></span>**2.3.3. HRW output as BUFR bulletins with the previous IWWG format (AMVs)**

The latest version of NWC/GEO-HRW software (v6.1) has the option to write the AMV output through an AMV BUFR bulletin equivalent to the one defined previously as common AMV output format by the "International Winds Working Group (IWWG)" for all AMV production centres (through OUTPUT\_FORMAT = EUM).

However, this option was expected by the "International Winds Working Group (IWWG)" to be superseded by the one defined in chapter 2.3.4 of this ATBD, following next actions and recommendations from the 2018/14th International Winds Workshop:

- IWW14 WG1 Action 6: AMV producers and users to adopt the new AMV BUFR template. Due date: 30 April 2019.
- IWW14 WG2 Recommendation 4: AMV producers to provide heritage AMV BUFR dissemination until at least July 2019.
- **•** IWW14 WG2 Recommendation 5: NWP users to aim to have switched to the new AMV BUFR by 2020.

Considering this, and taking into account that NWC/PPS-HRW is being released to users in 2021, it has been considered convenient to remove this option from NWC/PPS-HRW software, so that NWC SAF users who want to process similarly AMVs from different AMV producers use for this the "NWC/PPS-HRW BUFR output using the 2018 IWWG format", described in chapter 2.3.4 of this "User Manual".

#### <span id="page-35-0"></span>**2.3.4. HRW output as BUFR bulletins with the 2018 IWWG format (AMVs)**

When OUTPUT\_FORMAT = IWWG (implemented in the default option), an AMV BUFR bulletin equivalent to the one defined in 2018 as common AMV output format by the "International Winds Working Group (IWWG)" for all AMV production centres, is written in \$SM\_PRODUCT\_DIR directory.

For the "Single/Basic AMV scale" the name of this file can be:

NWCSAF AFMET

- S\_NWC\_HRW-WINDIWWG\_<satid><regid>-BS\_YYYYMMDDThhmmssZ.bufr (if NWC/GEO name style is used, with OUTPUT\_NAMESYLE=GEO).
- S\_NWC\_HRWbs\_<satid>\_<orbit>\_YYYYMMDDThhmmssdZ\_YYYYMMDDThhmmssdZ \_<regid>.bufr

(if NWC/PPS name style is used, with OUTPUT\_NAMESYLE=PPS).

For the "Detailed AMV scale" the name of this file can be:

- S\_NWC\_HRW-WINDIWWG <satid> <regid>-DS\_YYYYMMDDThhmmssZ.bufr (if NWC/GEO name style is used, with OUTPUT\_NAMESYLE=GEO).
- S\_NWC\_HRWds\_<satid>\_<orbit>\_YYYYMMDDThhmmssdZ\_YYYYMMDDThhmmssdZ \_<regid>.bufr

(if NWC/PPS name style is used, with OUTPUT\_NAMESYLE=PPS).

Again, "satid" is the identifier of the satellite used for the "later image" and "regid" is the identifier of the region used. "YYYYMMDDThhmmssZ" with NWC/GEO name style is the date and time (up to the seconds) of the start of the scanning of the "later image" used for the AMV calculation (as in other NWC/GEO products). "YYYYMMDDThhmmssdZ" with NWC/PPS name style is respectively the date and time (up to the tenths of second) of the start and end of the scanning of the "later image" used for the AMV calculation (as in other NWC/PPS products).

The BUFR variables used for the writing of the NWC/PPS-HRW AMVs considering this format, are explained in Table 9, with some explanations in red about how some variables are defined by NWC/PPS-HRW software.

The variables are based on BUFR Master Table number 0, Version number 31. These variables correspond exactly to "Sequence 310077 – satellite derived winds" included in the corresponding "sequence table".

Again, to correctly define the BUFR bulletins, the user has to define the Originating Centre of the Information through configurable parameter BUFR\_CENTRE\_OR (with a default value of 214, which is valid for NWC SAF Headquarters in Madrid; the numeric codes for other locations are available at the WMO Common Code Table C-1 [RD.19]).

Formally, several different BUFR messages with up to 100 subsets with an only AMV each, all of them related to the same satellite channel, are included in this AMV BUFR output file.

This format is a kind a blend of the NWC SAF AMV and Trajectory BUFR specific formats, because of including at the same time information related to the reference AMV to be used, and the up to four latest AMVs in the NWC/PPS-HRW trajectory which were used for the AMV calculation (when "mixed calculation method" is used).

It is recommended for NWC SAF users to adopt progressively this format for all applications, because this format will become the reference format for AMVs coming from all AMV production centres in the coming months/years. Nevertheless, the larger size of the corresponding files is also to be taken into account.

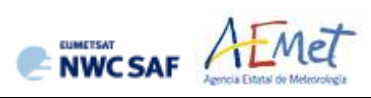

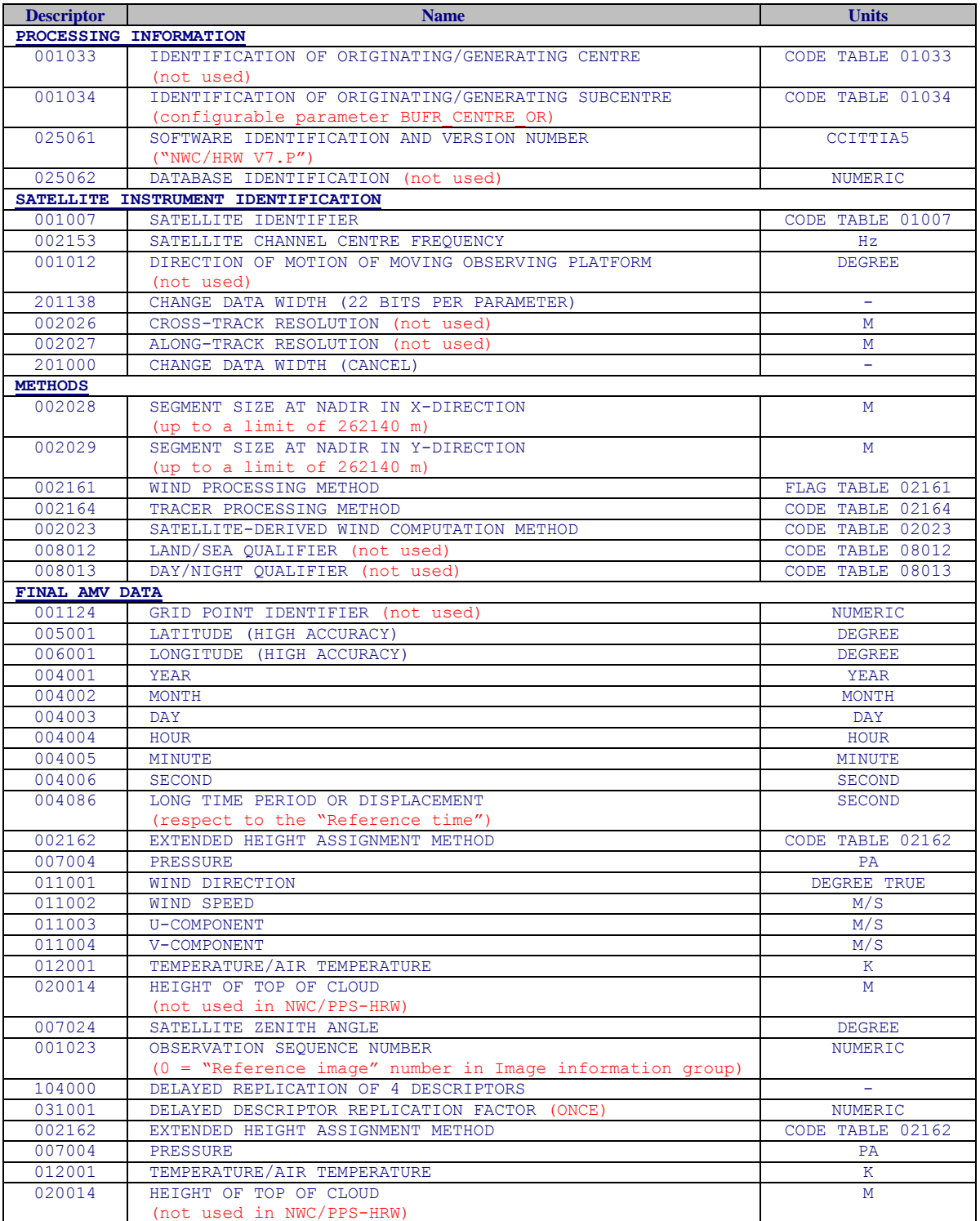

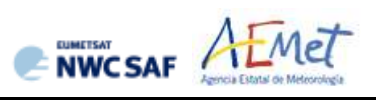

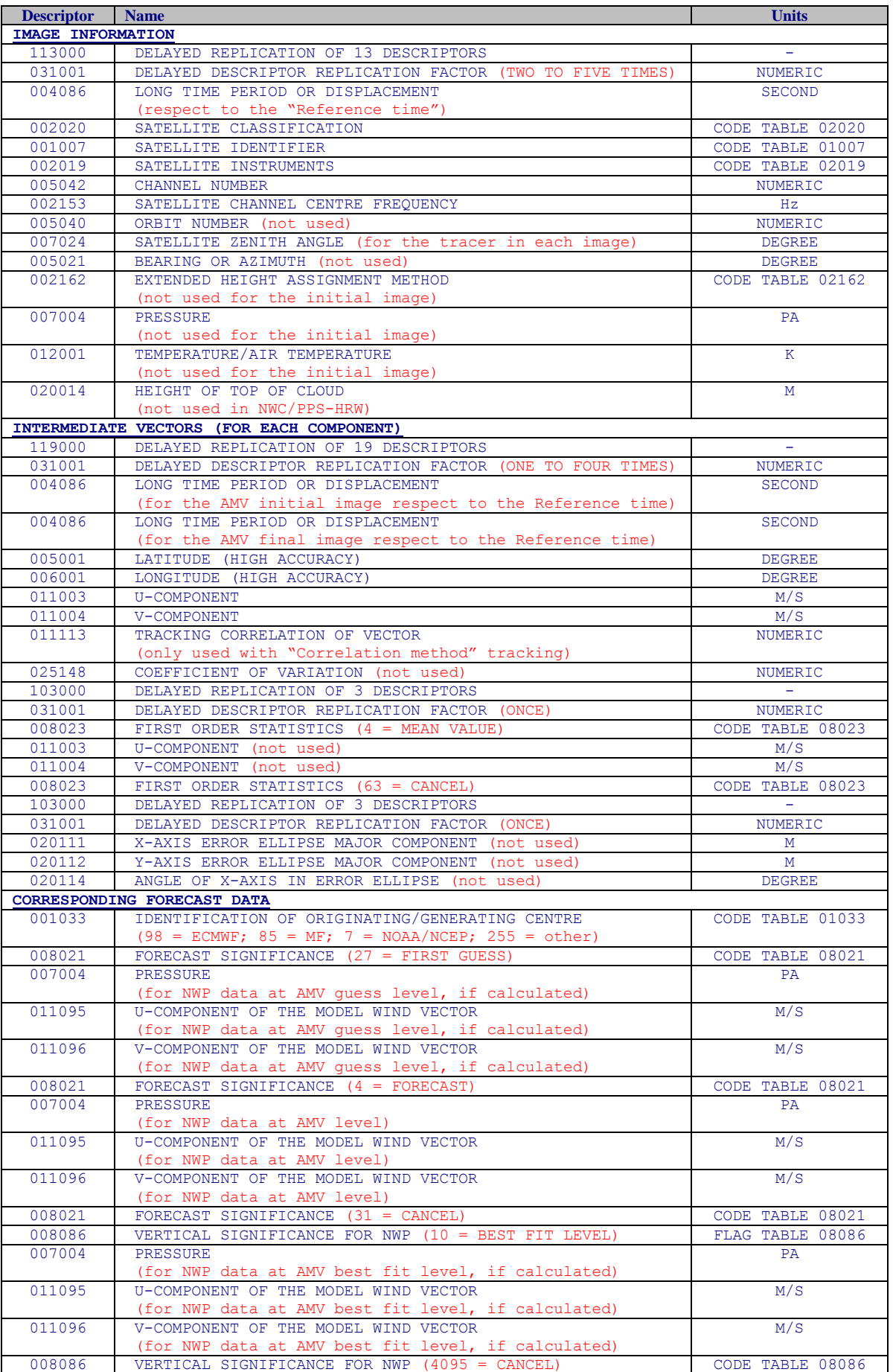

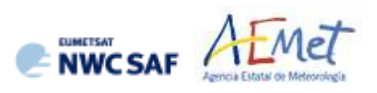

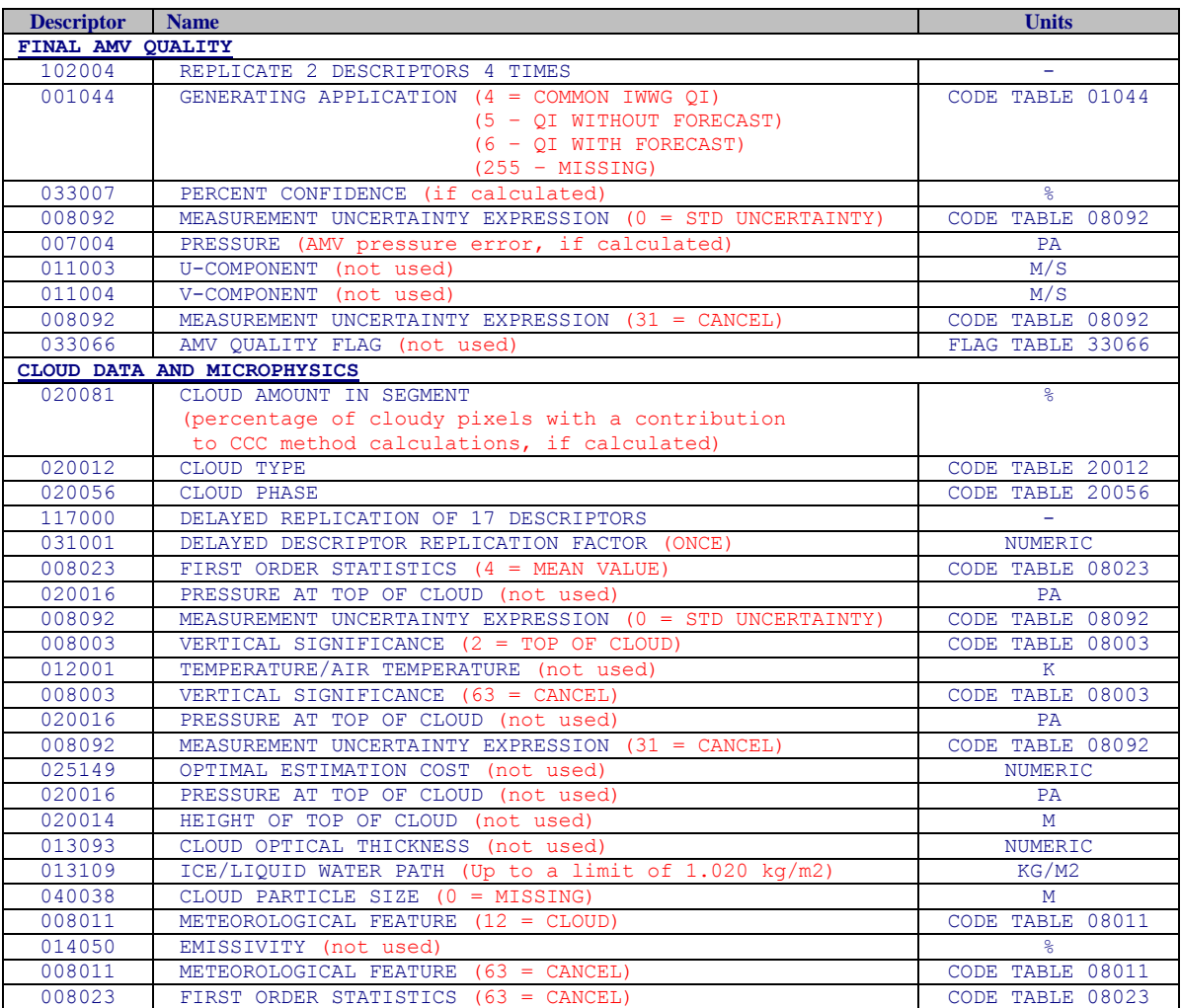

*Table 9: Variables used for the AMV output with the "2018 IWWG BUFR format"*

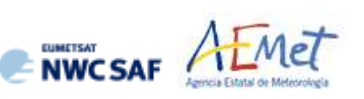

#### <span id="page-39-0"></span>**2.3.5. HRW output as netCDF bulletins**

When OUTPUT\_FORMAT = NET (implemented in the default option), an AMV and Trajectory netCDF output bulletin is written in \$SM\_PRODUCT\_DIR directory.

For the "Single/Basic AMV scale" the name of this file can be:

- S\_NWC\_HRW\_<satid> <regid>-BS\_YYYYMMDDThhmmssZ.nc (if NWC/GEO name style is used, with OUTPUT\_NAMESYLE=GEO).
- S\_NWC\_HRWbs\_<satid>\_<orbit>\_YYYYMMDDThhmmssdZ\_YYYYMMDDThhmmssdZ \_<regid>.nc

(if NWC/PPS name style is used, with OUTPUT\_NAMESYLE=PPS).

For the "Detailed AMV scale" the name of this file can be:

- S\_NWC\_HRW\_<satid> <regid>-DS\_YYYYMMDDThhmmssZ.nc (if NWC/GEO name style is used, with OUTPUT\_NAMESYLE=GEO).
- S\_NWC\_HRWds\_<satid>\_<orbit>\_YYYYMMDDThhmmssdZ\_YYYYMMDDThhmmssdZ \_<regid>.nc

(if NWC/PPS name style is used, with OUTPUT\_NAMESYLE=PPS).

Again, "satid" is the identifier of the satellite used for the "later image" and "regid" is the identifier of the region used. "YYYYMMDDThhmmssZ" with NWC/GEO name style is the date and time (up to the seconds) of the start of the scanning of the "later image" used for the AMV calculation (as in other NWC/GEO products). "YYYYMMDDThhmmssdZ" with NWC/PPS name style is respectively the date and time (up to the tenths of second) of the start and end of the scanning of the "later image" used for the AMV calculation (as in other NWC/PPS products).

The High level structure of the netCDF output for the NWC/PPS-High Resolution Winds is shown in *Table 10*. It contains one series of data, containing all the AMVs/Trajectories derived for all satellite channels in the corresponding run of NWC/PPS-HRW. The dimension of the series of data is defined by "number of observations XXXXX" parameter, which contains the amount of AMVs calculated for the given run of NWC/GEO-HRW for "XXXXX" satellite channel. In *Table 10*, label "XXXX" is to be modified with the different satellite channels for which AMVs and Trajectories are calculated: "VIS06" or "IR108".

If configurable parameter CALCULATE\_TRAJECTORIES = 1, the trajectories related to the corresponding AMV scale are also included in this netCDF output file. Each trajectory contains "nb\_sect" groups, with the corresponding trajectory sectors.

| <b>Parameter types</b>                         | <b>Content</b>                                                |
|------------------------------------------------|---------------------------------------------------------------|
| Types:                                         |                                                               |
| compound Seqment                               | Structure to contain 1 Seqment data                           |
| Seqment (*) Trajectory                         | Structure to contain n Segment data<br>(1 Trajectory)         |
| compound Wind                                  | Structure to contain 1 Data<br>(including AMV and Trajectory) |
| Variables:                                     |                                                               |
| Wind wind XXXXX (number of observations XXXXX) | Wind data for channel XXXXX                                   |
| Dimensions:                                    |                                                               |
| number of observations XXXXX                   | Number of AMVs for channel XXXXX                              |
| Attributes                                     |                                                               |

*Table 10: High Level specification of the NWC/PPS-HRW netCDF output*

The detailed structure of the netCDF output for the NWC/PPS-High Resolution Winds and Trajectories is shown in *Table 11*. The "BUFR Code Tables" used are described in chapter 2.3.1 of this document.

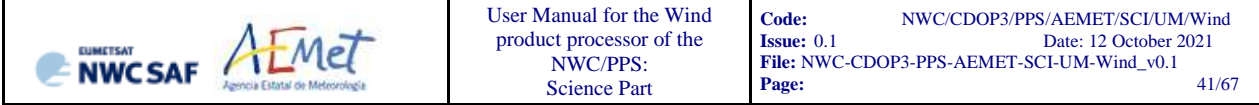

The list of common attributes described in the "Data Output Format for the NWC/PPS" document [AD.6] is also to be taken here into account. Considering these "Common attributes" and NWC/PPS-HRW outputs:

- The "product\_quality" is the "mean Quality index" (with/without forecast, depending on the value of configurable parameter QI\_THRESHOLD\_USEFORECAST), of all AMVs written in the netCDF output file. This parameter gives an idea of the mean quality of all AMVs, defined as a percentage value (from 0% to 100%).
- The "product completeness" is the "percentage of AMVs" written in the netCDF output file, with respect to the theoretical value of AMVs defined by the software at all preliminary locations. This parameter gives an idea of how many AMVs were successfully calculated, defined also as a percentage value (from 0% to 100%).

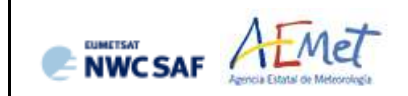

| <b>Parameter types</b>                                                                 | <b>Content</b>                                                                                                    |
|----------------------------------------------------------------------------------------|----------------------------------------------------------------------------------------------------|
| Types:                                                                                 |                                                                                                    |
| compound segment                                                                       | // Structure to contain 1 Trajectory Segment                                                                                      |
| float latitude                                                                         | // Latitude (degree north)                                                                                                    |
| float longitude                                                                        | // Longitude (degree east)<br>// Latitude Increment (degree north)                                                                |
| float latitude increment<br>float longitude increment                                  | // Longitude Increment (degree east)                                                                                              |
| float air temperature                                                                  | // Air Temperature (K)                                                                                                    |
| float air pressure                                                                     | // Air Pressure (Pa)                                                                                                    |
| float air pressure error                                                               | // Air Pressure Error (Pa)                                                                                                    |
| float air_pressure_correction                                                          | // Air Pressure Correction (Pa) (not used in NWC/PPS-HRW)                                                                         |
| float air pressure nwp best fit level                                                  | // Air Pressure NWP Model at Best Fit Level (Pa)                                                                                  |
| float wind speed                                                                       | // Wind Speed (m/s)                                                                                                    |
| float wind from direction                                                              | // Wind Direction (from which wind is blowing)                                                                                    |
| unsigned byte quality index with forecast                                              | // Quality Index with Forecast Test (%, [0,100])                                                                                  |
| unsigned byte quality index without forecast<br>unsigned byte quality index iwwg value | // Quality Index without Forecast Test (%, [0,100])<br>$\frac{1}{2}$<br>Quality Index with common IWWG quality index (%, [0,100]) |
| unsigned byte tracer correlation method                                                | $\prime\prime$<br>Tracer Correlation method (BUFR code table 002164)                                                              |
| unsigned byte tracer type                                                              | Tracer Type (BUFR code table 060102)<br>77                                                                                        |
| unsigned byte height assignment method                                                 | // Height Assignment Method (BUFR code table 060103)                                                                              |
| unsigned byte orographic index                                                         | // Orographic index (BUFR code table 060205)                                                                                      |
| unsigned byte cloud type                                                               | // NWC SAF/Cloud Type (BUFR code table 060206)                                                                                    |
| unsigned byte correlation                                                              | // Correlation $(\frac{1}{6}, [0, 100])$                                                                                          |
|                                                                                        |                                                                                                    |
| compound wind                                                                          | // Structure to contain 1 AMV data                                                                                                |
| unsigned int wind idx                                                                  | // Wind sequence Number                                                                                                    |
| unsigned int previous wind idx<br>unsigned byte number of winds                        | // Prior wind sequence number<br>// Number of winds computed for the tracer                                                       |
| unsigned byte correlation test                                                         | // Correlation test (BUFR code table 060201)                                                                                      |
| unsigned short quality test                                                            | // Applied Quality tests (BUFR code table 060202)                                                                                 |
| unsigned int segment x                                                                 | // Seqment size at nadir in X direction (meters)                                                                                  |
| unsigned int segment y                                                                 | Segment size at nadir in Y direction (meters)<br>$\frac{1}{2}$                                                                    |
| unsigned int segment x pix                                                             | Segment size at nadir in X direction (pixels)<br>77                                                                               |
| unsigned int segment_y_pix                                                             | // Segment size at nadir in Y direction (pixels)                                                                                  |
| float latitude                                                                         | // Latitude (degree north)                                                                                                    |
| float longitude                                                                        | // Longitude (degree east)                                                                                                    |
| float latitude increment                                                               | // Latitude increment (degree north)                                                                                              |
| float longitude increment<br>float air temperature                                     | // Longitude increment (degree east)<br>// Air Temperature (K)                                                                    |
| float air pressure                                                                     | // Air Pressure (Pa)                                                                                                    |
| float air pressure_error                                                               | // Air Pressure Error (Pa)                                                                                                    |
| float air pressure correction                                                          | // Air Pressure Correction (Pa) (not used in NWC/PPS-HRW)                                                                         |
| float air pressure nwp at best fit level                                               | // Air Pressure NWP Model at Best Fit Level (Pa)                                                                                  |
| float wind speed                                                                       | // Wind Speed (m/s)                                                                                                    |
| float wind from direction                                                              | // Wind Direction (from which wind is blowing) (°)                                                                                |
| float wind speed nwp at amv level                                                      | // Wind Speed of NWP Model at AMV Level (m/s)                                                                                     |
| float wind from direction nwp at amv level                                             | Wind Direction of NWP Model at AMV Level (°)<br>$\frac{1}{2}$                                                                     |
| float wind speed nwp at best fit level<br>float wind from direction nwp best fit level | $\prime\prime$<br>Wind Speed of NWP Model at Best Fit Level (m/s)<br>Wind Direction of NWP Model at Best Fit Level (°)<br>77      |
| float wind speed difference nwp at amv level                                           | $\prime\prime$<br>Wind Speed of Difference with NWP model (m/s)                                                                   |
| float wind from direction difference nwp at amv level                                  | // Wind Direction of Difference with NWP model (°)                                                                                |
| float wind speed difference nwp at best fit level                                      | Wind Speed of Difference with NWP model best fit (m/s)                                                                            |
| float wind from direction difference nwp at best fit level                             | // Wind Direction of Difference with NWP model best fit (°)                                                                       |
| unsigned byte quality index with forecast                                              | Quality Index with Forecast Test (%, [0,100])<br>$\frac{1}{2}$                                                                    |
| unsigned byte quality index without forecast                                           | Quality Index without Forecast Test (%, [0,100])                                                                                  |
| unsigned byte quality index iwwg value                                                 | Quality Index with common IWWG quality index (%, [0,100])                                                                         |
| unsigned byte tracer correlation method                                                | // Tracer Correlation method (BUFR code table 002164)                                                                             |
| unsigned byte tracer type<br>unsigned byte height assignment method                    | // Tracer Type (BUFR code table 060102)<br>// Height Assignment Method (BUFR code table 060103)                                   |
| unsigned byte orographic index                                                         | // Orographic index (BUFR code table 060205)                                                                                      |
| unsigned byte cloud type                                                               | // NWC SAF/Cloud Type (BUFR code table 060206)                                                                                    |
| unsigned byte correlation                                                              | // Correlation (%, [0,100])                                                                                                    |
| segment (*) trajectory                                                                 | // Trajectory defined as a variable-length array                                                                                  |
|                                                                                        | of Segment structures                                                                                                    |
|                                                                                        |                                                                                                    |
| Variables:                                                                             |                                                                                                    |
| Wind wind XXXXX (number of observations XXXXX)                                         | // Wind (AMV + Trajectory) data                                                                                                   |
| Dimensions:<br>number of observations XXXXX                                            | // Number of AMVs for channel XXXXX                                                                                               |
| Attributes:                                                                            |                                                                                                    |
| cycle                                                                                  | // In NWC/PPS-HRW, used as Satellite orbit number                                                                                 |
| first guess                                                                            | // Origin of the first guess BUFR code table 025202)                                                                              |
| long name                                                                              | "NWC/PPS High Resolution Winds"                                                                                                   |
| manual automatic quality control                                                       | // Manual/automatic quality control (BUFR code table 033035)                                                                      |
| number of nwp wind levels                                                              | // NWP wind levels used for processing                                                                                            |
| sensor band central radiation frequency                                                | // Satellite channel centre frequency (Hz)                                                                                        |
| sensor band central radiation width                                                    | // Satellite channel band width (Hz)                                                                                              |
| sensor band identifier<br>standard name                                                | // Satellite channel id<br>"Atmospheric winds"                                                                                    |
| time period                                                                            | // Time period between satellite images                                                                                           |
| validation_nwp_forecast_or_analysis                                                    | // Validation NWP analysis/forecast (BUFR code table 060220)                                                                      |
| wind computation method                                                                | Satellite wind comp. method (BUFR code table 002023)<br>$\frac{1}{2}$                                                             |

*Table 11: Detailed specification of the NWC/PPS-HRW netCDF output*

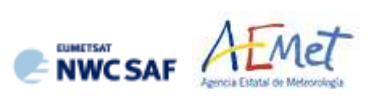

#### <span id="page-42-0"></span>**2.3.6. Output data filterings**

Several output data filterings are included during NWC/PPS-HRW algorithm running, which depend on the value of several configurable parameters in the "NWC/PPS-HRW model configuration file". These configurable parameters are:

- AMV\_BANDS (default value VIS06, IR108 for NWC/PPS-HRW), which defines the channels for which AMVs and Trajectories are calculated.
- QI THRESHOLD: defines the "Quality index threshold" for the AMVs and Trajectories in the output files. Depending on configurable parameter QI\_THRESHOLD\_USEFORECAST, the "Quality index with forecast" (which is the default option) or the "Quality index without forecast" are respectively used for the AMV filtering).
- MAXPRESSUREERROR: defines the maximum "AMV pressure error" (in hPa) allowed in the output AMVs and Trajectories, when "CCC height assignment method" has been used.
- MIN\_CORRELATION: defines the minimum correlation (as a percentage value) in the output AMVs and Trajectories, when the "Cross Correlation tracking" has been used.
- FINALFILTERING: defines several filterings in the output AMVs and Trajectories, depending on its value:
	- With FINALFILTERING>0 and VERYLOWINFRAREDAMVS=0, infrared AMVs below 900 hPa are eliminated.
	- With FINALFILTERING>1 (which is the default option through FINAFILTERING  $= 2$ ), the "AMV cloud type" fi*ltering* defined in *Table 5* is additionally implemented.
	- With FINALFILTERING>2, AMVs with "spatial quality flag"=1,2 are additionally eliminated.
	- With FINALFILTERING=4, AMVs with "spatial quality flag"=0 are additionally eliminated.

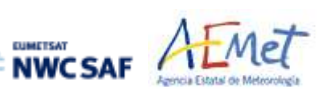

#### <span id="page-43-0"></span>**3. IMPLEMENTATION OF HIGH RESOLUTION WINDS (NWC/PPS-HRW)**

Two main steps are identified. The user manually interacts with the NWC/PPS software package during the installation step, and the NWC/PPS-HRW execution step is automatically monitored by the NWC/PPS running step (such as for example defined in [AD.6]).

#### <span id="page-43-1"></span>**3.1 INSTALLATION AND PREPARATION OF NWC/PPS SOFTWARE PACKAGE**

The right to use, copy or modify this software is in accordance with EUMETSAT policy for the NWC/PPS software package. Once the user has obtained the permissions to download the software package, the software installation procedure does not require any special resources. It is limited to:

• Define some environment variables which are needed for the installation and definition of directories for NWC/PPS-HRW software. This can be done through command "export" in the terminal or in the working "profile" file:

```
# Specific environment variables for NWC/PPS-HRW installation
export TZ=UTC
export SAFNWC=(dir where NWC/PPS-HRW is to be installed)
export ECCODES DEFINITION PATH=`codes_info -d`
export SM_ECCODES_DIR=(dir where local /share/eccodes/definitions are defined)
export CC=gcc
export FC=gfortran
export CFLAGS="-O3 -DPPSHRW"
export FFLAGS="-O3"
export ARCH=linux
export PATH=$SAFNWC/bin:$PATH
# Specific environment variables for NWC/PPS-HRW directory location 
export SM_HRWTEMP_DIR=(dir where HRW temporal files are to be located)
export SM_CONFIG_DIR=(dir where HRW configuration files are located)
export SM_HRWAUX_DIR=(dir where HRW auxiliary files are located)
export SM_STATIC_AUXILIARY_DIR=(dir where HRW static region files are located)
export \overline{SM} NWPDATA DIR=(dir where NWP data are to be located)
export SM_SUNSATANGLES_DIR=(dir where "sunsatangles" data are to be located)
```
- export SM<sup>T</sup>IMAGER DIR=(dir where "avhrr/viirs/modis" data are to be located) export SM\_PRODUCT\_DIR=(dir where NWC/PPS-Clouds+HRW outputs are to be located)
- Decompress and install the NWC/PPS distribution files, which successfully build the executable (PPS-HRW-v7P file), to be stored into the \$SAFNWC/bin directory such as defined in [AD.6].

#### <span id="page-43-2"></span>**3.2 RUNNING OF HIGH RESOLUTION WINDS (NWC/PPS-HRW)**

Before running PPS-HRW-v7P executable, several steps have to be taken.

First, the corresponding region has to be prepared, using: python ppsPhysOnRegion\_nc.py <regid>

Then, NWC/PPS-Cloud products have to be run and remapped to the defined region, including the remapping of some additional files with:

ppsRemapNwp.py --nwp\_file –area ppsHrwPrepare --anglesfile –area

Finally, NWC/PPS-HRW product is to be run. Using NWC/PPS commands, this can be done with: ppsHrw.py --anglesfile –area

```
which is equivalent to:
    PPS-HRW-v7P <current_sunsatangles_NetCDF_file> <model_conf_file>
```
NWCSAF AFMET

where the PPS-HRW-v7P executable is related to the required parameters ("satellite angle input file(s)" and "model configuration file", to be found in the corresponding directories \$SM\_SUNSATANGLES\_DIR and \$SM\_CONFIG\_DIR).

As already mentioned, the "satellite angle input files" (and all other needed input files) has to comply with the name and characteristics defined in Chapter 2.2.2.2 of this ATBD. Because of this, all these files need to correspond to reprojections to the selected static processing region, considering the reprojection process explained in [AD.6] and run before the running of NWC/PPS-HRW software.

Here, the NWC SAF user defines through the defined "satellite angle input files" the "later image" for the AMV calculation, and the NWC/PPS-HRW software defines by itself which is the "initial image" which fits best for the image calculation. For this, the following conditions are to be met among all "satellite angle input files" available in \$SM\_SUNSATANGLES\_DIR directory:

- The "initial image" time has to be before the "later image" time, inside POLAR\_MAX\_TIME\_SEP and POLAR\_MIN\_TIME\_SEP limits (120 minutes and 12 minutes).
- The percentage of image data available inside the static processing region for both "initial" image" and "later image" (i.e. the real portion of the static processing region in which AMVs can be calculated for the defined slot) has to be over a configurable threshold (POLAR\_MINIMUM\_COMMON\_SCANNING, with a default value of 10%).
- The following formula has to be a minimum for the selected "initial image":

WTimeSep\*RatioOfTimeSeparation + WCommonScan(1-PercofPixelsCommonlyScanned)

- "WTimeSep", "WCommonScan" are the weights of both elements in the formula (which correspond to configurable parameters WEIGHT\_OPTIMAL\_TIME\_SEPARATION and WEIGHT\_MINIMUM\_COMMON\_SCANNING, both with a default value of 1),
- "RatioOfTimeSeparation" defines the ratio of the time separation of the defined "initial image" to the optimal time separation (which corresponds to configurable parameter POLAR\_OPTIMAL\_TIME\_SEPARATION, with a default value of 24 minutes), with respect to the maximum possible time separation to the optimal time separation (related to POLAR\_MAX\_TIME\_SEP for images before the "optimal time separation", and related to POLAR MIN TIME SEP for images after the "optimal time separation"). Considering the value of the corresponding weight, the value of this element is between 0 (best possible values) and 1 (worst possible value).
- "PercofPixelsCommonlyScanned" defines the percentage of pixels inside the static processing region, commonly scanned by both "initial image" and "later image". Considering the value of the corresponding weight, the value of this element is between 0 (best possible values) and 1 (worst possible value).

The best option for the pair "initial image"/"later image" is so defined considering the time separation between images and the percentage of common scanning in the static processing region. This way the processing of NWC/PPS-HRW optimizes the calculation of AMVs with polar satellites, maximizing the quantity and quality of AMVs. If no "initial image" is defined as valid for the processing (because none of the "satellite angle input files" available in \$SM\_SUNSATANGLES\_DIR directory complies with both of the first two conditions defined here), only tracers are calculated for the defined image.

Other option is possible to run PPS-HRW-v7P executable through:

PPS-HRW-v7P <current\_sunsatangles\_NetCDF\_file> <previous\_sunsatangles\_NetCDF\_file> <model\_conf\_file>

Here, the NWC SAF user decides through both "satellite angle input files" the "later image" and the "initial image" for the AMV calculation. If both files are the same one, only tracers are calculated for that defined image.

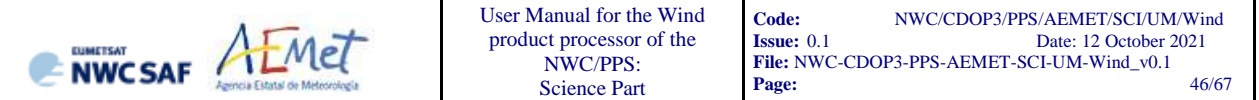

Considering this, *Figures 1 to 3* summarise how the tasks to generate the High Resolution Winds (NWC/PPS-HRW) are performed by the PPS-HRW-v7P executable:

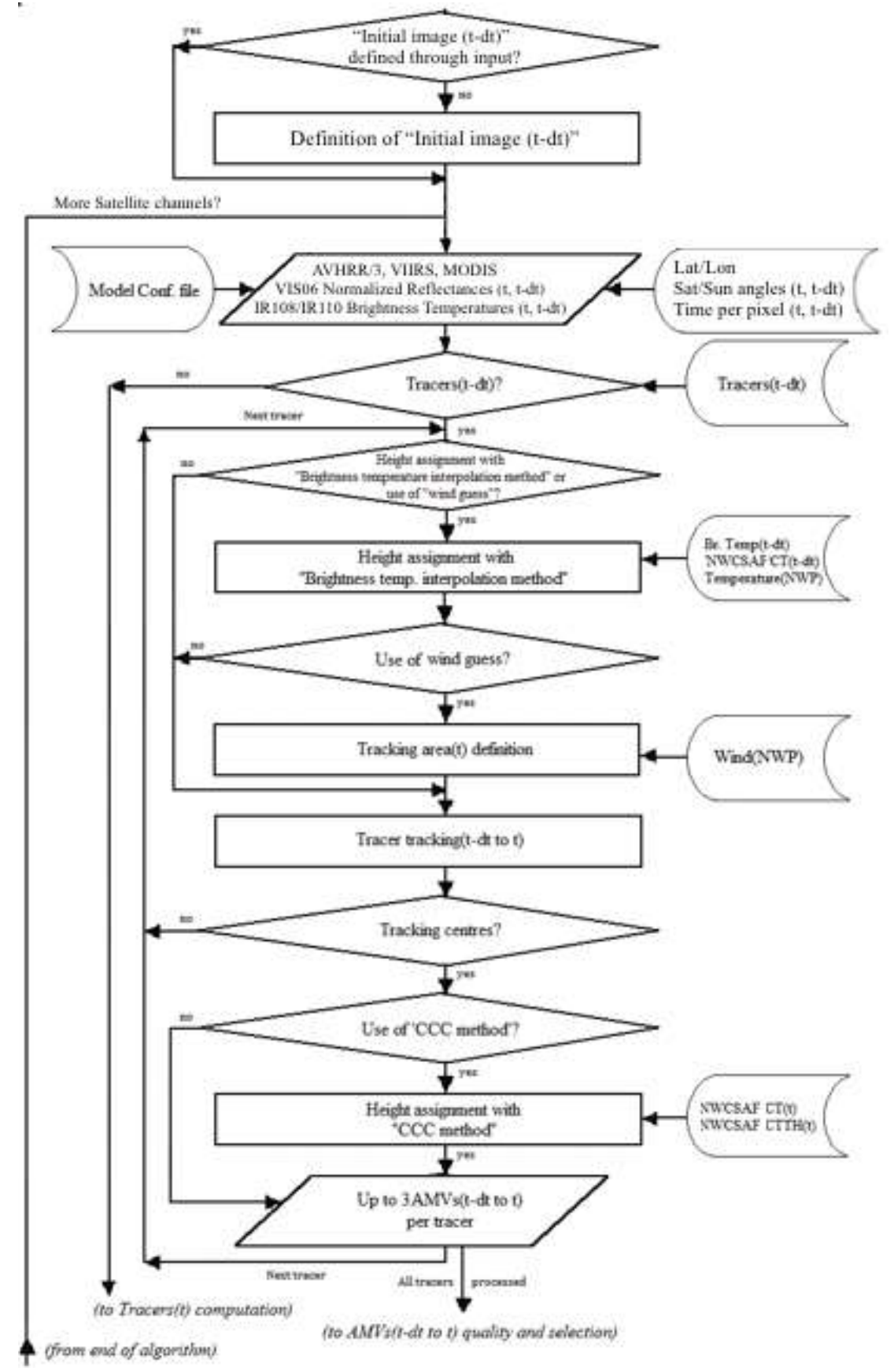

*Figure 1: NWC/PPS-HRW implementation: Part 1, Preprocessing and AMV computation*

NWCSAF AEMET

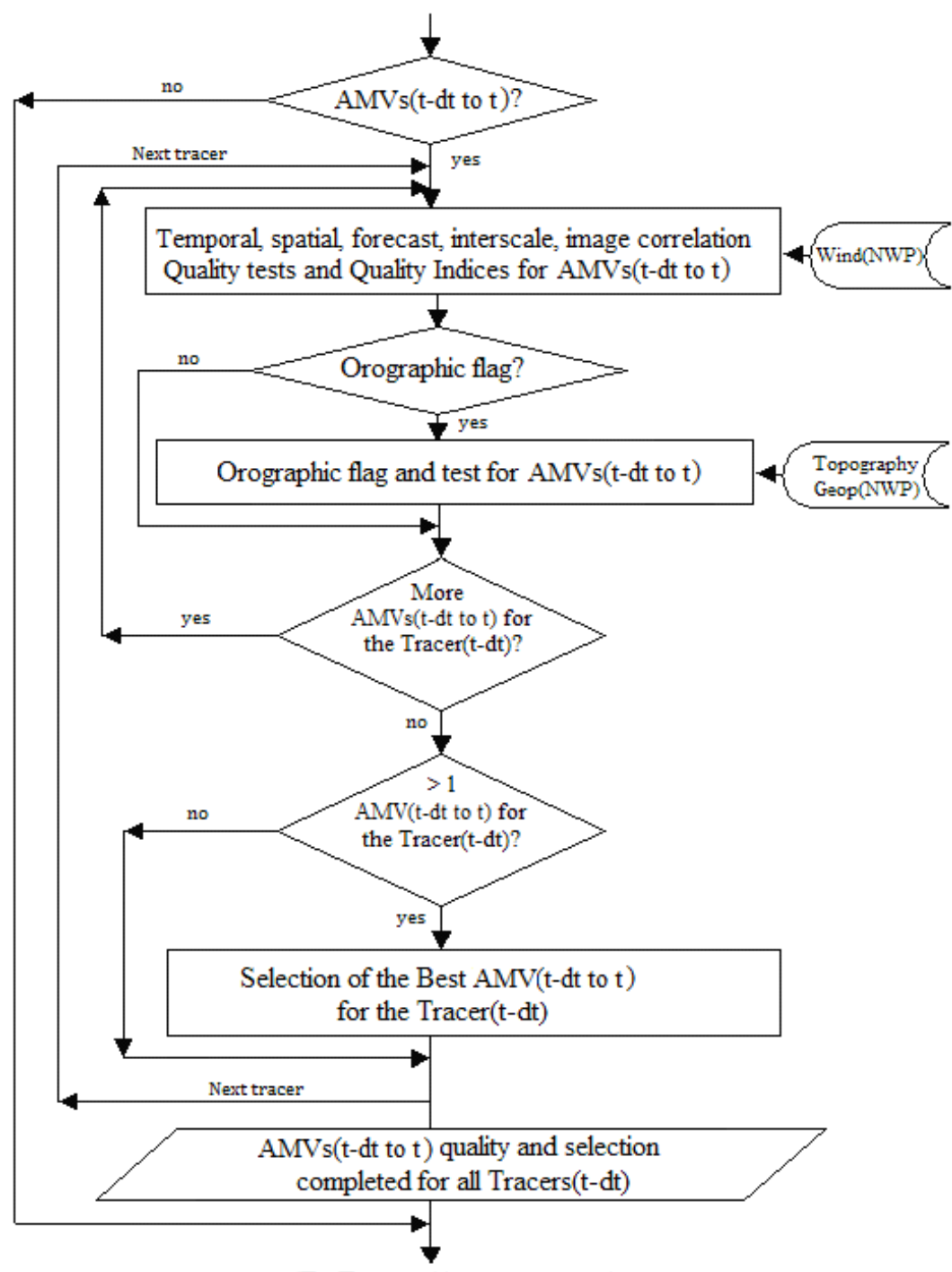

(To Tracers(t) computation) *Figure 2: NWC/PPS-HRW implementation: Part 2, AMV quality and selection*

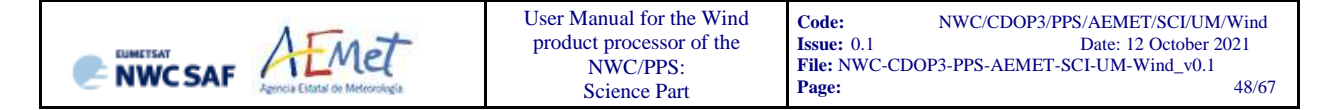

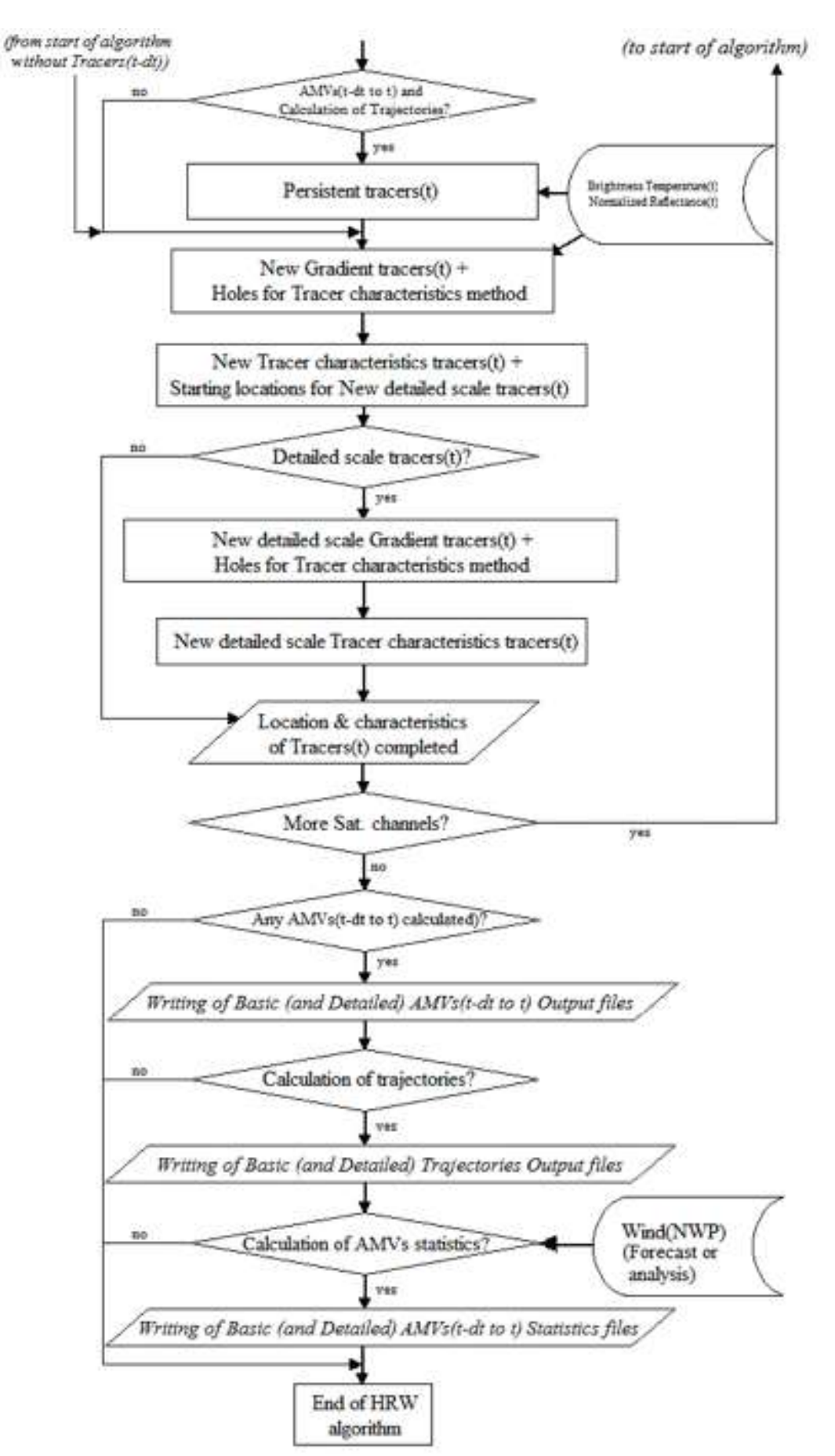

*Figure 3: NWC/PPS-HRW implementation: Part 3, Tracer computation and writing of output files*

#### <span id="page-48-0"></span>**3.3 DOCUMENTATION OF HIGH RESOLUTION WINDS (NWC/PPS-HRW)**

In NWC/PPS-HRW, a detailed description of the whole algorithm, involved interfaces and data types, is provided through comments included within the code of NWC/PPS-HRW v7.P software.

Every single step throughout all functions of NWC/PPS-HRW algorithm has been commented in detail, so that any AMV developer can know in detail all the process of the algorithm, having a look to the corresponding C/Fortran functions.

For a quicker reference, a "Diagram tree" of all functions of NWC/PPS-HRW algorithm is also provided in the "Algorithm Theoretical Basis Document for the Wind product processor of the NWC/GEO" document [AD.14]. This "Diagram tree" allows NWC SAF users to quickly know at a glance how it works.

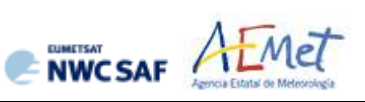

#### <span id="page-49-0"></span>**3.4 LIST OF ERRORS FOR HIGH RESOLUTION WINDS (NWC/PPS-HRW)**

The following *Table 12* shows the whole list of errors and warnings that can appear during the running of NWC/PPS-HRW software, the reasons causing the errors and warnings, and the way the NWC SAF user can try to solve them. In any case, if the errors or warnings persist, the NWC SAF Helpdesk should be contacted.

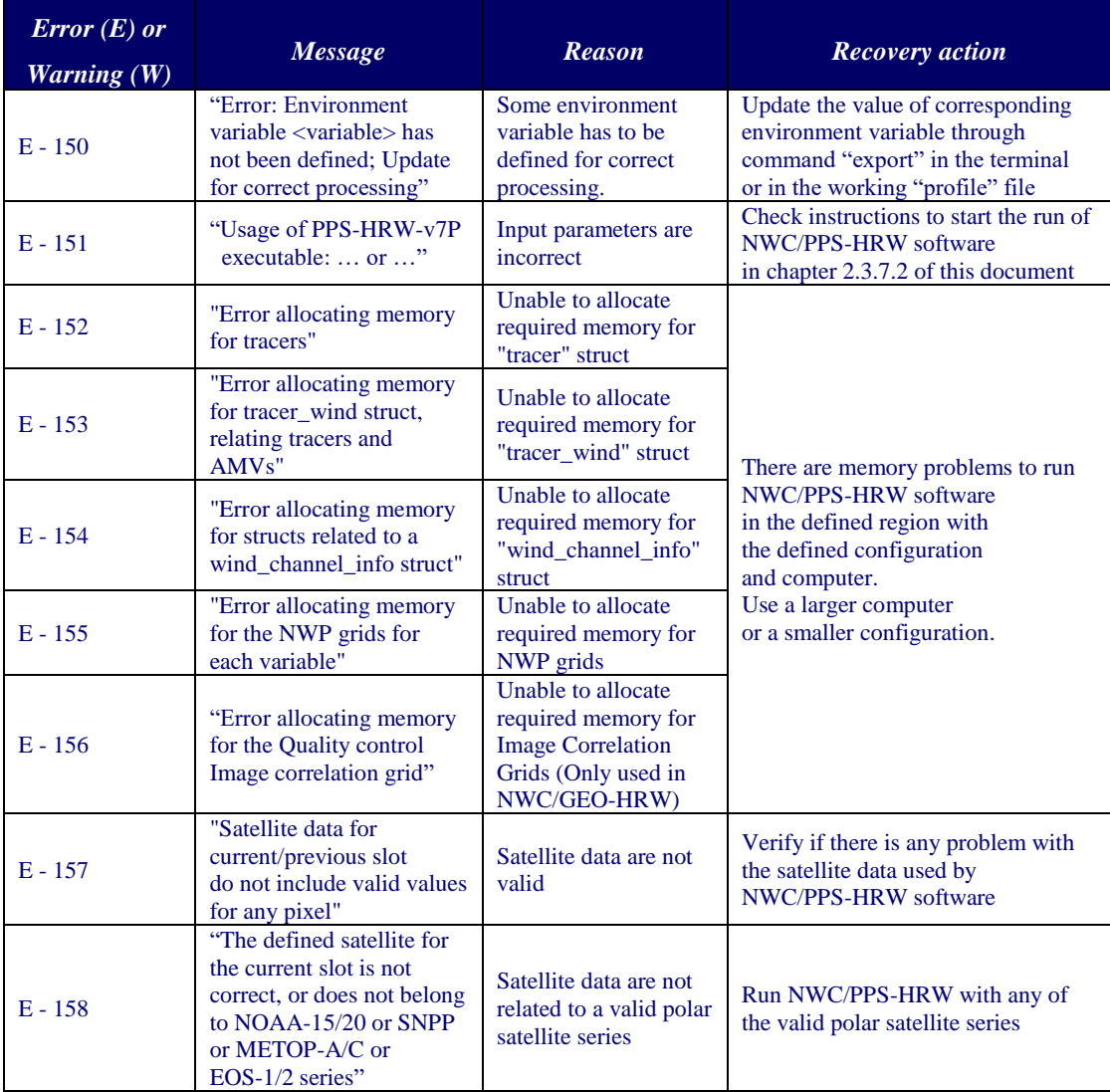

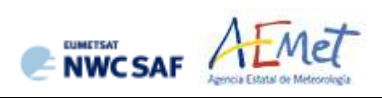

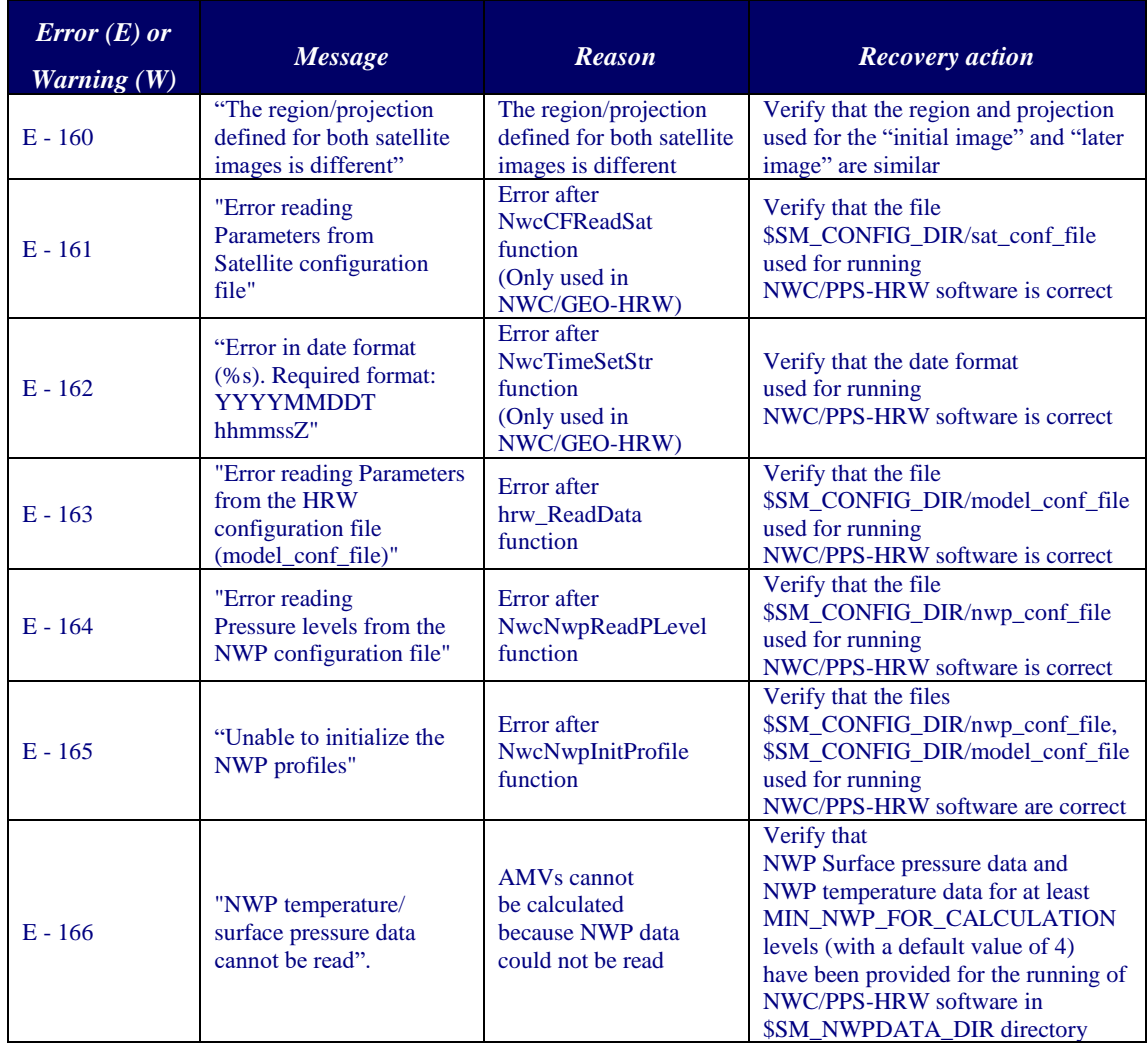

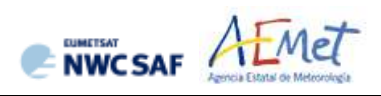

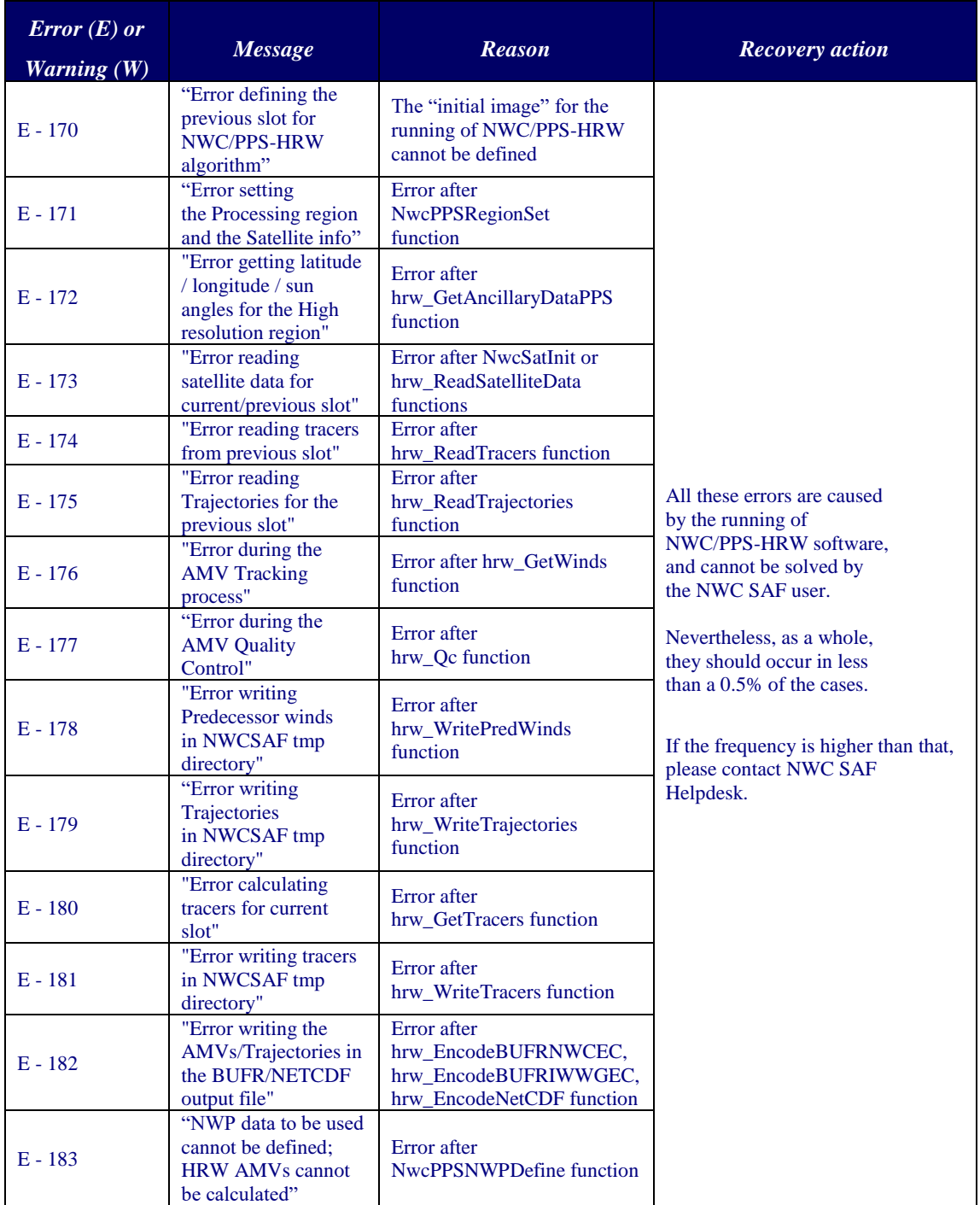

*Table 12: List of errors for NWC/PPS-HRW v7.P software*

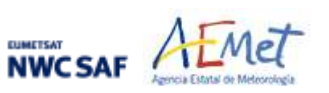

#### <span id="page-52-0"></span>**4. INPUTS AND CONFIGURABLE PARAMETERS**

#### <span id="page-52-1"></span>**4.1 LIST OF INPUTS FOR HIGH RESOLUTION WINDS (NWC/PPS-HRW)**

For NWC/PPS-HRW all input files share the same naming structure, in which <satid>=eos1/eos2/metopa/metob/metopc/noaa15/noaa16/noaa17/noaa18/noaa19/noaa20/npp is the polar satellite related to the scanning,  $\langle$ orbid $\rangle$ =nnnnn is a numeric code related to the satellite orbit, <tim1>=yyyymmddThhmmssZ is the satellite initial processing time, <tim2>=yyyymmddThhmmssZ is the satellite final processing time, and <regid> is the label identifying the static region used for the AMV calculation (for example, "europa" or "euron1").

Considering this, the full list of input files for the running of NWC/PPS-HRW software with polar satellites is as follows. All these input files have to be reprojected to the selected static processing region before the running of NWC/PPS-HRW, considering the reprojection process explained in [AD.6].

- The "satellite image input files", for the two images in which tracers are identified and tracked. The name of these "satellite image input files" is identified as S\_NWC\_<avhrr·viirs·modis> <satid> <orbid> <tim1> <tim2> <regid>.nc where  $$SM$  IMAGER DIR is the directory in which these files are located.
- The "satellite angle input files", for the two images in which tracers are identified and tracked. The name of the "satellite angle input files" is identified as S\_NWC\_sunsatangles\_<satid>\_<orbid>\_<tim1>\_<tim2>\_<regid>.nc, where \$SM\_SUNSATANGLES\_DIR is the directory in which these files are located.
- The "NWP input files" for the static region used for the AMV calculation. At least two "NWP forecast input files" related to a moment before and a moment after the images in which tracers are identified and tracked are needed for the processing. One "NWP analysis input file" up to one hour away from the moment in which AMVs are tracked is additionally needed to run Validation statistics against NWP analysis winds. The name of the "NWP input file" is identified as PPS ECMWF yyyymmddhhmm+fffHggM <regid>.nc, where yyyymmddhhmm is the moment of the NWP run,  $f f H g g M$  is the moment of the NWP forecast for the given file, and \$SM\_NWPDATA\_DIR is the directory in which these files are located.

Here, ECMWF NWP model is used as option for NWC/PPS software package, although other NWP models could be used by NWC SAF users for processing after some adaptation. A time step between NWP files of at most 6 hours (preferably a NWP time step of 1 hour), for a minimum of four (defined by configurable parameter MIN\_NWP\_FOR\_CALCULATION) and preferably for as many as possible of the following pressure levels: 1000, 925, 850, 700, 500, 400, 300, 250, 200, 150, 100, 70, 50, 30, 10 hPa, should be provided for the following NWP variables:

- NWP Forecast Fields of temperatures ("t").
- NWP Forecast Fields of rectangular components of the wind ("u" and "v"), needed for the "Quality control forecast test", if the NWP wind guess has to be used for the definition of the "tracking area centre", or if Validation statistics are to be calculated by the NWC/PPS-HRW software itself considering as reference winds the NWP forecast winds.
- NWP Analysis Fields of rectangular components of the wind ("u" and "v"), needed if Validation statistics are to be calculated by the NWC/PPS-HRW software itself considering as reference winds the NWP analysis winds.
- NWP Forecast Fields of geopotential heights ("z"), needed if the "Orographic flag" is calculated.

User Manual for the Wind product processor of the NWC/PPS: Science Part

NWCSAF AFMET

- The "NWP/PPS-CT (Cloud type) output files" for the static region used for the AMV calculation, for the image in which tracers are calculated (in case the "Brightness temperature interpolation height assignment with Cloud products" is used) and/or for the image in which tracers are tracked (in case "CCC height assignment method" is used). The name of these "CT output files" is identified as S\_NWC\_CT\_<satid> <orbid> <tim1> <tim2> <regid>.nc, where \$SM\_PRODUCT\_DIR is the directory where these files are located.
- The "NWP/PPS-CTTH (Cloud Top Temperature and Height) output file" for the static region used for the AMV calculation, for the image in which tracers are tracked, in case "CCC height assignment method" is used. The name of this "CTTH output file" is identified as S\_NWC\_CTTH\_<satid> <orbid> <tim1> <tim2> <regid>.nc, where \$SM\_PRODUCT\_DIR is the directory in which this file is located.
- The "physiography file" for the static region used for the AMV calculation. The name of this "physiography file" is physiography.<regid>.nc and \$SM\_STATIC\_AUXILIARY\_DIR is the directory in which this "Physiography file" is located.

Here, the "physiography file", the "satellite image input files", the "satellite angle input files" and the "NWC/PPS-CT Cloud Type output" files for the requested images, and the "NWP input files" with NWP temperature data with a minimum number of NWP levels (defined by configurable parameter MIN\_NWP\_FOR\_CALCULATION, with a default value of 4) are actually needed for the AMV calculation. Remaining input data contribute to a higher number of AMVs and Trajectories and a better quality of the output data.

The option to calculate AMVs and Trajectories with climatological data instead of NWP data is not available, since the amount and quality of data provided would be significantly worse.

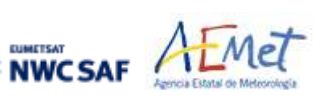

#### <span id="page-54-0"></span>**4.2 LIST OF CONFIGURABLE PARAMETERS FOR HIGH RESOLUTION WINDS (NWC/PPS-HRW)**

The High Resolution Winds Model configuration file holds the configurable parameters needed for the running of NWC/PPS-HRW executable (PPS-HRW-v7P).. It must be located in \$SM\_CONFIG\_DIR directory. One reference Model Configuration File is included as example for the operational use with polar satellites: safnwc\_HRW\_POLAR.cfm.

A description of the configurable parameters is shown in the following table. They are basically equivalent to those used with NWC/GEO-HRW (for a common use of both applications). Only 5 additional parameters are defined for NWC/PPS-HRW which are not used by NWC/GEO-HRW (in green in the table). 11 parameters used by NWC/GEO-HRW are not used by NWC/PPS-HRW because the corresponding option does not exist in this version of NWC/PPS-HRW (in yellow in the table). A few parameters (for example the QI\_THRESHOLD) have different values for each implementation.

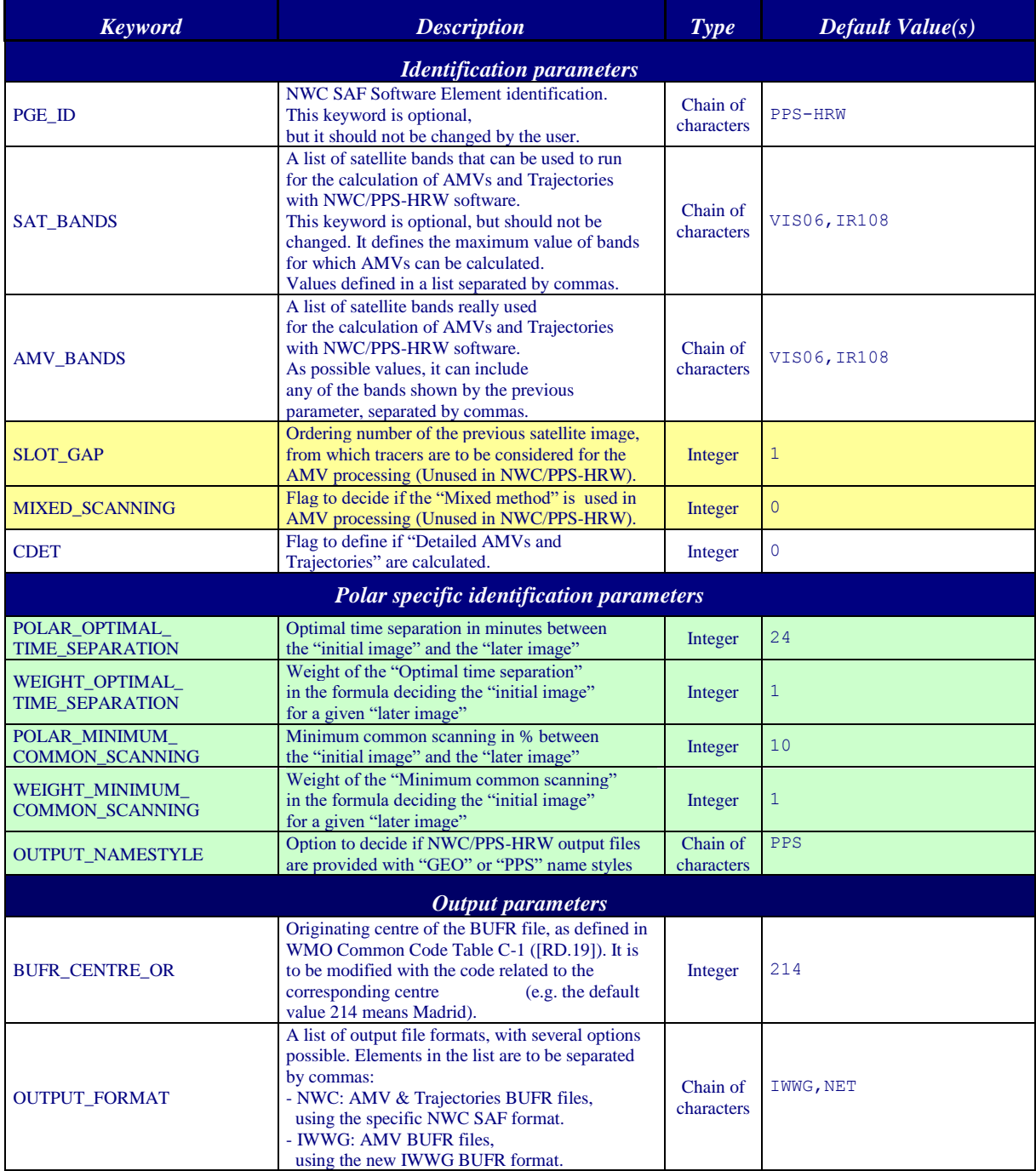

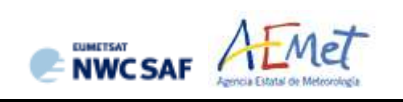

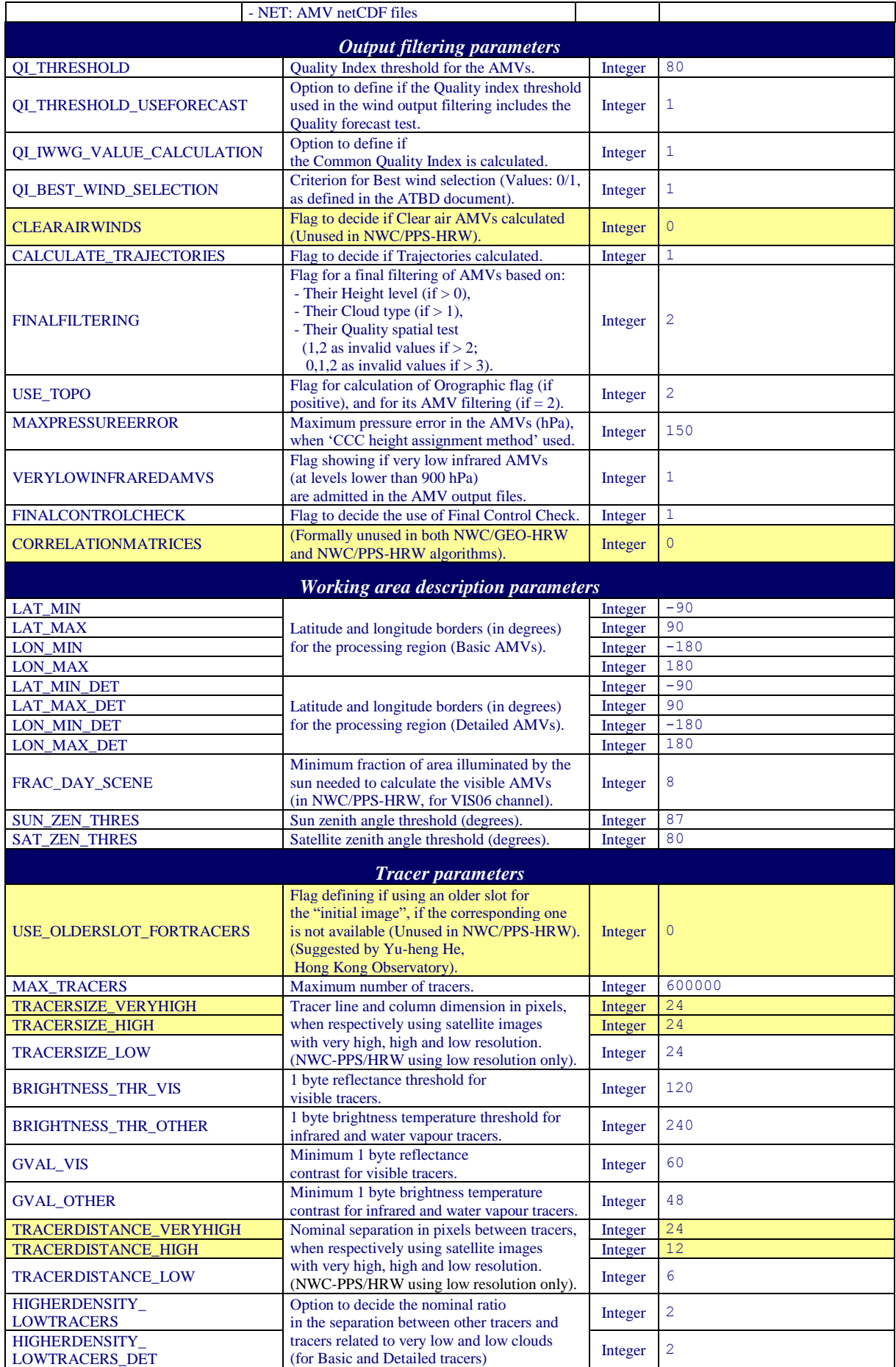

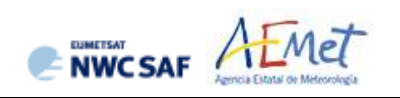

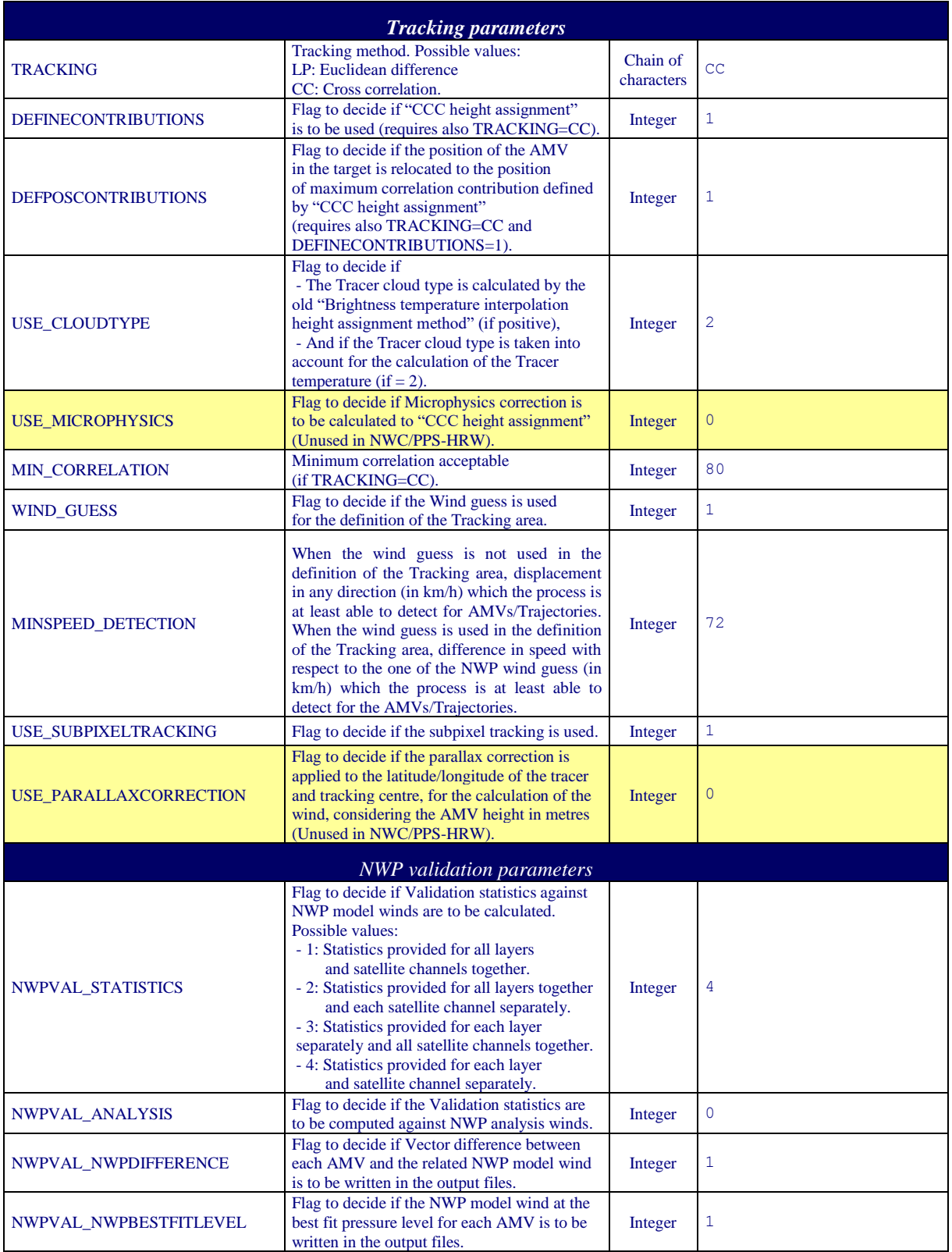

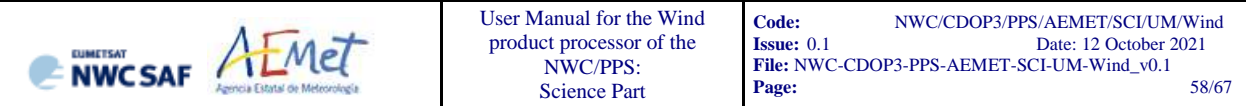

| <b>NWP</b> parameters   |                                                                                                    |                        |                 |  |  |  |  |
|-------------------------|----------------------------------------------------------------------------------------------------|------------------------|-----------------|--|--|--|--|
| MIN NWP FOR CALCULATION | Minimum number of NWP levels needed<br>for NWC/PPS-HRW processing.                                              | Integer                | $\overline{4}$  |  |  |  |  |
| <b>NWP PARAM</b>        | NWP parameters requested by<br>NWC/GEO-HRW algorithm:<br>* NWP T: Temperature at several levels (K)             | Chain of<br>characters | NWP T<br>1 NEI  |  |  |  |  |
| <b>NWP PARAM</b>        | * NWP UW: Wind velocity at several levels,<br>u component $(m/s)$<br>* NWP VW: Wind velocity at several levels, | Chain of<br>characters | NWP UW<br>1 NEI |  |  |  |  |
| <b>NWP PARAM</b>        | v component $(m/s)$<br>* NWP GEOP: Geopotential height at<br>several levels (m)                                 | Chain of<br>characters | NWP VW<br>1 NEI |  |  |  |  |
| <b>NWP PARAM</b>        | Sampling rate used<br>in NWC/GEO-HRW: 1<br>Interpolation method used<br>in NWC/GEO-HRW: NEI (neighbour)         | Chain of<br>characters | NWP GEOP 1 NEI  |  |  |  |  |

*Table 13: NWC/PPS-HRW v7.P Model Configuration File Description*

The "NWC/PPS-HRW Model configuration file" is an ASCII file, so further modifications can be easily performed with a text editor.

For a given NWC/PPS-HRW Model configuration file, the running time depends basically on two parameters:

- The size in pixels of the reprojected image used for the processing (a larger size means a longer processing time).
- The size in kilometres of the pixels in this reprojected image (a smaller size means the use of larger "tracking areas" to look for the tracers in the "later image", and due to this, a longer processing time).

If the user has the need to reduce the NWC/PPS-HRW running time, especially when working with a slow platform, several options can be recommended:

- To increase the distance between tracers (with larger values of TRACERDISTANCE\_LOW parameter), or the ratio in the distance between high/medium tracers with respect to the distance between low tracers (with larger values of HIGHERDENSITY\_LOWTRACERS and HIGHERDENSITY\_LOWTRACERS\_DET parameters).
- To reduce the size of the "tracking area", with smaller values of MINSPEED\_DETECTION parameter. However, care is needed here so that NWC/PPS-HRW software keeps on having the option to calculate all AMVs, including those which are significantly different to the NWP wind (when the wind guess is used), or those which are significantly quick (when the wind guess is not used).

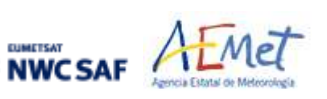

#### <span id="page-58-0"></span>**5. VALIDATION OF HIGH RESOLUTION WINDS (NWC/PPS-HRW)**

NWC SAF/High Resolution Winds software is validated for t its NWC/GEO-HRW implementation since the year 2018 considering both Radiosounding winds and NWP analysis winds as reference winds. This procedure has also been used in the validation of this first implementation of NWC/PPS-HRW software.

The default validation statistics against Radiosounding winds and NWP analysis winds for NWC/PPS-HRW Basic AMVs, are shown here as a summary. The criteria defined at the Third International Winds Workshop (Ascona, Switzerland, 1996) for the comparison of satellite winds with Radiosounding winds have been followed here, as for all versions of NWC/GEO-HRW algorithm. Additional Validation statistics can be obtained in the "Scientific and Validation Report" for NWC/PPS-HRW [AD.12].

The statistical parameters used in the process of validation are:

- NC: "Number of collocations" between NWC/PPS-HRW AMVs and the reference winds.
- SPD: "Mean speed of the reference winds in m/s".
- NBIAS: "Normalized bias".
- NMVD: "Normalized mean vector difference".
- NRMSVD: "Normalized root mean square vector difference".

Information about how these validation statistical parameters can be calculated can be obtained in the same "Scientific and Validation Report" for NWC/PPS-HRW [AD.12].

The same dataset of AMVs is validated for all satellite series against both reference winds, to detect differences in the validation against these both references.

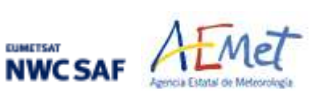

#### <span id="page-59-0"></span>**5.1 VALIDATION OF NWC/PPS-HRW FOR POLAR SATELLITES**

For the validation of this first NWC//PPS-HRW version with polar satellites, a validation period of three months (February 2020-April 2020) has been defined. Here, all polar satellite scannings over two reprojected static regions ("EURON1 - Scandinavia", shown in Figure 17, and "EUROPA", shown in Figure 19), have been processed between 09:00Z and 13:00Z for 88 days inside this validation period, and all AMVs for all related slots between 11:00Z and 13:00Z have been validated against both Radiosounding winds and NWP analysis winds at 12:00Z.

The configuration considers the conditions defined in the default "model configuration file" \$SM\_CONFIG\_DIR/safnwc\_HRW\_POLAR.cfm. For this process, NWC/PPS-CMA/CT/CTTH in both reprojected validation regions have to be produced before the running of NWC/PPS-HRW.

Comparing the statistics for NWC/PPS-HRW against Radiosounding winds and ECMWF NWP analysis in *Table 14* (considering all layers together) and in *Table 16* (considering three layers separately), it can be seen that the NMVD and NRMSVD parameters are significantly smaller (around a 30% smaller) against NWP analysis winds. A conclusion can be taken here, that the general scale and behaviour of AMV winds is more similar to that of NWP analysis winds than to that of Radiosounding winds. This behaviour can also be observed in the statistics for the latest version of NWC/GEO-HRW, shown as reference in *Table 15* (considering all layers together) and in *Table 17* (considering three layers separately). For NWC/GEO-HRW, AMV statistics for MSG satellite for IR108 channel, for HRVIS channel (only visible channel for which statistics are calculated for all layers), and for all channels together are shown for the comparison.

Considering differences in NWC/PPS-HRW for VIS06 and IR108 channel, statistics for IR108 AMVs are slightly better (with NMVD and NRMSVD values up to a 10% better for IR108 channel in region "EURON1"). This could in general be explained by the generally low solar elevation in these Northern regions throughout the used validation period (around the Spring Equinox), which limits the illumination conditions in the visible channels. However, it is also to be remarked that the differences in the AMV statistics for both VIS06 and IR108 channels are not so significant in spite of this.

Considering the differences in the AMVs for regions "EUROPA" and "EURON1", using respectively pixels of 5 km size and 1 km size, in general AMVs for region "EURON1" have smaller NBIAS values, which can be related to the fact of using smaller tracers due to smaller pixel sizes. Instead, NMVD and NRMSVD values are slightly higher for region "EURON1". Both results are general results for all AMV calculation processes when using smaller tracers.

Comparing the distribution of AMVs in the different layers, NWC/PPS-HRW shows a value of 69%/20%/11% for the High/Medium/Low layer in the region "EUROPA" and a value of 52%/25%/23% in the region "EURON1". Meanwhile, NWC/GEO-HRW shows also a value of 52%/25%/23% in the "European and Mediterranean" region, considering all AMVs for all possible channels. Some improvement could be needed in future NWC/PPS-HRW versions to increase a bit the distribution of low level AMVs in the region "EUROPA", to better characterize the behaviour of the wind in the different levels of the troposphere.

Considering the different layers, the validation parameters are progressively higher for the high layer, medium layer and low layer, as for NWC/GEO-HRW algorithm. Comparing the statistics of NWC/PPS-HRW and NWC/GEO-HRW (respectively in *Tables 14/16 and Tables 15/17*), NWC/PPS-HRW shows cases in which the values of NMVD and NRMSVD parameters can be up to a 20% higher. In spite of this, while for NWC/GEO-HRW algorithm the Product Requirement Table "Optimal accuracy" is reached in the High layer (with a value of 0.35 against Radiosounding winds), and the Product Requirement Table "Target accuracy" is reached in the Medium and Low layer (with values respectively of 0.50 and 0.56 against Radiosounding winds), in comparison, for this first version of NWC/PPS-HRW algorithm, the Product Requirement Table "Target accuracy" is reached for both validation regions for all layers, and the Product Requirement Table "Optimal accuracy" is even reached in the Low layer for region "EURON1" (with a value of 0.45 against Radiosounding winds). Considering this, NWC/PPS-HRW outputs can be perfectly used by NWC SAF users the same

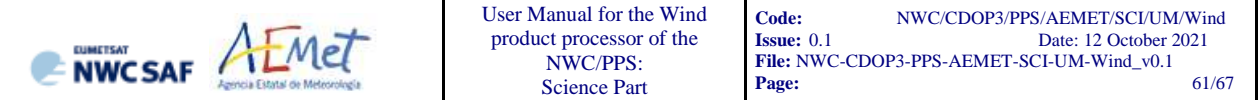

way they are using NWC/GEO-HRW outputs, in spite of being defined only as a "demonstrational version".

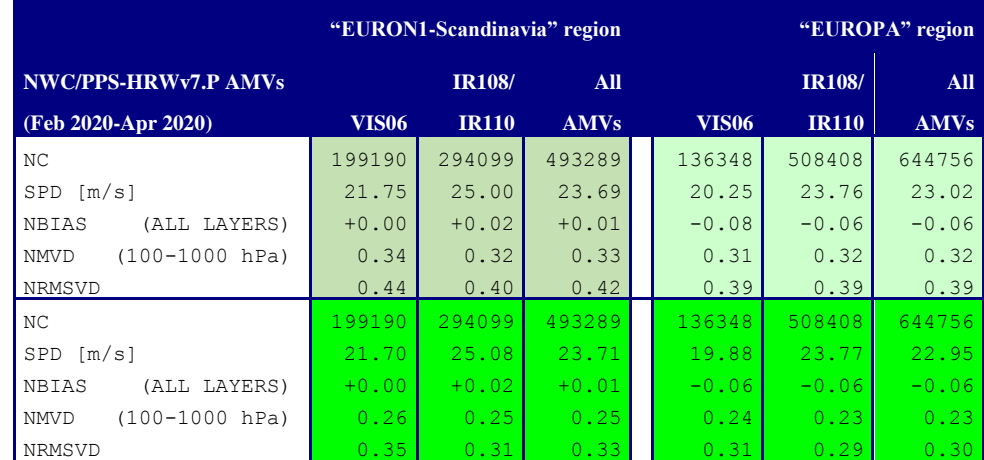

*Table 14: Validation parameters for NWC/PPS-HRW v7.P AMVs, considering all layers together, against Radiosounding winds in light green and against ECMWF NWP analysis winds in dark green. (Basic AMVs in nominal configuration; Feb 2020-Apr 2020 between 11:00 and 13:00 UTC; Polar satellites with AVHRR/3, VIIRS and MODIS radiometers).* 

*Statistics for region "EURON1 - Scandinavia" on the left side; region "EUROPA" on the right side.* 

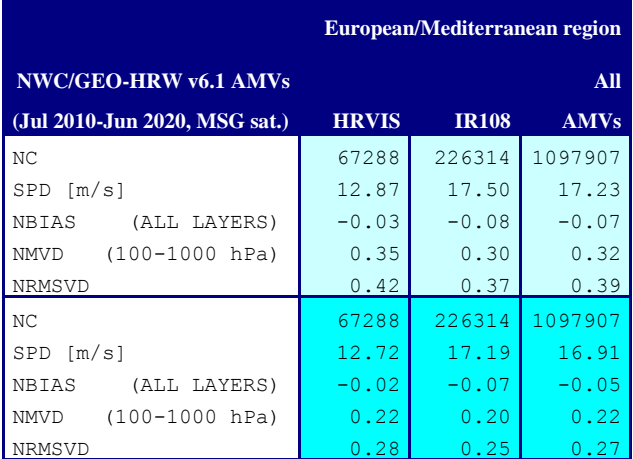

*Table 15: Validation parameters for NWC/GEO-HRW v6.1 AMVs (latest NWC/GEO-HRW version), considering all layers together, against Radiosounding winds in light blue and against ECMWF NWP analysis winds in dark blue. (Basic AMVs in nominal configuration; Jul 2009-Jun 2010 at 12:00 UTC; MSG-2 satellite;* 

*"European and Mediterranean" region).* 

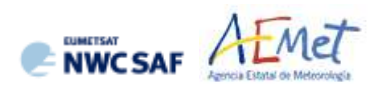

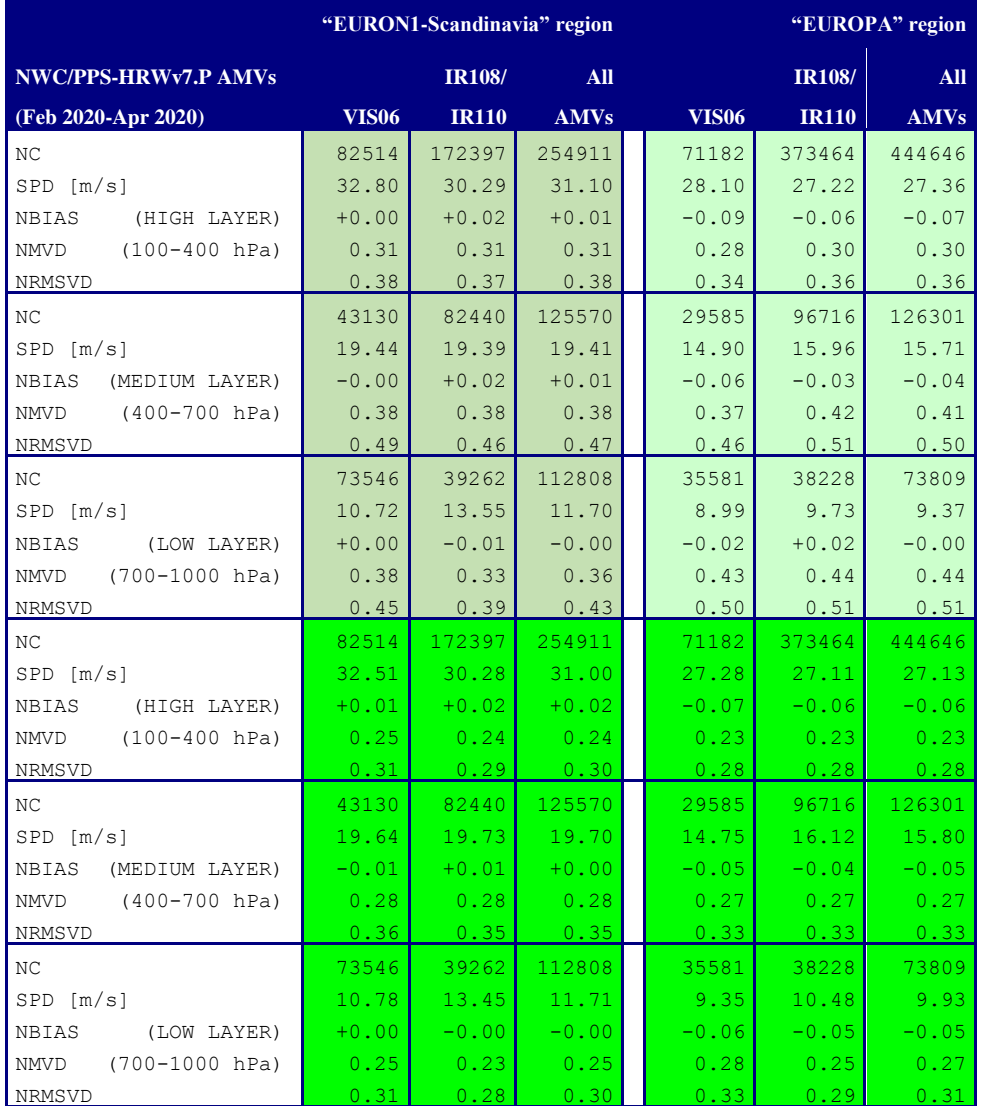

*Table 16: Validation parameters for NWC/PPS-HRW v7.P AMVs, considering respectively the high, medium and low layer,* 

*against Radiosounding winds in light green and against ECMWF NWP analysis winds in dark green. (Basic AMVs in nominal configuration; Feb 2020-Apr 2020 between 11:00 and 13:00 UTC;* 

*Polar satellites with AVHRR/3, VIIRS and MODIS radiometers).* 

*Statistics for region "EURON1 - Scandinavia" on the left side; region "EUROPA" on the right side.* 

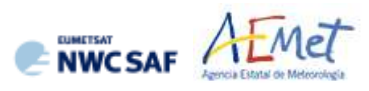

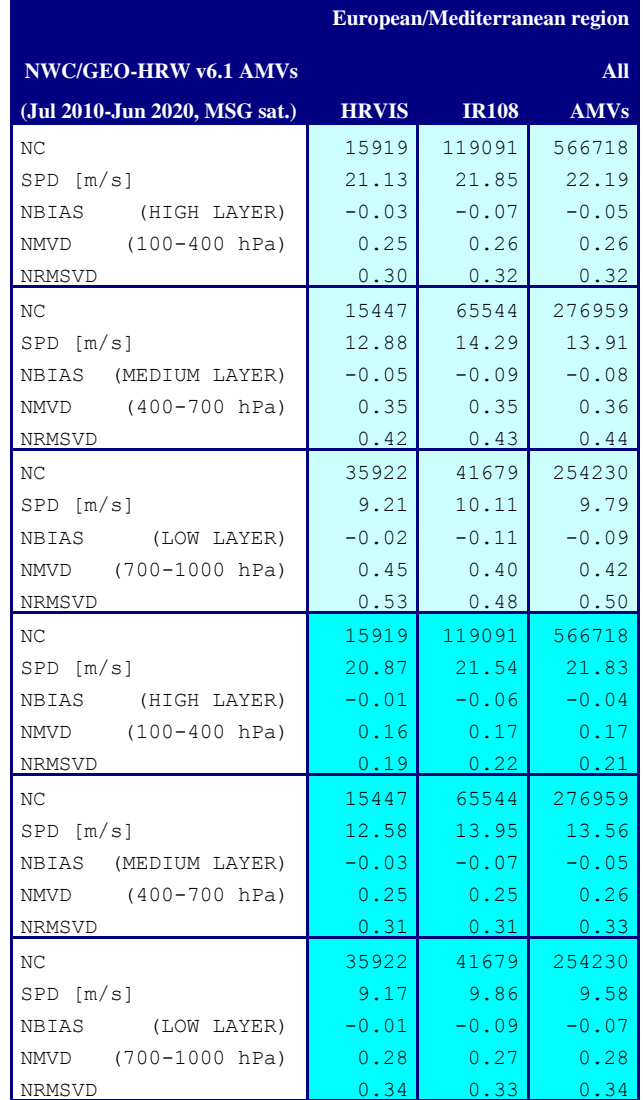

*Table 17: Validation parameters for NWC/GEO-HRW v6.1 AMVs (latest NWC/GEO-HRW version), considering respectively the high, medium and low layer,* 

*against Radiosounding winds in light blue and against ECMWF NWP analysis winds in dark blue. (Basic AMVs in nominal configuration; Jul 2009-Jun 2010 at 12:00 UTC; MSG-2 satellite; "European and Mediterranean" region).* 

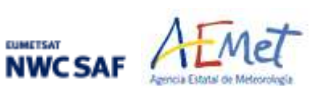

#### <span id="page-63-0"></span>**6. ASSUMPTIONS AND LIMITATIONS IN NWC/PPS-HRW**

The main circumstance that has to be taken into account when using NWC/PPS-High Resolution Winds software is the variability with time of the amount of available AMV and Trajectory data. This is related to the evolution with time of cloudy areas in the processing region (as in NWC/GEO-HRW), but additionally also related to the facts that the portion of image scanned at the same time by the "initial image" and the "later image" is very variable for each pair of images, and that the time interval between this pair of images is also very variable (with generally smaller amounts of AMVs for the longest time intervals).

The deformation of the images caused by the reprojection process to the static working region can also have an impact, especially when the satellite zenith angles for a pixel are very different in the "initial image" and the "later image", causing a reduction in the amount of calculated AMVs.

Due to this, for a region which is well observed by a geostationary satellite, the usability of NWC/GEO-HRW AMVs can be much better than the one for NWC/PPS-HRW AMVs, due to the better continuity of AMV observations. However, for regions which are not well observed by a geostationary satellite, and for which there cannot be NWC/GEO-HRW AMVs (for example in Europe for Iceland or Central and Northern parts of Scandinavia), NWC/PPS-HRW AMVs compensate the lack of AMVs from the geostationary version.

Considering this, and taking into account that the latest version of NWC/GEO-HRW (v6.1) is able to calculate AMVs throughout all areas of the world with MSG satellites (in Europe, Africa and Western Asia with IODC service), with Himawari-8/9 satellites (in Eastern Asia and the Western Pacific), and with GOES-16 satellite (in the Americas), NWC/PPS-HRW adds the option to calculate AMVs in Arctic and Antarctic areas, so adding more options to calculate AMVs with the same AMV algorithm throughout all the world (which is rather uncommon).

An issue remains in the Eastern Pacific areas, for which NWC/GEO software package is not operational with GOES-17 satellite (due to the problems observed in the cooling system of its ABI imager and the instabilities in its image output). A solution for this issue is expected for 2022 with the launch and normal operation of GOES-T satellite, allowing to calculate AMVs with NWC SAF/High Resolution Winds algorithm in all areas of the world, which can be important for example for NWP assimilation in global models or for climate studies.

Considering this first version of NWC/PPS-HRW software, some elements remain to be included in the processing for a total equivalence with NWC/GEO-HRW software (for example, the calculation of Cloudy and Clear air AMVs from water vapour channels, or the inclusion of NWC/PPS-CMIC outputs for the "Microphysics correction in CCC method height assignment"), but these elements are expected to be included in a second version of NWC/PPS-HRW software in around one year time.

Considering the validation of NWC/PPS-HRW, comparing its statistics with those for NWC/GEO-HRW software, it has been seen that the values of NMVD and NRMSVD parameters can be up to a 20% higher. In spite of this, while for NWC/GEO-HRW software the Product Requirement Table "Optimal accuracy" is reached in the High layer and the "Target accuracy" is reached in the Medium and Low layer, for this first version of NWC/PPS-HRW software, the Product Requirement Table "Target accuracy" is still reached for all layers. Considering this, NWC/PPS-HRW outputs can be perfectly used by NWC SAF users the same way they are using NWC/GEO-HRW outputs, in spite of being defined only as a "demonstrational version".

NWC/PPS: Science Part

NWCSAF AFMET

**•** In the definition of the "tracking area" and in the Quality control, related to inconsistencies in the NWP wind data. On the one hand, tracers may not be found in areas where the displacement is different to the one defined by the forecast. On the other hand, the errors in the NWP forecast winds can cause the AMVs to have a worse forecast QI than the one they should, and because of this some good AMVs might be rejected.

The first problem is solved not using the NWP wind guess (with WIND\_GUESS  $= 0$ ). However, the long running time this can cause in NWC/PPS-HRW software, especially with high resolution regions and long time differences between the "initial image" and the "later image", forces to be careful with the implementation of this change in operational environments.

The second problem is solved using the "Quality index without forecast" in the operation of NWC/PPS-HRW software (implemented with OI THRESHOLD USEFORECAST =  $0$ ), which avoids the influence of the NWP model in the Quality of the AMVs (nevertheless, this option has not been considered as the default one).

**•** In the height assignment (in general the main remaining challenge that scientists are currently facing with AMV extraction). If the "HRW Brightness temperature interpolation height assignment" is used, small errors in the temperature profile can cause important errors in the heights assigned to the tracers. Besides, the assumption is taken that the temperature is supposed to diminish constantly with higher levels throughout the atmosphere. Due to this, problems in the level assignment appear when a temperature inversion is present. This problem is solved using the "CCC height assignment method" (the default option), in which the thermal inversion problem is solved by NWC/GEO-CTTH product output data.

In any case, the use of the NWP model is considered to be mandatory for the AMV height assignment (directly through the "Brightness temperature interpolation height assignment", or indirectly through the NWC/GEO-CTTH Cloud top pressure output related to "CCC height assignment").

Considering the calculation of Trajectories through the successive tracking of the same tracer in consecutive images, the most important limitation is that the number of consecutive passes of the different polar satellites over the same tracer can be very limited. Due to this, after three consecutive slots only around a 10% of the tracers persist in the "Basic scale", around a 5% of the tracers persist in the "Detailed scale". This is an issue that users should also have into account when using the Trajectories calculated by NWC/PPS-HRW software.

Other elements also occurring in NWC/GEO-HRW software for the definition of the Trajectories, like the persistence in time of the tracers (especially when these tracers are small), or the impact of the different meteorological situations (in which the temporal change of the atmospheric structures is quicker or slower), can have also an impact in the calculation of Trajectories with NWC/PPS-HRW, although their effect is much smaller than the one mentioned in the previous paragraph.

.

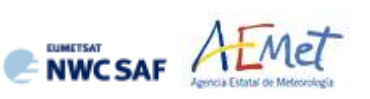

#### <span id="page-65-0"></span>**7. VISUALISATION EXAMPLES OF NWC/PPS-HRW**

Real time graphic displays of NWC/PPS-HRW software outputs, generated by the NWC/PPS Reference System with polar satellite series, are available at the NWC SAF Helpdesk website [\(http://www.nwcsaf.org\)](http://www.nwcsaf.org/). Following figures show typical displays of NWC/PPS-HRW v7.P in the regions used for validation, ("EURON1 - Scandinavia" and "EUROPA"), considering the default configuration for polar satellites, but with AMVs calculated for for both AMV scales ("Basic scale" and "Detailed scale"). For the region "EURON1 – Scandinavia" in *Figures 4 and 5*, and for the region "EUROPA" in *Figures 6 and 7*.

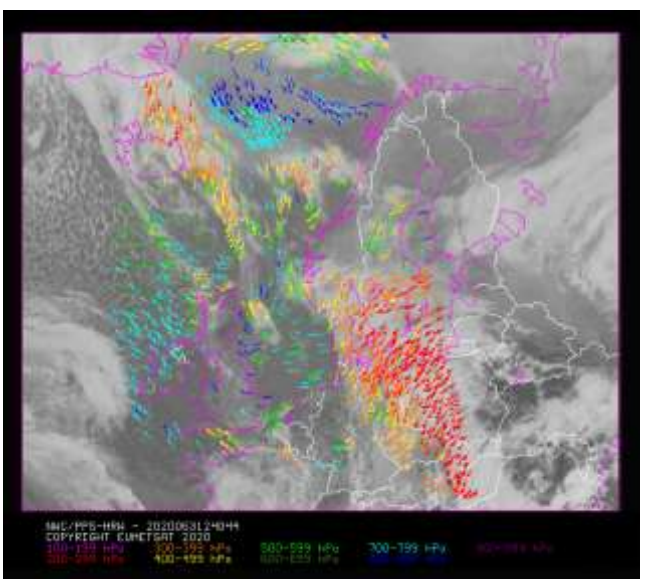

*Figure 4: NWC/PPS-High Resolution Winds "Basic AMV" output example in the region "EURON1 - Scandinavia" (3 March 2020 12:40:44 UTC for SNPP satellite, with tracers calculated at 12:20:09 UTC for EOS-2 satellite), considering conditions defined in \$SM\_CONFIG\_DIR/safnwc\_HRW\_POLAR.cfm model configuration file. Colour coding based on the AMV pressure level*

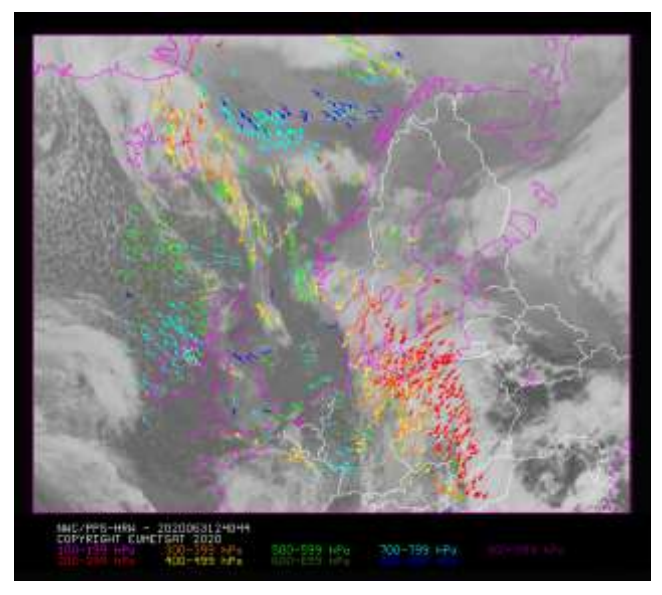

*Figure 5: NWC/PPS-High Resolution Winds "Detailed AMV" output example in the region "EURON1 - Scandinavia" (3 March 2020 12:40:44 UTC for SNPP satellite, with tracers calculated at 12:20:09 UTC for EOS-2 satellite), considering conditions defined in \$SM\_CONFIG\_DIR/safnwc\_HRW\_POLAR.cfm model configuration file and configurable parameter CDET=1. Colour coding based on the AMV pressure level*

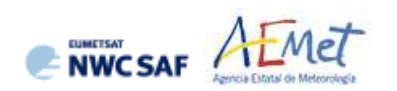

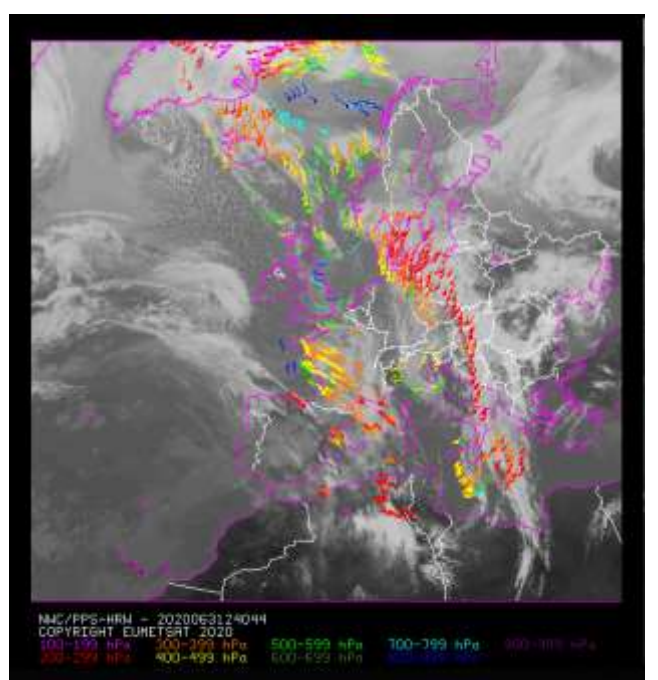

*Figure 6: NWC/PPS-High Resolution Winds "Basic AMV" output example in the region "EUROPA" (3 March 2020 12:40:44 UTC for SNPP satellite, with tracers calculated at 12:20:09 UTC for EOS-2 satellite), considering conditions defined in \$SM\_CONFIG\_DIR/safnwc\_HRW\_POLAR.cfm model configuration file. Colour coding based on the AMV pressure level*

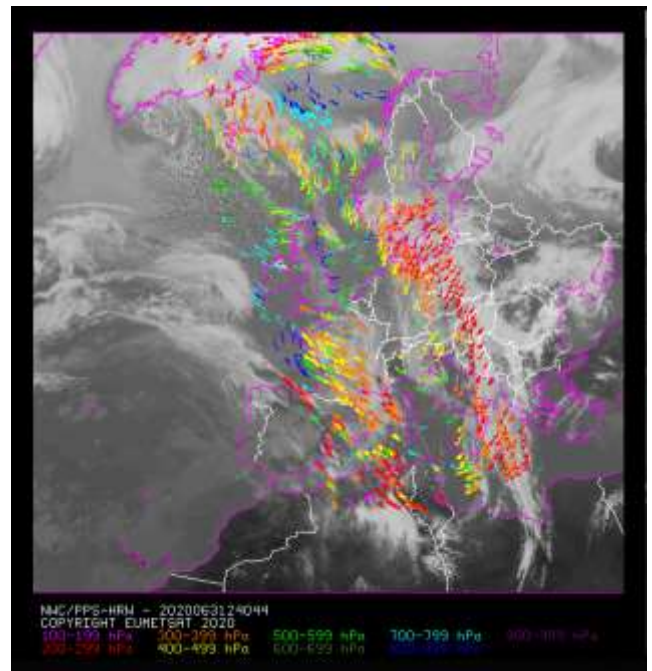

*Figure 7: NWC/PPS-High Resolution Winds "Detailed AMV" output example in the region "EUROPA" (3 March 2020 12:40:44 UTC for SNPP satellite, with tracers calculated at 12:20:09 UTC for EOS-2 satellite), considering conditions defined in \$SM\_CONFIG\_DIR/safnwc\_HRW\_POLAR.cfm model configuration file and configurable parameter CDET=1. Colour coding based on the AMV pressure level*